## **Image et noyau d'une matrice**

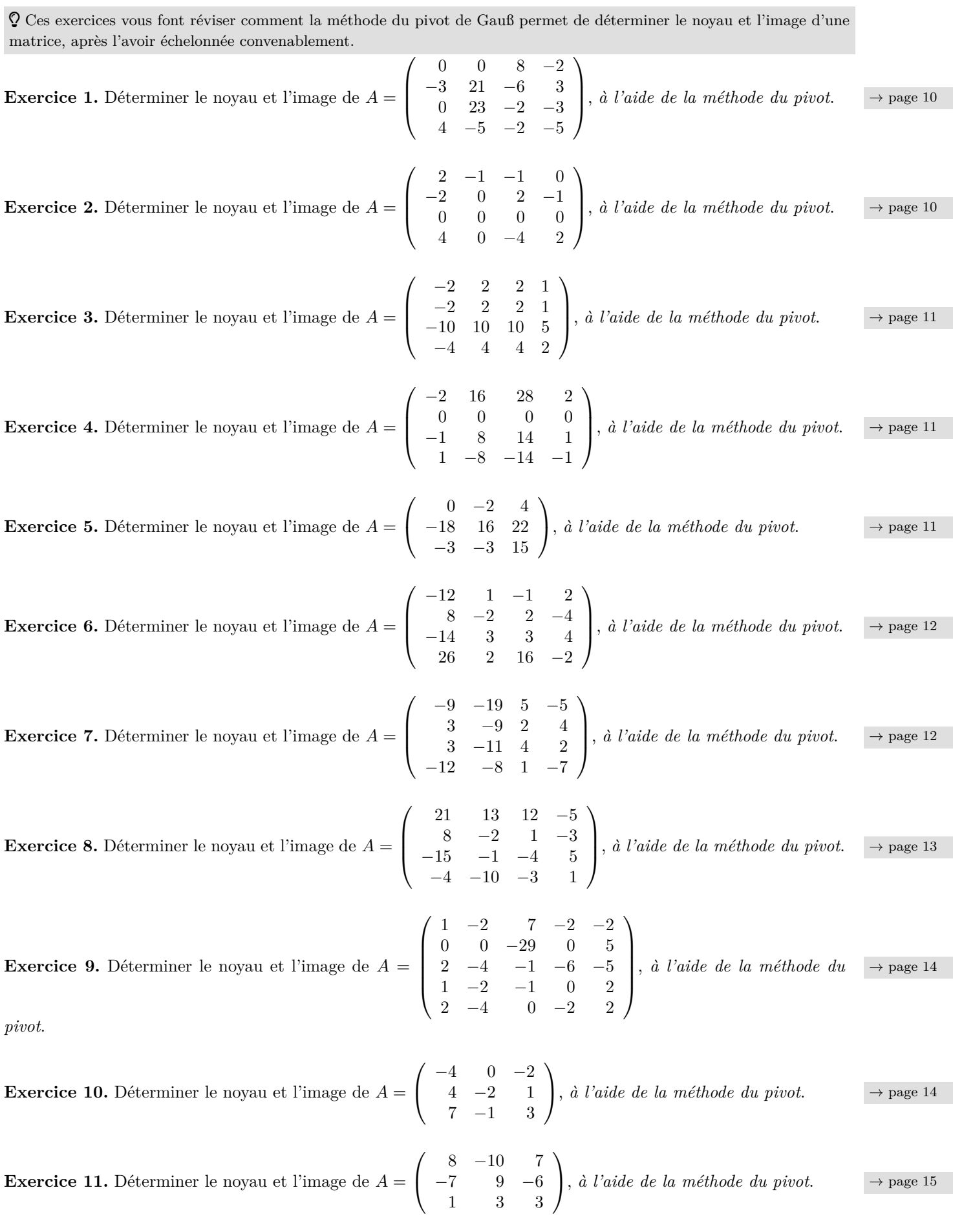

**Exercise 12.** Determine the noyan et l'image de 
$$
A = \begin{pmatrix} -3 & -1 & -1 \\ -6 & -2 & -2 \\ -15 & -5 & -5 \end{pmatrix}
$$
, à l'aide de la mélhode da pivet.  $\rightarrow$  page 15  
\n**Exercise 13.** Determine the noyan et l'image de  $A = \begin{pmatrix} 0 & 0 & 0 \\ -2 & 3 & 1 \\ -1 & -1 & 3 \\ 1 & 0 & 0 \end{pmatrix}$ , à l'aide de la mélhode du pivet.  $\rightarrow$  page 16  
\n**Exercise 14.** Determine the noyan et l'image de  $A = \begin{pmatrix} 0 & 0 & 0 \\ -1 & -1 & 1 \\ 1 & 1 & 1 \end{pmatrix}$ , à l'aide de la mélhode du pivet.  $\rightarrow$  page 16  
\n**Exercise 15.** Determine the noyan et l'image de  $A = \begin{pmatrix} -1 & 1 & -1 \\ 1 & 1 & 1 \\ 2 & 4 & 2 & 8 \\ -2 & 2 & -2 & 7 \\ 1 & 2 & 5 & 7 \end{pmatrix}$ , à l'aide de la mélhode de piert.  $\rightarrow$  page 16  
\n**Exercise 16.** Determine the noyan et l'image de  $A = \begin{pmatrix} -1 & -1 & 2 \\ 2 & 4 & 2 & 8 \\ -2 & 2 & -2 & 7 \\ -1 & 2 & 0 & -3 & 1 \\ -1 & 2 & 5 & 7 \end{pmatrix}$ , à l'aide de la mélhode du  $\rightarrow$  page 17  
\n*pivot.*  
\n**Exercise 18.** Determine the noyan et l'image de  $A = \begin{pmatrix} -1 & -1 & 2 & 0 & -3 & 1 \\ -1 & 2 & 4 & 2 & 8 & 2 \\ -3 & -3 & -3 & 4 & 1 & 6 \\ 1 & 0 & 3 & -2 & -3 & -3 \\ -4 & -5 & 1 & 6 & 4 \end{pmatrix}$ , *i* l'aide de la mélhode du pivet.  $\rightarrow$  page 18  
\n**Exercise 19.** Determine le noyan et l'image de  $A = \begin{pmatrix} -1 & -1 & 1 \\ 0 & 1 & 0 \\ 0 & 1 & -7 & 3 & 2 \\ 1 & 2 & 5 & 7 & 1 \end{pmatrix}$ , <

**Exercice 24.** Déterminer le noyau et l'image de *A* =  $\sqrt{ }$  $\overline{\phantom{a}}$ 1 2 −5 −1 −10  $2 -1 0 -2 5$ 1 1 −3 −1 −5 0 −2 4 0 10  $0 \t -1 \t 2 \t 0 \t 5$  $\setminus$ , *à l'aide de la méthode du*  $\rightarrow$  page 21 *pivot*. **Exercice 25.** Déterminer le noyau et l'image de *A* =  $\sqrt{ }$  $\overline{1}$ 7 9 −7 1 2 −1  $3 -2 -3$  $\setminus$  $\Big\}, \hat{a} \; \text{l'aide de la méthode du pivot.} \Big\}$   $\to$  page 22 **Exercice 26.** Déterminer le noyau et l'image de *A* =  $\sqrt{ }$  $\overline{\phantom{a}}$ −1 −1 −4 2 1  $-3$   $-5$   $-5$  2 0 3 4 −2 1 2 17 8 5 −7 1  $-10$   $-26$   $-5$   $-2$   $-7$  $\setminus$ , *à l'aide de la méthode du*  $\rightarrow$  page 22 *pivot*. **Exercice 27.** Déterminer le noyau et l'image de *A* =  $\sqrt{ }$  $\vert$ −7 3 −4 −4 2 1 3 3 −2 1 −1 −1 1 0 1 1  $\setminus$ , *à l'aide de la méthode du pivot.*  $\rightarrow$  page 23 **Exercice 28.** Déterminer le noyau et l'image de *A* =  $\sqrt{ }$  $\vert$ −4 −4 −3 4  $2 -2 -1 0$  $6 -5 -3 -1$  $4 \t 2 \t 3 \t -2$  $\setminus$ , *à l'aide de la méthode du pivot.*  $\rightarrow$  page 23 **Exercice 29.** Déterminer le noyau et l'image de *A* =  $\sqrt{ }$  $\overline{\phantom{a}}$ 1 18 −2 3 −2 −27 1 0 1 27 −5 9 0 0 0 0  $\setminus$ , *à l'aide de la méthode du pivot.*  $\rightarrow$  page 24 **Exercice 30.** Déterminer le noyau et l'image de *A* =  $\sqrt{ }$  $\overline{\phantom{a}}$ 2 4 −2 1 −2 6 12 −6 3 −6 0 0 0 0 0 4 8 −4 2 −4 −2 −4 2 −1 2  $\setminus$ , *à l'aide de la méthode du*  $\rightarrow$  page 24 *pivot*. **Exercice 31.** Déterminer le noyau et l'image de *A* =  $\sqrt{ }$  $\vert$ 1 1 −9 0 1 0 −1 −1 2 1 −10 −1 0 −1 8 −1  $\setminus$  $\Bigg\},\,\,\hat{a}\,\,\overline{\iota'}$ *aide de la méthode du pivot.*  $\longrightarrow$  page 25 **Exercice 32.** Déterminer le noyau et l'image de *A* =  $\sqrt{ }$  $\overline{1}$  $3 -14 -2$  $0 -12 2$  $3 -14 -2$  $\setminus$  $\Big\}, \, \hat{a} \,$  *l'aide de la méthode du pivot.*  $\Big\}$   $\Big\}$  page 25 **Exercice 33.** Déterminer le noyau et l'image de *A* =  $\sqrt{ }$  $\overline{1}$ 0 1 0 4 5 4  $-2$   $-1$   $-2$  $\setminus$  $\Big\}, \, \hat{a} \,$  *l'aide de la méthode du pivot.*  $\longrightarrow$  page 25 **Exercice 34.** Déterminer le noyau et l'image de *A* =  $\sqrt{ }$  $\overline{\phantom{a}}$ 7 −1 1 1 −1 5 7 5 7 3 28 5 13 14 3 0 6 2 4 2 30 −12 −3 −4 −10  $\setminus$ , *à l'aide de la méthode du*  $\rightarrow$  page 26 *pivot*.

**Exercice 35.** Déterminer le noyau et l'image de *A* = −6 −3 3 3 −6 −5 1 1 6 3 −3 −3 −1 −1 0 0 , *à l'aide de la méthode du pivot*. <sup>→</sup> page 27 **Exercice 36.** Déterminer le noyau et l'image de *A* = −1 −1 −1 2 1 1 1 −2 −2 −2 −2 4 −1 −1 −1 2 , *à l'aide de la méthode du pivot*. <sup>→</sup> page 27 **Exercice 37.** Déterminer le noyau et l'image de *A* = 5 −8 12 −5 8 −12 5 −8 12 , *à l'aide de la méthode du pivot*. <sup>→</sup> page 27 **Exercice 38.** Déterminer le noyau et l'image de *A* = 0 18 0 10 −8 20 −2 −20 −4 , *à l'aide de la méthode du pivot*. <sup>→</sup> page 28 **Exercice 39.** Déterminer le noyau et l'image de *A* = −8 −4 −8 2 1 2 0 0 0 , *à l'aide de la méthode du pivot*. <sup>→</sup> page 28 **Exercice 40.** Déterminer le noyau et l'image de *A* = −2 1 −2 −6 1 −4 2 −4 −12 2 −2 1 −2 −6 1 4 −2 4 12 −2 −2 1 −2 −6 1 , *à l'aide de la méthode du* → page 28 *pivot*. **Exercice 41.** Déterminer le noyau et l'image de *A* = 18 −8 7 7 −2 1 −1 −1 −2 0 1 1 −6 2 −1 −1 , *à l'aide de la méthode du pivot*. <sup>→</sup> page 29 **Exercice 42.** Déterminer le noyau et l'image de *A* = 8 14 23 8 −2 −8 3 −6 0 4 1 −14 −15 −7 0 4 −7 −1 −4 0 1 −27 −26 −15 2 , *à l'aide de la méthode* → page 29 *du pivot*. **Exercice 43.** Déterminer le noyau et l'image de *A* = −2 −2 −2 −2 −6 −6 −6 −6 −21 −20 −20 −20 2 1 1 1 , *à l'aide de la méthode du* <sup>→</sup> page 30 *pivot*. **Exercice 44.** Déterminer le noyau et l'image de *A* = −9 −19 7 −5 −5 0 −2 5 −1 −1 2 4 −1 1 1 0 2 −5 1 1 3 5 1 1 1 , *à l'aide de la méthode du* → page 31 *pivot*. **Exercice 45.** Déterminer le noyau et l'image de *A* = −2 −2 4 1 1 −2 −1 −1 2 , *à l'aide de la méthode du pivot*. <sup>→</sup> page 31

**Exercice 46.** Déterminer le noyau et l'image de *A* =  $\sqrt{ }$  $\overline{\phantom{a}}$ −1 −1 0 −1 1 0 2 −7 1 −2 7 7 0 7 −7 5 1 14 3 −1 2 0 7 1 0  $\setminus$ , *à l'aide de la méthode du*  $\rightarrow$  page 32 *pivot*. **Exercice 47.** Déterminer le noyau et l'image de *A* =  $\sqrt{ }$  $\overline{\phantom{a}}$ 1 4 −1 4 2 −2 −8 2 −8 −4 1 4 −1 4 2 −3 −12 3 −12 −6 −2 −8 2 −8 −4  $\setminus$ , *à l'aide de la méthode du*  $\rightarrow$  page 32 *pivot*. **Exercice 48.** Déterminer le noyau et l'image de *A* =  $\sqrt{ }$  $\overline{\phantom{a}}$ 6 1 −3 1 −2 −12 −2 6 −2 4 −12 −2 6 −2 4 18 3 −9 3 −6 6 1 −3 1 −2  $\setminus$ , *à l'aide de la méthode du*  $\rightarrow$  page 33 *pivot*. **Exercice 49.** Déterminer le noyau et l'image de *A* =  $\sqrt{ }$  $\overline{1}$  $4 -4 -1$ 5 1 −1  $-2$   $-10$  0  $\setminus$  $\Big\}, \, \hat{a} \,$  *l'aide de la méthode du pivot.*  $\Big\}$   $\Big\}$  page 33 **Exercice 50.** Déterminer le noyau et l'image de *A* =  $\sqrt{ }$  $\overline{\mathcal{L}}$  $-10$   $-4$   $2$   $-4$  $-20$   $-8$  4  $-8$  $-5$   $-2$  1  $-2$  $-5$   $-2$  1  $-2$  $\setminus$  $\Bigg\},\,\,\hat{a}\,\,\overline{\;\,l'aide}\,\,\,de\,\,\overline{\;\,la\;\,a}\,\,\overline{\;\,he\,\,d\;\,b}$  *a méthode du pivot.*  $\Bigg\}$  → page 33 **Exercice 51.** Déterminer le noyau et l'image de *A* =  $\sqrt{ }$  $\overline{1}$  $-8$   $-5$   $-5$  $-2$   $-2$   $-2$ 2 2 2  $\setminus$  $\Bigg\},\,\,\dot{a}\,\,\dot{l}'aide\,\,de\,\,la\,a\,\,\dot{c}he$  *la méthode du pivot.*  $\Bigg\rightarrow$  page 34 **Exercice 52.** Déterminer le noyau et l'image de *A* =  $\sqrt{ }$  $\Bigg\}$ 1 −6 3 1 4 10 −3 −5 7 −17 −4 21 3 −17 −13 −2 9 3 −9 −5 −6 0 −8 8 12  $\setminus$ , *à l'aide de la méthode du*  $\rightarrow$  page 34 *pivot*. **Exercice 53.** Déterminer le noyau et l'image de *A* =  $\sqrt{ }$  $\overline{1}$ 13 13 13 1 1 1  $-1$   $-1$   $-1$  $\setminus$  $\Big\}, \hat{a} \; \textit{l'aide} \; \textit{de} \; \textit{la} \; \textit{m\'ethode} \; \textit{du} \; \textit{pivot.} \Big\} \rightarrow \text{page 35}$ **Exercice 54.** Déterminer le noyau et l'image de *A* =  $\sqrt{ }$  $\overline{\mathcal{L}}$ 0 0 0 0 6 −6 12 −6 0 0 0 0 0 0 0 0  $\setminus$ , *à l'aide de la méthode du pivot.*  $\rightarrow$  page 35 **Exercice 55.** Déterminer le noyau et l'image de *A* =  $\sqrt{ }$  $\overline{\mathcal{L}}$  $-18$   $-6$   $4$   $12$ −2 −8 −1 −8 0 −11 −2 −7 −6 2 2 4  $\setminus$ , *à l'aide de la méthode du pivot.*  $\rightarrow$  page 36 **Exercice 56.** Déterminer le noyau et l'image de *A* =  $\sqrt{ }$  $\overline{\phantom{a}}$ −2 −1 0 2 10 3 5 −20  $2 -1 -1 -8$ 25 28 28 8  $\setminus$ , *à l'aide de la méthode du pivot.*  $\rightarrow$  page 36

**Exercice 57.** Déterminer le noyau et l'image de *A* =  $\sqrt{ }$  $\overline{\phantom{a}}$  $-1$  4  $-2$   $-1$ 1 12 10 9 −5 28 −6 −1 3 −24 0 −3  $\setminus$ , *à l'aide de la méthode du pivot.*  $\rightarrow$  page 37 **Exercice 58.** Déterminer le noyau et l'image de *A* =  $\sqrt{ }$  $\overline{\phantom{a}}$ 2 0 0 −4 −2 3 −2 −4 −6 −3 3 2 6 6 8 −5 4 0 6 −4 21 −1 3 10 24  $\setminus$ , *à l'aide de la méthode du*  $\rightarrow$  page 38 *pivot*. **Exercice 59.** Déterminer le noyau et l'image de *A* =  $\sqrt{ }$  $\overline{1}$ 4 −6 1  $-8$  12  $-2$ 8 −12 2  $\setminus$  $\Big\}, \, \hat{a} \,$  *l'aide de la méthode du pivot.*  $\Big\}$   $\Big\}$  page 38 **Exercice 60.** Déterminer le noyau et l'image de *A* =  $\sqrt{ }$  $\overline{\phantom{a}}$ −1 1 1 −1 1 −1 1 1 −1 1 −3 3 3 −3 3 −1 1 1 −1 1  $2 -2 -2 2 -2$  $\setminus$ , *à l'aide de la méthode du*  $\rightarrow$  page 39 *pivot*. **Exercice 61.** Déterminer le noyau et l'image de *A* =  $\sqrt{ }$  $\overline{1}$ 9 −7 6  $-1$  1  $-1$  $5 -3 2$  $\setminus$  $\Bigg\},\,\,\dot{a}\,\,\dot{l}'aide\,\,de\,\,la\,a\,\,\dot{e}$  and  $\Bigg\}$  *a méthode du pivot.*  $\Bigg\}$   $\Bigg\}$   $\Bigg\}$   $\Bigg\}$   $\Bigg\}$   $\Bigg\}$   $\Bigg\}$   $\Bigg\}$   $\Bigg\}$   $\Bigg\}$   $\Bigg\}$   $\Bigg\}$   $\Bigg\}$   $\Bigg\}$   $\Bigg\}$   $\Bigg\}$   $\Bigg\}$   $\Bigg\}$   $\Big$ **Exercice 62.** Déterminer le noyau et l'image de *A* =  $\sqrt{ }$  $\overline{\phantom{a}}$  $-4$  4  $-2$  2  $4 -4 2 -2$ −8 8 −4 4 0 0 0 0  $\setminus$ , *à l'aide de la méthode du pivot.*  $\rightarrow$  page 39 **Exercice 63.** Déterminer le noyau et l'image de *A* =  $\sqrt{ }$  $\overline{1}$  $-1$  2 1  $1 -2 -1$  $-1$  2 1  $\setminus$  $\Bigg\},\,\,\dot{a}\,\,\dot{l}'aide\,\,de\,\,la\,a\,\,\dot{e}$  and  $\Bigg\}$  *a méthode du pivot.*  $\Bigg\}$   $\Bigg\}$   $\Bigg\}$   $\Bigg\}$   $\Bigg\}$   $\Bigg\}$   $\Bigg\}$   $\Bigg\}$   $\Bigg\}$   $\Bigg\}$   $\Bigg\}$   $\Bigg\}$   $\Bigg\}$   $\Bigg\}$   $\Bigg\}$   $\Bigg\}$   $\Bigg\}$   $\Bigg\}$   $\Big$ **Exercice 64.** Déterminer le noyau et l'image de *A* =  $\sqrt{ }$  $\overline{\phantom{a}}$ 2 −15 −4 −18 5 −1 0 −1 −18 −7 2 −5 0 18 11 5 −30 −7 −18 17  $2 -10 -2 0 8$  $\setminus$ , *à l'aide de la méthode du*  $\rightarrow$  page 40 *pivot*. **Exercice 65.** Déterminer le noyau et l'image de *A* =  $\sqrt{ }$  $\overline{\phantom{a}}$  $5 -22 -2 -1 9$ 4 −23 2 −2 15 −2 1 8 −1 4  $-1$  2  $-2$   $-1$  9 1 0 −2 1 −7  $\setminus$ , *à l'aide de la méthode du*  $\rightarrow$  page 40 *pivot*. **Exercice 66.** Déterminer le noyau et l'image de *A* =  $\sqrt{ }$  $\overline{1}$  $-1$   $-1$  6 −3 −3 18 0 0 0  $\setminus$  $\Bigg\}, \ \hat{a} \ \hat{l}' \text{aide de la méthode du pivot.} \Bigg\}$   $\to$  page 41 **Exercice 67.** Déterminer le noyau et l'image de *A* =  $\sqrt{ }$  $\overline{1}$ 0 −3 3 2 −9 7 2  $-5$  3  $\setminus$  $\Bigg\}, \ \hat{a} \ \hat{l}' \hat{a} \hat{l}'$ *aide de la méthode du pivot.*  $\Bigg\} \to \text{page 42}$ 

**Exercice 68.** Déterminer le noyau et l'image de *A* =  $\sqrt{ }$  $\overline{\mathcal{L}}$ 1 2 2 1 0 0 0 0  $-2$   $-4$   $-4$   $-2$ 0 0 0 0  $\setminus$ , *à l'aide de la méthode du pivot.*  $\rightarrow$  page 42 **Exercice 69.** Déterminer le noyau et l'image de *A* =  $\sqrt{ }$  $\overline{\phantom{a}}$  $2 -15 -2 0$  $-2$   $-16$   $-4$   $-2$  $-5$   $-9$   $-4$   $-3$  $-5$   $-22$   $5$   $-1$  $\setminus$ , *à l'aide de la méthode du pivot.*  $\rightarrow$  page 42 **Exercice 70.** Déterminer le noyau et l'image de *A* =  $\sqrt{ }$  $\vert$ 0 6 12 −2 0 0 0 0  $-1$   $-2$  1 2 1 5 5 −3  $\setminus$  $\Bigg\},\,\,\hat{a}\,\,\overline{\;\,l'aide}\,\,\,de\,\,\overline{\;\,la\;\,a}\,\,\overline{\;\,he}$  *a méthode du pivot.*  $\longrightarrow$  page 43 **Exercice 71.** Déterminer le noyau et l'image de *A* =  $\sqrt{ }$  $\vert$  $-1$  1 1 4 0  $4 -2 8$ 4 0 −2 0  $-2$   $-1$   $1$   $-3$  $\setminus$ , *à l'aide de la méthode du pivot.*  $\rightarrow$  page 44 **Exercice 72.** Déterminer le noyau et l'image de *A* =  $\sqrt{ }$  $\vert$ 1 −3 0 4 1 −5 0 0  $-1$  4 0  $-2$ 2 −17 1 3  $\setminus$  $\Bigg\},\,\,\hat{a}\,\,\overline{\iota'}$ *aide de la méthode du pivot.*  $\longrightarrow$  page 44 **Exercice 73.** Déterminer le noyau et l'image de *A* =  $\sqrt{ }$  $\overline{\phantom{a}}$ −4 −1 −13 3 −4 1 5 5  $-1$  1 8 2 −19 2 −1 21  $\setminus$ , *à l'aide de la méthode du pivot.*  $\rightarrow$  page 45 **Exercice 74.** Déterminer le noyau et l'image de *A* =  $\sqrt{ }$  $\overline{\phantom{a}}$ 0 −8 −5 −8 12 2 0 3 6 0 8 −6 −5 4 12 4 −2 −6 0 6 4 −9 −9 −6 16  $\setminus$ , *à l'aide de la méthode du*  $\rightarrow$  page 45 *pivot*. **Exercice 75.** Déterminer le noyau et l'image de *A* =  $\sqrt{ }$  $\overline{1}$ 2 3 −7  $-1$  0  $-4$ 0 2 −10  $\setminus$  $\Bigg\}, \ \hat{a} \ \hat{l}' \hat{a} \hat{d} \hat{e} \ \hat{d} \hat{e} \ \hat{d} \hat{e} \ \hat{a} \ \hat{m} \hat{e} \hat{f} \hat{b} \hat{d} \hat{e} \ \hat{d} \hat{e} \ \hat{d} \hat{e} \ \hat{d} \hat{e} \ \hat{d} \hat{e} \hat{f} \hat{d} \hat{e} \hat{d} \hat{e} \hat{f} \hat{e} \hat{f} \hat{e} \hat{f} \hat{e} \hat{f} \hat{e} \hat{f} \hat{f} \hat{f} \hat{f} \$ **Exercice 76.** Déterminer le noyau et l'image de *A* =  $\sqrt{ }$  $\overline{\phantom{a}}$ 3 1 0 −4 2  $-25 -38$ 2 −6 −4 16 −3 −20 1 −4  $\setminus$ , *à l'aide de la méthode du pivot.*  $\rightarrow$  page 47 **Exercice 77.** Déterminer le noyau et l'image de *A* =  $\sqrt{ }$  $\overline{\phantom{a}}$ 0 0 0 0 0 0 0 0 4 1 −3 2 4 1 −3 2  $\setminus$ , *à l'aide de la méthode du pivot.*  $\rightarrow$  page 47 **Exercice 78.** Déterminer le noyau et l'image de *A* =  $\sqrt{ }$  $\overline{1}$ −6 6 3 −2 2 1 0 0 0  $\setminus$  $\Bigg\}, \ \hat{a} \ \hat{l}' \hat{a} \hat{d} \hat{e} \ \hat{d} \hat{e} \ \hat{e} \hat{a} \ \hat{m} \hat{e} \hat{f} \hat{b} \hat{d} \hat{e} \ \hat{d} \hat{u} \ \hat{p} \hat{d} \hat{e} \hat{d} \hat{e} \hat{d} \hat{e} \hat{f} \hat{d} \hat{e} \hat{f} \hat{d} \hat{e} \hat{f} \hat{e} \hat{f} \hat{e} \hat{f} \hat{e} \hat{f} \hat{f} \hat{f} \hat{f} \hat{f} \hat{f$ **Exercice 79.** Déterminer le noyau et l'image de *A* =  $\sqrt{ }$  $\overline{1}$ −11 10 −1 11 −10 1 11 −10 1  $\setminus$  $\Big\}, \ \hat{a} \ \textit{l'aide} \ \textit{de la} \ \textit{m\'ethode} \ \textit{du} \ \textit{pivot.} \Big\} \rightarrow \text{page 48}$ 

**Exercice 80.** Déterminer le noyau et l'image de *A* =  $\sqrt{ }$  $\overline{\mathcal{L}}$ 2 −1 15 18 −3 4 −7 3 5 −7 23 4 −1 10 −29 27  $\setminus$ , *à l'aide de la méthode du pivot.*  $\rightarrow$  page 48 **Exercice 81.** Déterminer le noyau et l'image de *A* =  $\sqrt{ }$  $\overline{1}$ 0 0 0  $5 -5 -8$  $-7$  3 2  $\setminus$  $\Bigg\},\,\,\dot{a}\,\,\dot{l}'aide\,\,de\,\,la\,a\,\,\dot{e}$  and  $\Bigg\}$  *a méthode du pivot.*  $\Bigg\}$   $\Bigg\}$   $\Bigg\}$   $\Bigg\}$   $\Bigg\}$   $\Bigg\}$   $\Bigg\}$   $\Bigg\}$   $\Bigg\}$   $\Bigg\}$   $\Bigg\}$   $\Bigg\}$   $\Bigg\}$   $\Bigg\}$   $\Bigg\}$   $\Bigg\}$   $\Bigg\}$   $\Bigg\}$   $\Big$ **Exercice 82.** Déterminer le noyau et l'image de *A* =  $\sqrt{ }$  $\overline{1}$ 3 3 28 −3 −3 −28 0 0 0  $\setminus$  $\Big\}, \, \hat{a} \,$  *l'aide de la méthode du pivot.*  $\Big\}$   $\Big\}$  page 49 **Exercice 83.** Déterminer le noyau et l'image de *A* =  $\sqrt{ }$  $\overline{\phantom{a}}$ 12 12 −12 12 −12 3 3 −3 3 −3 0 0 0 0 0 0 0 0 0 0 0 0 0 0 0  $\setminus$  $\Bigg\},\ \dot{a}\ \ddot{l}'aide\ \dot{d}e\ \dot{d}a\ \textrm{m}$ éthode  $du\ \rightarrow$  page 50 *pivot*. **Exercice 84.** Déterminer le noyau et l'image de *A* =  $\sqrt{ }$  $\overline{1}$ 1 12 1  $-1$   $-12$   $-1$  $-2$   $-24$   $-2$  $\setminus$  $\Big\}, \, \hat{a} \,$  *l'aide de la méthode du pivot.*  $\Big\}$   $\Big\}$  page 50 **Exercice 85.** Déterminer le noyau et l'image de *A* =  $\sqrt{ }$  $\Bigg\}$ 3 −2 −1 1 8 −3 1 3 1 −13 −1 3 −3 −5 3 3 0 −1 −3 0 14 −6 −2 −2 12  $\setminus$  $\Bigg\},\ \dot{a}\ \ddot{l}'aide\ \dot{d}e\ \dot{d}a\ \textrm{m}$ éthode du  $\Bigg\} \rightarrow \textrm{page~50}$ *pivot*. **Exercice 86.** Déterminer le noyau et l'image de *A* =  $\sqrt{ }$  $\overline{\mathcal{L}}$ 0 1 −3 −1 −3 2 −1 −6  $3 -1 -2 5$ −3 −2 11 −2  $\setminus$ , *à l'aide de la méthode du pivot.*  $\rightarrow$  page 51 **Exercice 87.** Déterminer le noyau et l'image de *A* =  $\sqrt{ }$  $\overline{1}$ 2 2 2  $-1$   $-1$   $-1$ 4 4 4  $\setminus$  $\Big\}, \, \hat{a} \,$  *l'aide de la méthode du pivot.*  $\longrightarrow$  page 52 **Exercice 88.** Déterminer le noyau et l'image de *A* =  $\sqrt{ }$  $\overline{\mathcal{L}}$ −12 −1 9 −1 −12 −1 9 −1 0 0 0 0 −12 −1 9 −1  $\setminus$ , *à l'aide de la méthode du pivot.*  $\rightarrow$  page 52 **Exercice 89.** Déterminer le noyau et l'image de *A* =  $\sqrt{ }$  $\vert$ −4 −2 1 −1  $1 -4 -4 0$ −4 −2 1 −1 0 3 −3 1  $\setminus$ , *à l'aide de la méthode du pivot.*  $\rightarrow$  page 53 **Exercice 90.** Déterminer le noyau et l'image de *A* =  $\sqrt{ }$  $\overline{1}$ 0 0 0  $2 -5 -1$ 10 −25 −5  $\setminus$  $\Big\}, \, \hat{a} \, \textit{l'aide} \, \textit{de la} \, \textit{méthode} \, \textit{du} \, \textit{pivot.} \Big\} \rightarrow \text{page 53}$ 

**Exercice 91.** Déterminer le noyau et l'image de *A* =  $\sqrt{ }$  $\overline{\phantom{a}}$ −14 6 −4 0 −8 −27 2 −2 −1 −6 28 0 1 1 5  $-16$  2  $-2$  0  $-6$ 5 8 −2 −3 6  $\setminus$ , *à l'aide de la méthode du*  $\rightarrow$  page 54 *pivot*. **Exercice 92.** Déterminer le noyau et l'image de *A* =  $\sqrt{ }$  $\overline{1}$ 3 2 1 6 4 2 6 4 2  $\setminus$  $\Big\}, \hat{a} \; \text{l'aide} \; \text{de} \; \text{la} \; \text{méthode} \; \text{du} \; \text{pivot.} \longrightarrow \text{page 54}$ **Exercice 93.** Déterminer le noyau et l'image de *A* =  $\sqrt{ }$  $\overline{\mathcal{L}}$ 6 −1 −2 8 1 1 2 2 4 0 0 1 −1 1 2 0  $\setminus$ , *à l'aide de la méthode du pivot.*  $\rightarrow$  page 55 **Exercice 94.** Déterminer le noyau et l'image de *A* =  $\sqrt{ }$  $\overline{1}$  $0 -2 2$ −1 7 −11  $1 -1 5$  $\setminus$  $\Big\}, \, \hat{a} \,$  *l'aide de la méthode du pivot.*  $\Big\}$   $\Big\}$  page 55 **Exercice 95.** Déterminer le noyau et l'image de *A* =  $\sqrt{ }$  $\overline{1}$ −3 3 3  $-1$  1 1 1 −1 −1  $\setminus$  $\Bigg\},\,\,\dot{a}\,\,\dot{l}'aide\,\,de\,\,la\,a\,\,\dot{c}he\,\,da\,\,\dot{m}e$  *and méthode du pivot.*  $\Bigg\}$   $\Bigg\}$   $\Bigg\}$   $\Bigg\}$   $\Bigg\}$ **Exercice 96.** Déterminer le noyau et l'image de *A* =  $\sqrt{ }$  $\overline{1}$  $1 -1 -2$ 0 0 0 2  $-2$   $-4$  $\setminus$  $\Big\}, \hat{a} \; \text{l'aide de la méthode du pivot.} \Big\}$   $\to$  page 56 **Exercice 97.** Déterminer le noyau et l'image de *A* =  $\sqrt{ }$  $\overline{1}$ 0 0 0 9 −4 1 0 0 0  $\setminus$ , *à l'aide de la méthode du pivot.*  $\rightarrow$  page 56 **Exercice 98.** Déterminer le noyau et l'image de *A* =  $\sqrt{ }$  $\overline{\phantom{a}}$ 5 −6 30 17 −11 3 −15 −17  $-3$  2  $-10$   $-7$  $0 \t -1 \t 5 \t 2$  $\setminus$  $\Bigg\}, \ \hat{a} \ \textit{l'aide} \ \textit{de la} \ \textit{méthode} \ \textit{du} \ \longrightarrow \texttt{page 57}$ *pivot*. **Exercice 99.** Déterminer le noyau et l'image de *A* =  $\sqrt{ }$  $\overline{1}$ 2 17 −3  $-1$   $-1$   $-3$  $-2$   $-12$  0  $\setminus$  $\Big\}, \ \hat{a} \ \textit{l'aide} \ \textit{de la} \ \textit{méthode} \ \textit{du} \ \textit{pivot.} \Big\} \rightarrow \text{page 57}$ **Exercice 100.** Déterminer le noyau et l'image de *A* =  $\sqrt{ }$  $\overline{\phantom{a}}$  $-12$  12 8 4  $-4$ 18 −18 −12 −6 6 15 −21 −17 −10 7 4 0 2 2 0 −1 9 10 7 −3  $\setminus$ , *à l'aide de la méthode*  $\rightarrow$  page 58

*du pivot*.

**Corrigé 1.** On peut déterminer le noyau et l'image d'une matrice en même temps, si l'on échelonne selon les  $\leftarrow$  page 1 colonnes (très important ! il existe aussi une approche selon les lignes, mais elle est moins directe), à l'aide de la méthode du pivot de Gauß. Nous échelonnons, puis nous rappelons comment cet échelonnement nous aide à conclure :

$$
\begin{pmatrix}\n0 & 0 & 8 & -2 & 1 & 0 & 0 & 0 \\
-3 & 21 & -6 & 3 & 0 & 1 & 0 & 0 \\
0 & 23 & -2 & -3 & 0 & 0 & 1 & 0\n\end{pmatrix}\n\sim\n\begin{pmatrix}\n-2 & 0 & 8 & 0 & 0 & 0 & 0 & 1 \\
-3 & 23 & -2 & 0 & 0 & 0 & 1 & 0 \\
-5 & -5 & -5 & -2 & 4 & 1 & 0 & 0 & 0\n\end{pmatrix}\n\sim\n\begin{pmatrix}\n-2 & 0 & 0 & 0 & 0 & 0 & 1 \\
-3 & 23 & -14 & 0 & 0 & 0 & 0 & 0 \\
-3 & 23 & -14 & 0 & 0 & 0 & 1 & 0 \\
-5 & -5 & -22 & 4 & 1 & 0 & 4 & 0\n\end{pmatrix}\n\sim\n\begin{pmatrix}\n-2 & 0 & 0 & 0 & 0 & 0 & 0 & 1 \\
3 & 21 & 6 & -3 & 0 & 1 & 0 & 0 \\
-5 & -5 & -22 & 4 & 1 & 0 & 4 & 0\n\end{pmatrix}\n\sim\n\begin{pmatrix}\n-2 & 0 & 0 & 0 & 0 & 0 & 1 & 0 \\
3 & -3 & 6 & 21 & 0 & 0 & 0 & 1 & 0 \\
-3 & 0 & -14 & 23 & 0 & 0 & 1 & 0 \\
-5 & 4 & -22 & -5 & 1 & 0 & 4 & 0\n\end{pmatrix}\n\sim\n\begin{pmatrix}\n-2 & 0 & 0 & 0 & 0 & 0 & 1 & 0 \\
3 & -3 & 0 & 0 & 0 & 0 & 0 & 1 \\
-3 & 0 & -14 & 23 & 0 & 0 & 1 & 0 \\
-5 & 4 & -14 & 23 & 1 & 0 & 4 & 0\n\end{pmatrix}\n\sim\n\begin{pmatrix}\nC_3 \leftarrow C_3 + 2C_2 \\
3 \leftarrow C_4 \leftarrow C_4 + 7C_2\n\end{pmatrix}\n\sim\n\begin{pmatrix}\n-2 & 0 & 0 & 0 & 0 & 0 & 1 & 2 & 7 \\
3 \leftarrow 3 & -3 & 0 & 0 & 0 & 0 & 0 & 1 \\
-3 & 0 & -14 & 0 & 0 & 0 & 0 &
$$

La matrice est échelonnée selon les colonnes. Le cours vous enseigne alors que les colonnes *non nulles* de la matrice de gauche engendrent l'image de *A*, tandis que les colonnes de la matrice de droite *qui ont le même indice que les colonnes* NULLES *de celle de gauche* engendrent le noyau. On en déduit :

$$
\operatorname{im}(A) = \operatorname{Vect}_{\mathbb{R}}\left(\begin{pmatrix} -2 \\ 3 \\ -3 \\ -5 \end{pmatrix}, \begin{pmatrix} 0 \\ -3 \\ 0 \\ 4 \end{pmatrix}, \begin{pmatrix} 0 \\ 0 \\ -14 \\ -14 \end{pmatrix}\right) \quad \text{et}: \quad \ker(A) = \operatorname{Vect}_{\mathbb{R}}\left(\begin{pmatrix} \frac{72}{7} \\ 1 \\ \frac{23}{14} \\ \frac{46}{7} \end{pmatrix}\right).
$$

**Corrigé 2.** On peut déterminer le noyau et l'image d'une matrice en même temps, si l'on échelonne selon les ← page 1 colonnes (très important ! il existe aussi une approche selon les lignes, mais elle est moins directe), à l'aide de la méthode du pivot de Gauß. Nous échelonnons, puis nous rappelons comment cet échelonnement nous aide à conclure :

$$
\begin{pmatrix}\n2 & -1 & -1 & 0 & 1 & 0 & 0 & 0 \\
-2 & 0 & 2 & -1 & 0 & 1 & 0 & 0 \\
0 & 0 & 0 & 0 & 0 & 1 & 0 \\
4 & 0 & -4 & 2 & 0 & 0 & 0 & 1\n\end{pmatrix}\n\sim\n\begin{pmatrix}\n-1 & 2 & -1 & 0 & 0 & 1 & 0 & 0 \\
0 & -2 & 2 & -1 & 1 & 0 & 0 & 0 \\
0 & 4 & -4 & 2 & 0 & 0 & 0 & 1 \\
0 & -2 & 2 & -1 & 1 & 2 & -1 & 0 \\
0 & 0 & 0 & 0 & 0 & 0 & 1 & 0 \\
0 & 4 & -4 & 2 & 0 & 0 & 0 & 1\n\end{pmatrix}\n\begin{pmatrix}\nC_2 \leftrightarrow C_2 + 2C_1 \\
C_3 \leftrightarrow C_3 - C_1\n\end{pmatrix}
$$
\n
$$
\sim\n\begin{pmatrix}\n-1 & 0 & 0 & 0 & 0 & 0 & 1 & 0 \\
0 & -1 & 2 & -2 & 1 & 0 & -1 & 2 \\
0 & 0 & 0 & 0 & 0 & 0 & 1 \\
0 & 2 & -4 & 4 & 0 & 1 & 0 & 0\n\end{pmatrix}\n\begin{pmatrix}\nC_2 \leftrightarrow C_2 + 2C_1 \\
C_3 \leftrightarrow C_3 - C_1\n\end{pmatrix}
$$
\n
$$
\sim\n\begin{pmatrix}\n-1 & 0 & 0 & 0 & 0 & 0 & 0 & 1 \\
0 & -1 & 2 & -2 & 1 & 0 & -1 & 2 \\
0 & 0 & 0 & 0 & 0 & 0 & 1 & 0 \\
0 & 2 & 0 & 0 & 0 & 1 & 0 & 0\n\end{pmatrix}\n\begin{pmatrix}\nC_2 \leftrightarrow C_2 + 2C_1 \\
C_3 \leftrightarrow C_3 - C_1\n\end{pmatrix}
$$

La matrice est échelonnée selon les colonnes. Le cours vous enseigne alors que les colonnes *non nulles* de la matrice de gauche engendrent l'image de *A*, tandis que les colonnes de la matrice de droite *qui ont le même indice que les colonnes* NULLES *de celle de gauche* engendrent le noyau. On en déduit :

$$
\operatorname{im}(A) = \operatorname{Vect}_{\mathbb{R}}\left(\begin{pmatrix} -1 \\ 0 \\ 0 \\ 0 \end{pmatrix}, \begin{pmatrix} 0 \\ -1 \\ 0 \\ 2 \end{pmatrix}\right) \quad \text{et}: \quad \operatorname{ker}(A) = \operatorname{Vect}_{\mathbb{R}}\left(\begin{pmatrix} 0 \\ -1 \\ 1 \\ 2 \end{pmatrix}, \begin{pmatrix} 1 \\ 2 \\ 0 \\ -2 \end{pmatrix}\right).
$$

**Corrigé 3.** On peut déterminer le noyau et l'image d'une matrice en même temps, si l'on échelonne selon les  $\leftarrow$  page 1 colonnes (très important ! il existe aussi une approche selon les lignes, mais elle est moins directe), à l'aide de la méthode du pivot de Gauß. Nous échelonnons, puis nous rappelons comment cet échelonnement nous aide à conclure :

$$
\begin{pmatrix}\n-2 & 2 & 2 & 1 & 1 & 0 & 0 & 0 \\
-2 & 2 & 2 & 1 & 0 & 1 & 0 & 0 \\
-10 & 10 & 10 & 5 & 0 & 0 & 1 & 0 \\
-4 & 4 & 4 & 2 & 0 & 0 & 0 & 1\n\end{pmatrix}\n\sim\n\begin{pmatrix}\n1 & 2 & 2 & -2 & 0 & 0 & 0 & 1 \\
1 & 2 & 2 & -2 & 0 & 1 & 0 & 0 \\
5 & 10 & 10 & -10 & 0 & 0 & 1 & 0 \\
2 & 4 & 4 & -4 & 1 & 0 & 0 & 0\n\end{pmatrix}\n\sim\n\begin{pmatrix}\n1 & 0 & 0 & 0 & 0 & 0 & 1 \\
1 & 0 & 0 & 0 & 0 & 0 & 1 \\
5 & 0 & 0 & 0 & 0 & 1 & 0 \\
2 & 0 & 0 & 0 & 1 & 0 & 0\n\end{pmatrix}\n\qquad (C_2 \leftarrow C_2 - 2C_1)\n(C_3 \leftarrow C_3 - 2C_1)\n( C_4 \leftarrow C_4 + 2C_1)
$$

La matrice est échelonnée selon les colonnes. Le cours vous enseigne alors que les colonnes *non nulles* de la matrice de gauche engendrent l'image de *A*, tandis que les colonnes de la matrice de droite *qui ont le même indice que les colonnes* NULLES *de celle de gauche* engendrent le noyau. On en déduit :

$$
\operatorname{im}(A) = \operatorname{Vect}_{\mathbb{R}} \left( \begin{pmatrix} 1 \\ 1 \\ 5 \\ 2 \end{pmatrix} \right) \quad \operatorname{et}: \quad \operatorname{ker}(A) = \operatorname{Vect}_{\mathbb{R}} \left( \begin{pmatrix} 0 \\ 1 \\ 0 \\ -2 \end{pmatrix}, \begin{pmatrix} 0 \\ 0 \\ 1 \\ -2 \end{pmatrix}, \begin{pmatrix} 1 \\ 0 \\ 0 \\ 2 \end{pmatrix} \right).
$$

**Corrigé 4.** On peut déterminer le noyau et l'image d'une matrice en même temps, si l'on échelonne selon les ← page 1 colonnes (très important ! il existe aussi une approche selon les lignes, mais elle est moins directe), à l'aide de la méthode du pivot de Gauß. Nous échelonnons, puis nous rappelons comment cet échelonnement nous aide à conclure :

$$
\begin{pmatrix}\n-2 & 16 & 28 & 2 & 1 & 0 & 0 & 0 \\
0 & 0 & 0 & 0 & 0 & 0 & 0 \\
-1 & 8 & 14 & 1 & 0 & 0 & 1 \\
1 & -8 & -14 & -1 & 0 & 0 & 0 & 1\n\end{pmatrix}\n\sim\n\begin{pmatrix}\n-2 & 0 & 0 & 0 & 1 & 8 & 14 & 1 \\
0 & 0 & 0 & 0 & 0 & 0 & 0 \\
-1 & 0 & 0 & 0 & 0 & 0 & 1 & 0 \\
1 & 0 & 0 & 0 & 0 & 0 & 0 & 1\n\end{pmatrix}\n\begin{pmatrix}\nC_2 \leftarrow C_2 + 8C_1 \\
C_3 \leftarrow C_3 + 14C_1 \\
C_4 \leftarrow C_4 + C_1\n\end{pmatrix}
$$

La matrice est échelonnée selon les colonnes. Le cours vous enseigne alors que les colonnes *non nulles* de la matrice de gauche engendrent l'image de *A*, tandis que les colonnes de la matrice de droite *qui ont le même indice que les colonnes* NULLES *de celle de gauche* engendrent le noyau. On en déduit :

$$
\operatorname{im}(A) = \operatorname{Vect}_{\mathbb{R}} \left( \begin{pmatrix} -2 \\ 0 \\ -1 \\ 1 \end{pmatrix} \right) \quad \operatorname{et}: \quad \operatorname{ker}(A) = \operatorname{Vect}_{\mathbb{R}} \left( \begin{pmatrix} 8 \\ 1 \\ 0 \\ 0 \end{pmatrix}, \begin{pmatrix} 14 \\ 0 \\ 1 \\ 0 \end{pmatrix}, \begin{pmatrix} 1 \\ 0 \\ 0 \\ 1 \end{pmatrix} \right).
$$

**Corrigé 5.** On peut déterminer le noyau et l'image d'une matrice en même temps, si l'on échelonne selon les  $\leftarrow$  page 1 colonnes (très important ! il existe aussi une approche selon les lignes, mais elle est moins directe), à l'aide de la méthode du pivot de Gauß. Nous échelonnons, puis nous rappelons comment cet échelonnement nous aide à

$$
\begin{pmatrix}\n0 & -2 & 4 & 1 & 0 & 0 \\
-18 & 16 & 22 & 0 & 1 & 0 \\
-3 & -3 & 15 & 0 & 0 & 1\n\end{pmatrix}\n\sim\n\begin{pmatrix}\n-2 & 0 & 4 & 0 & 1 & 0 \\
16 & -18 & 22 & 1 & 0 & 0 \\
-3 & -3 & 15 & 0 & 0 & 1\n\end{pmatrix}\n\sim\n\begin{pmatrix}\n-2 & 0 & 0 & 0 & 1 & 0 \\
16 & -18 & 54 & 1 & 0 & 2 \\
-3 & -3 & 9 & 0 & 0 & 1\n\end{pmatrix}\n\sim\n\begin{pmatrix}\n-2 & 0 & 0 & 0 & 1 & 0 \\
16 & -18 & 54 & 1 & 0 & 2 \\
-3 & -3 & 0 & 0 & 0 & 1\n\end{pmatrix}\n(C_3 \leftarrow C_3 + 2C_1)\n(C_3 \leftarrow C_3 + 3C_2)
$$

La matrice est échelonnée selon les colonnes. Le cours vous enseigne alors que les colonnes *non nulles* de la matrice de gauche engendrent l'image de *A*, tandis que les colonnes de la matrice de droite *qui ont le même indice que les colonnes* NULLES *de celle de gauche* engendrent le noyau. On en déduit :

$$
\operatorname{im}(A) = \operatorname{Vect}_{\mathbb{R}}\left(\begin{pmatrix} -2 \\ 16 \\ -3 \end{pmatrix}, \begin{pmatrix} 0 \\ -18 \\ -3 \end{pmatrix}\right) \quad \text{et}: \quad \operatorname{ker}(A) = \operatorname{Vect}_{\mathbb{R}}\left(\begin{pmatrix} 3 \\ 2 \\ 1 \end{pmatrix}\right).
$$

**Corrigé 6.** On peut déterminer le noyau et l'image d'une matrice en même temps, si l'on échelonne selon les ← page 1 colonnes (très important ! il existe aussi une approche selon les lignes, mais elle est moins directe), à l'aide de la méthode du pivot de Gauß. Nous échelonnons, puis nous rappelons comment cet échelonnement nous aide à conclure :

$$
\begin{pmatrix}\n-12 & 1 & -1 & 2 & 1 & 0 & 0 & 0 \\
8 & -2 & 2 & -4 & 0 & 1 & 0 & 0 \\
-14 & 3 & 3 & 4 & 0 & 0 & 1 & 0 \\
26 & 2 & 16 & -2 & 0 & 0 & 0 & 1\n\end{pmatrix}\n\sim\n\begin{pmatrix}\n1 & -12 & -1 & 2 & 0 & 1 & 0 & 0 \\
-2 & 8 & 2 & -4 & 1 & 0 & 0 & 0 \\
3 & -14 & 3 & 4 & 0 & 0 & 1 & 0 \\
2 & 26 & 16 & -2 & 0 & 0 & 0 & 1\n\end{pmatrix}\n\sim\n\begin{pmatrix}\n1 & 0 & 0 & 0 & 0 & 1 & 0 & 0 \\
-2 & -16 & 0 & 0 & 1 & 12 & 1 & -2 \\
3 & 22 & 6 & -2 & 0 & 0 & 1 & 0 \\
2 & 50 & 18 & -6 & 0 & 0 & 0 & 1\n\end{pmatrix}\n\begin{pmatrix}\n(C_2 \leftarrow C_2 + 12C_1) \\
(C_3 \leftarrow C_3 + C_1) \\
(C_4 \leftarrow C_4 - 2C_1)\n\end{pmatrix}\n\sim\n\begin{pmatrix}\n1 & 0 & 0 & 0 & 0 & 1 & 0 & 0 \\
-2 & -16 & 0 & 0 & 0 & 1 & 12 & -2 & 1 \\
3 & 22 & -2 & 6 & 0 & 0 & 0 & 1 \\
2 & 50 & -6 & 18 & 0 & 0 & 1 & 0\n\end{pmatrix}\n\sim\n\begin{pmatrix}\n1 & 0 & 0 & 0 & 0 & 1 & 0 & 0 \\
-2 & -16 & 0 & 0 & 0 & 1 & 0 & 0 \\
2 & 50 & -6 & 0 & 0 & 0 & 1 & 3\n\end{pmatrix}\n(C_4 \leftrightarrow C_3)
$$

La matrice est échelonnée selon les colonnes. Le cours vous enseigne alors que les colonnes *non nulles* de la matrice de gauche engendrent l'image de *A*, tandis que les colonnes de la matrice de droite *qui ont le même indice que* les colonnes NULLES de celle de gauche engendrent le noyau. On en déduit :

$$
\operatorname{im}(A) = \operatorname{Vect}_{\mathbb{R}}\left(\begin{pmatrix}1\\-2\\3\\2\end{pmatrix}, \begin{pmatrix}0\\-16\\22\\50\end{pmatrix}, \begin{pmatrix}0\\0\\-2\\-6\end{pmatrix}\right) \quad \text{et}: \quad \operatorname{ker}(A) = \operatorname{Vect}_{\mathbb{R}}\left(\begin{pmatrix}0\\-5\\1\\3\end{pmatrix}\right).
$$

**Corrigé 7.** On peut déterminer le noyau et l'image d'une matrice en même temps, si l'on échelonne selon les ← page 1 colonnes (très important ! il existe aussi une approche selon les lignes, mais elle est moins directe), à l'aide de la méthode du pivot de Gauß. Nous échelonnons, puis nous rappelons comment cet échelonnement nous aide à

$$
\begin{pmatrix}\n-9 & -19 & 5 & -5 & 1 & 0 & 0 & 0 \\
3 & -9 & 2 & 4 & 0 & 1 & 0 & 0 \\
3 & -11 & 4 & 2 & 0 & 0 & 1 & 0\n\end{pmatrix}\n\sim\n\begin{pmatrix}\n5 & -19 & -9 & -5 & 0 & 0 & 1 & 0 \\
2 & -9 & 3 & 4 & 0 & 1 & 0 & 0 \\
4 & -11 & 3 & 2 & 1 & 0 & 0 & 0 \\
1 & -8 & -12 & -7 & 0 & 0 & 0 & 1\n\end{pmatrix}\n\sim\n\begin{pmatrix}\n5 & 0 & 0 & 0 & 0 & 0 & 1 & 0 \\
2 & -\frac{7}{5} & \frac{33}{5} & 6 & 0 & 1 & 0 & 0 \\
4 & \frac{21}{5} & \frac{51}{5} & 6 & 1 & \frac{19}{5} & \frac{9}{5} & 1 \\
1 & -\frac{21}{5} & -\frac{51}{5} & -6 & 0 & 0 & 0 & 1\n\end{pmatrix}\n\sim\n\begin{pmatrix}\n5 & 0 & 0 & 0 & 0 & 0 & 1 & 0 \\
2 & -\frac{7}{5} & \frac{33}{5} & 6 & 0 & 1 & 0 & 0 \\
4 & \frac{21}{5} & \frac{51}{5} & 6 & 1 & \frac{19}{5} & \frac{9}{5} & 1 \\
1 & -\frac{21}{5} & -3 & -24 & 0 & 0 & 0 & 1\n\end{pmatrix}\n\sim\n\begin{pmatrix}\n5 & 0 & 0 & 0 & 0 & 0 & 1 & 0 \\
2 & -\frac{7}{5} & 0 & 0 & 0 & 0 & 1 & 0 \\
4 & \frac{21}{5} & 30 & 24 & 1 & \frac{19}{5} & \frac{13}{5} & \frac{30}{5} \\
1 & -\frac{21}{5} & -30 & -24 & 0 & 0 & 0 & 1\n\end{pmatrix}\n\sim\n\begin{pmatrix}\n5 & 0 & 0 & 0 & 0 & 0 & 0 & 0 & 0 \\
2 & -\frac{7}{5} & 0 & 0 & 0 & 0 & 0 & 0 & 0 \\
4 & \frac{21}{5} & 24 & 30 & 1 & \frac{19}{5} & \frac{
$$

La matrice est échelonnée selon les colonnes. Le cours vous enseigne alors que les colonnes *non nulles* de la matrice de gauche engendrent l'image de *A*, tandis que les colonnes de la matrice de droite *qui ont le même indice que les colonnes* NULLES *de celle de gauche* engendrent le noyau. On en déduit :

$$
\operatorname{im}(A) = \operatorname{Vect}_{\mathbb{R}}\left(\begin{pmatrix} 5\\2\\4\\1 \end{pmatrix}, \begin{pmatrix} 0\\-\frac{7}{5}\\ \frac{21}{5}\\-\frac{21}{5} \end{pmatrix}, \begin{pmatrix} 0\\0\\24\\-24 \end{pmatrix}\right) \quad \text{et}: \quad \operatorname{ker}(A) = \operatorname{Vect}_{\mathbb{R}}\left(\begin{pmatrix} 1\\-\frac{9}{14}\\-\frac{5}{28}\\-\frac{5}{4} \end{pmatrix}\right).
$$

**Corrigé 8.** On peut déterminer le noyau et l'image d'une matrice en même temps, si l'on échelonne selon les ← page 1 colonnes (très important ! il existe aussi une approche selon les lignes, mais elle est moins directe), à l'aide de la méthode du pivot de Gauß. Nous échelonnons, puis nous rappelons comment cet échelonnement nous aide à conclure :

$$
\begin{pmatrix}\n21 & 13 & 12 & -5 & 1 & 0 & 0 & 0 \\
8 & -2 & 1 & -3 & 0 & 1 & 0 & 0 \\
-15 & -1 & -4 & 5 & 0 & 0 & 1 & 0\n\end{pmatrix}\n\sim\n\begin{pmatrix}\n-5 & 13 & 12 & 21 & 0 & 0 & 0 & 1 \\
-3 & -2 & 1 & 8 & 0 & 1 & 0 & 0 \\
5 & -1 & -4 & -15 & 0 & 0 & 0 & 0 \\
1 & -10 & -3 & -4 & 1 & 0 & 0 & 0\n\end{pmatrix}\n\sim\n\begin{pmatrix}\n-5 & 13 & 12 & 21 & 0 & 0 & 0 & 0 & 1 \\
0 & 0 & 0 & 1 & 0 & 0 & 0 & 0 \\
5 & 0 & 0 & 0 & 0 & 0 & 0 & 0 \\
5 & 0 & 0 & 0 & 0 & 0 & 0 & 0 \\
1 & -3 & 0 & 5 & 6 & 0 & 0 & 1 \\
1 & 0 & 0 & 0 & 0 & 0 & 1 & 0 \\
5 & 0 & 0 & 0 & 0 & 0 & 1 & 0 \\
5 & 0 & 0 & 0 & 0 & 0 & 1 & 0\n\end{pmatrix}\n\sim\n\begin{pmatrix}\n-5 & 13 & 12 & 21 & 0 & 0 & 0 & 1 \\
-3 & -4 & -15 & 0 & 0 & 0 & 0 & 0 \\
5 & 0 & 0 & 0 & 0 & 0 & 0 & 0 & 0 \\
5 & 0 & 0 & 0 & 0 & 0 & 1 & 0 \\
5 & 0 & 0 & 0 & 0 & 1 & 0 & 0 \\
1 & \frac{1}{5} & -\frac{3}{5} & -\frac{37}{5} & 1 & \frac{21}{5} & \frac{12}{5} & \frac{13}{5} \\
-3 & -\frac{23}{5} & 0 & 0 & 0 & 0 & 1 \\
5 & 0 & -\frac{23}{5} & -\frac{18}{23} & 0 & 0 & 0 & 1 \\
1 & \frac{1}{5} & -\frac{23}{23} & -\frac{23}{23} & 1 & 0 & 0 & 0 & 1 \\
5 & 0 & -\frac{23}{23} & -\frac{23}{23} & 1 & 0 & 0 & 0 & 1 \\
$$

La matrice est échelonnée selon les colonnes. Le cours vous enseigne alors que les colonnes *non nulles* de la matrice de gauche engendrent l'image de *A*, tandis que les colonnes de la matrice de droite *qui ont le même indice que les colonnes* NULLES *de celle de gauche* engendrent le noyau. On en déduit :

$$
\operatorname{im}(A) = \operatorname{Vect}_{\mathbb{R}}\left(\begin{pmatrix} -5 \\ -3 \\ 5 \\ 1 \end{pmatrix}, \begin{pmatrix} 0 \\ -\frac{23}{5} \\ \frac{1}{5} \end{pmatrix}, \begin{pmatrix} 0 \\ 0 \\ -\frac{2}{23} \\ -\frac{2}{23} \end{pmatrix}\right) \quad \text{et}: \quad \operatorname{ker}(A) = \operatorname{Vect}_{\mathbb{R}}\left(\begin{pmatrix} 10 \\ 1 \\ -9 \\ 23 \end{pmatrix}\right).
$$

**Corrigé 9.** On peut déterminer le noyau et l'image d'une matrice en même temps, si l'on échelonne selon les ← page 1 colonnes (très important ! il existe aussi une approche selon les lignes, mais elle est moins directe), à l'aide de la méthode du pivot de Gauß. Nous échelonnons, puis nous rappelons comment cet échelonnement nous aide à conclure :

$$
\left(\begin{array}{cccccc}1&-2&7&-2&-2&1&0&0&0&0\\0&0&-29&0&5&0&1&0&0&0\\2&-4&-1&-6&-5&0&0&1&0&0\\1&-2&-1&0&2&0&0&0&1&0\\2&-4&0&-2&2&0&0&0&0&1\end{array}\right)\sim\left(\begin{array}{cccccc}1&0&0&0&0&1&2&-7&2&2\\0&0&-15&-2&-1&0&0&0&1&0\\1&0&-8&2&4&0&0&0&1&0\\2&0&-14&2&6&0&0&0&0&1\\2&0&-14&2&6&0&0&0&0&1\\2&-1&-15&-2&0&0&0&0&0&0&1\\2&6&-14&2&0&0&0&1&0&0\\2&6&-14&2&0&0&0&1&0&0\\1&4&-8&2&0&0&0&0&1&0\\2&6&\frac{6}{15}&2&0&0&0&0&1&0\\2&6&\frac{6}{15}&2&0&0&0&0&1&0\\2&6&\frac{6}{15}&2&0&0&0&0&1&0\\2&6&\frac{6}{15}&2&0&0&0&0&1&0\\2&6&\frac{6}{15}&2&0&0&0&0&1&0\\2&6&2&\frac{6}{15}&0&0&0&0&1&0\\2&6&2&\frac{6}{15}&0&0&0&0&1&0\\2&6&2&\frac{6}{15}&0&0&0&0&0&1\\2&6&2&\frac{6}{15}&0&0&0&0&0&1\\2&6&2&\frac{6}{15}&0&0&0&0&0&1\\2&6&2&\frac{6}{15}&0&0&0&0&0&1\\2&6&2&\frac{6}{15}&0&0&0&0&0&1\\2&6&2&\frac{6}{15}&0&0&0&0&0&1\\2&6&2&\frac{6}{15}&0&0&0&0&0&1\\1&4&2&\frac{68}{6}&0&0&0&1&-\frac{32}{6}\\2&6&2&\frac{61}{6}&0&0&0&0&0&1
$$

La matrice est échelonnée selon les colonnes. Le cours vous enseigne alors que les colonnes *non nulles* de la matrice de gauche engendrent l'image de *A*, tandis que les colonnes de la matrice de droite *qui ont le même indice que* les colonnes NULLES de celle de gauche engendrent le noyau. On en déduit :

$$
\operatorname{im}(A) = \operatorname{Vect}_{\mathbb{R}} \left( \begin{pmatrix} 1 \\ 0 \\ 2 \\ 1 \\ 2 \end{pmatrix}, \begin{pmatrix} 0 \\ 5 \\ -1 \\ 4 \\ 6 \end{pmatrix}, \begin{pmatrix} 0 \\ 0 \\ -2 \\ 2 \\ 2 \end{pmatrix}, \begin{pmatrix} 0 \\ 0 \\ 0 \\ -\frac{28}{5} \\ 0 \end{pmatrix} \right) \quad \operatorname{et}: \quad \ker(A) = \operatorname{Vect}_{\mathbb{R}} \left( \begin{pmatrix} 2 \\ 1 \\ 0 \\ 0 \\ 0 \end{pmatrix} \right).
$$

**Corrigé 10.** On peut déterminer le noyau et l'image d'une matrice en même temps, si l'on échelonne selon les  $\leftarrow$  page 1 colonnes (très important ! il existe aussi une approche selon les lignes, mais elle est moins directe), à l'aide de la méthode du pivot de Gauß. Nous échelonnons, puis nous rappelons comment cet échelonnement nous aide à

$$
\begin{pmatrix}\n-4 & 0 & -2 & 1 & 0 & 0 \\
4 & -2 & 1 & 0 & 1 & 0 \\
7 & -1 & 3 & 0 & 0 & 1\n\end{pmatrix}\n\sim\n\begin{pmatrix}\n-2 & 0 & -4 & 0 & 0 & 1 \\
1 & -2 & 4 & 0 & 1 & 0 \\
3 & -1 & 7 & 1 & 0 & 0\n\end{pmatrix}
$$
\n
$$
\sim\n\begin{pmatrix}\n-2 & 0 & 0 & 0 & 0 & 1 \\
1 & -2 & 2 & 0 & 1 & 0 \\
3 & -1 & 1 & 1 & 0 & -2\n\end{pmatrix}
$$
\n
$$
\sim\n\begin{pmatrix}\n-2 & 0 & 0 & 0 & 0 & 1 \\
1 & -2 & 2 & 0 & 1 & 0 \\
3 & -1 & 0 & 1 & 0 & -2\n\end{pmatrix}
$$
\n
$$
(C_3 \leftarrow C_3 - 2C_1)
$$
\n
$$
\sim\n\begin{pmatrix}\n-2 & 0 & 0 & 0 & 0 & 1 \\
1 & -2 & 0 & 0 & 1 & 1 \\
3 & -1 & 0 & 1 & 0 & -2\n\end{pmatrix}
$$
\n
$$
(C_3 \leftarrow C_3 + C_2)
$$

La matrice est échelonnée selon les colonnes. Le cours vous enseigne alors que les colonnes *non nulles* de la matrice de gauche engendrent l'image de *A*, tandis que les colonnes de la matrice de droite *qui ont le même indice que les colonnes* NULLES *de celle de gauche* engendrent le noyau. On en déduit :

$$
\operatorname{im}(A) = \operatorname{Vect}_{\mathbb{R}}\left(\begin{pmatrix} -2 \\ 1 \\ 3 \end{pmatrix}, \begin{pmatrix} 0 \\ -2 \\ -1 \end{pmatrix}\right) \quad \text{et}: \quad \operatorname{ker}(A) = \operatorname{Vect}_{\mathbb{R}}\left(\begin{pmatrix} 1 \\ 1 \\ -2 \end{pmatrix}\right).
$$

**Corrigé 11.** On peut déterminer le noyau et l'image d'une matrice en même temps, si l'on échelonne selon les ← page 1 colonnes (très important ! il existe aussi une approche selon les lignes, mais elle est moins directe), à l'aide de la méthode du pivot de Gauß. Nous échelonnons, puis nous rappelons comment cet échelonnement nous aide à conclure :

$$
\begin{pmatrix}\n8 & -10 & 7 & 1 & 0 & 0 \\
-7 & 9 & -6 & 0 & 1 & 0 \\
1 & 3 & 3 & 0 & 0 & 1\n\end{pmatrix}\n\sim\n\begin{pmatrix}\n7 & -10 & 8 & 0 & 0 & 1 \\
-6 & 9 & -7 & 0 & 1 & 0 \\
3 & 3 & 1 & 1 & 0 & 0\n\end{pmatrix}\n\sim\n\begin{pmatrix}\n7 & 0 & 0 & 0 & 0 & 1 \\
-6 & \frac{3}{7} & -\frac{1}{7} & 0 & 1 & 0 \\
3 & \frac{51}{7} & -\frac{17}{7} & 1 & \frac{10}{7} & -\frac{8}{7}\n\end{pmatrix}\n\sim\n\begin{pmatrix}\n7 & 0 & 0 & 0 & 0 & 1 \\
-6 & -\frac{1}{7} & \frac{3}{7} & 1 & \frac{10}{7} & -\frac{8}{7} \\
-6 & -\frac{1}{7} & \frac{3}{7} & 0 & 0 & 1 \\
3 & -\frac{17}{7} & \frac{51}{7} & 1 & -\frac{8}{7} & \frac{10}{7}\n\end{pmatrix}\n\sim\n\begin{pmatrix}\n7 & 0 & 0 & 0 & 1 & 0 \\
-6 & -\frac{1}{7} & \frac{3}{7} & 0 & 0 & 1 \\
3 & -\frac{17}{7} & 0 & 0 & 1 & 3 \\
3 & -\frac{17}{7} & 0 & 1 & -\frac{8}{7} & -2\n\end{pmatrix}\n(C_3 \leftrightarrow C_2)
$$

La matrice est échelonnée selon les colonnes. Le cours vous enseigne alors que les colonnes *non nulles* de la matrice de gauche engendrent l'image de *A*, tandis que les colonnes de la matrice de droite *qui ont le même indice que les colonnes* NULLES *de celle de gauche* engendrent le noyau. On en déduit :

$$
\operatorname{im}(A) = \operatorname{Vect}_{\mathbb{R}}\left(\begin{pmatrix} 7\\ -6\\ 3 \end{pmatrix}, \begin{pmatrix} 0\\ -\frac{1}{7}\\ -\frac{17}{7} \end{pmatrix}\right) \quad \text{et}: \quad \operatorname{ker}(A) = \operatorname{Vect}_{\mathbb{R}}\left(\begin{pmatrix} 3\\ 1\\ -2 \end{pmatrix}\right).
$$

**Corrigé 12.** On peut déterminer le noyau et l'image d'une matrice en même temps, si l'on échelonne selon les ← page 2 colonnes (très important ! il existe aussi une approche selon les lignes, mais elle est moins directe), à l'aide de la méthode du pivot de Gauß. Nous échelonnons, puis nous rappelons comment cet échelonnement nous aide à conclure :

$$
\begin{pmatrix}\n-3 & -1 & -1 & | & 1 & 0 & 0 \\
-6 & -2 & -2 & | & 0 & 1 & 0 \\
-15 & -5 & -5 & | & 0 & 0 & 1\n\end{pmatrix}\n\sim\n\begin{pmatrix}\n-1 & -3 & -1 & | & 0 & 1 & 0 \\
-2 & -6 & -2 & | & 1 & 0 & 0 \\
-5 & -15 & -5 & | & 0 & 0 & 1\n\end{pmatrix}\n\sim\n\begin{pmatrix}\n-1 & 0 & 0 & | & 0 & 1 & 0 \\
-2 & 0 & 0 & | & 1 & -3 & -1 \\
-5 & 0 & 0 & | & 0 & 0 & 1\n\end{pmatrix}\n(C_2 \leftrightarrow C_2 - 3C_1)\n(C_3 \leftrightarrow C_3 - C_1)
$$

La matrice est échelonnée selon les colonnes. Le cours vous enseigne alors que les colonnes *non nulles* de la matrice de gauche engendrent l'image de *A*, tandis que les colonnes de la matrice de droite *qui ont le même indice que les colonnes* NULLES *de celle de gauche* engendrent le noyau. On en déduit :

$$
\operatorname{im}(A) = \operatorname{Vect}_{\mathbb{R}}\left(\begin{pmatrix} -1 \\ -2 \\ -5 \end{pmatrix}\right) \quad \text{ et } \colon \quad \ker(A) = \operatorname{Vect}_{\mathbb{R}}\left(\begin{pmatrix} 1 \\ -3 \\ 0 \end{pmatrix}, \begin{pmatrix} 0 \\ -1 \\ 1 \end{pmatrix}\right).
$$

**Corrigé 13.** On peut déterminer le noyau et l'image d'une matrice en même temps, si l'on échelonne selon les  $\leftarrow$  page 2 colonnes (très important ! il existe aussi une approche selon les lignes, mais elle est moins directe), à l'aide de la méthode du pivot de Gauß. Nous échelonnons, puis nous rappelons comment cet échelonnement nous aide à conclure :

$$
\begin{pmatrix}\n0 & 0 & 0 & 1 & 0 & 0 \\
-2 & 3 & 1 & 0 & 1 & 0 \\
2 & -3 & -1 & 0 & 0 & 1\n\end{pmatrix}\n\sim\n\begin{pmatrix}\n0 & 0 & 0 & 0 & 0 & 1 \\
1 & 3 & -2 & 0 & 1 & 0 \\
-1 & -3 & 2 & 1 & 0 & 0\n\end{pmatrix}
$$
\n
$$
\sim\n\begin{pmatrix}\n0 & 0 & 0 & 0 & 0 & 1 \\
1 & 0 & 0 & 0 & 1 & 0 \\
-1 & 0 & 0 & 1 & -3 & 2\n\end{pmatrix}
$$
\n(C<sub>2</sub> \leftarrow C<sub>2</sub> - 3C<sub>1</sub>)  
\n(C<sub>3</sub> \leftarrow C<sub>3</sub> + 2C<sub>1</sub>)

La matrice est échelonnée selon les colonnes. Le cours vous enseigne alors que les colonnes *non nulles* de la matrice de gauche engendrent l'image de *A*, tandis que les colonnes de la matrice de droite *qui ont le même indice que les colonnes* NULLES *de celle de gauche* engendrent le noyau. On en déduit :

$$
\operatorname{im}(A) = \operatorname{Vect}_{\mathbb{R}}\left(\begin{pmatrix} 0 \\ 1 \\ -1 \end{pmatrix}\right) \quad \text{et}: \quad \operatorname{ker}(A) = \operatorname{Vect}_{\mathbb{R}}\left(\begin{pmatrix} 0 \\ 1 \\ -3 \end{pmatrix}, \begin{pmatrix} 1 \\ 0 \\ 2 \end{pmatrix}\right).
$$

**Corrigé 14.** On peut déterminer le noyau et l'image d'une matrice en même temps, si l'on échelonne selon les ← page 2 colonnes (très important ! il existe aussi une approche selon les lignes, mais elle est moins directe), à l'aide de la méthode du pivot de Gauß. Nous échelonnons, puis nous rappelons comment cet échelonnement nous aide à conclure :

$$
\left(\begin{array}{cccc|c} 0 & 0 & 0 & 1 & 0 & 0 \\ -1 & -1 & 3 & 0 & 1 & 0 \\ 0 & 0 & 0 & 0 & 0 & 1 \end{array}\right) \sim \left(\begin{array}{cccc|c} 0 & 0 & 0 & 1 & -1 & 3 \\ -1 & 0 & 0 & 0 & 1 & 0 \\ 0 & 0 & 0 & 0 & 0 & 1 \end{array}\right) \n\tag{C_2 \leftarrow C_2 - C_1} \n(C_3 \leftarrow C_3 + 3C_1)
$$

La matrice est échelonnée selon les colonnes. Le cours vous enseigne alors que les colonnes *non nulles* de la matrice de gauche engendrent l'image de *A*, tandis que les colonnes de la matrice de droite *qui ont le même indice que les colonnes* NULLES *de celle de gauche* engendrent le noyau. On en déduit :

$$
\operatorname{im}(A) = \operatorname{Vect}_{\mathbb{R}}\left(\begin{pmatrix}0\\-1\\0\end{pmatrix}\right) \quad \text{et}: \quad \operatorname{ker}(A) = \operatorname{Vect}_{\mathbb{R}}\left(\begin{pmatrix}-1\\1\\0\end{pmatrix}, \begin{pmatrix}3\\0\\1\end{pmatrix}\right).
$$

**Corrigé 15.** On peut déterminer le noyau et l'image d'une matrice en même temps, si l'on échelonne selon les  $\leftarrow$  page 2 colonnes (très important ! il existe aussi une approche selon les lignes, mais elle est moins directe), à l'aide de la méthode du pivot de Gauß. Nous échelonnons, puis nous rappelons comment cet échelonnement nous aide à conclure :  $\mathbb{R}^2$ 

$$
\left(\begin{array}{rrrrr} -1 & 1 & 1 & 1 & 0 & 0 \\ 11 & -11 & -11 & 0 & 1 & 0 \\ -1 & 1 & 1 & 0 & 0 & 1 \end{array}\right) \sim \left(\begin{array}{rrrrr} -1 & 0 & 0 & 1 & 1 & 1 \\ 11 & 0 & 0 & 0 & 1 & 0 \\ -1 & 0 & 0 & 0 & 0 & 1 \end{array}\right) \hspace{1cm} (C_2 \leftarrow C_2 + C_1) (C_3 \leftarrow C_3 + C_1)
$$

La matrice est échelonnée selon les colonnes. Le cours vous enseigne alors que les colonnes *non nulles* de la matrice de gauche engendrent l'image de *A*, tandis que les colonnes de la matrice de droite *qui ont le même indice que* les colonnes NULLES de celle de gauche engendrent le noyau. On en déduit :

$$
\operatorname{im}(A) = \operatorname{Vect}_{\mathbb{R}} \left( \begin{pmatrix} -1 \\ 11 \\ -1 \end{pmatrix} \right) \quad \text{et}: \quad \operatorname{ker}(A) = \operatorname{Vect}_{\mathbb{R}} \left( \begin{pmatrix} 1 \\ 1 \\ 0 \end{pmatrix}, \begin{pmatrix} 1 \\ 0 \\ 1 \end{pmatrix} \right).
$$

**Corrigé 16.** On peut déterminer le noyau et l'image d'une matrice en même temps, si l'on échelonne selon les ← page 2 colonnes (très important ! il existe aussi une approche selon les lignes, mais elle est moins directe), à l'aide de la méthode du pivot de Gauß. Nous échelonnons, puis nous rappelons comment cet échelonnement nous aide à conclure :

$$
\begin{pmatrix}\n-3 & 3 & -5 & -2 & 12 & | & 1 & 0 & 0 & 0 & 0 \\
2 & 0 & 10 & 0 & 1 & 0 & 0 & 0 \\
-2 & 2 & -2 & -2 & 7 & | & 0 & 0 & 0 & 1 \\
-1 & -2 & 5 & -7 & -6 & | & 0 & 0 & 0 & 1\n\end{pmatrix}\n\sim\n\begin{pmatrix}\n-2 & 3 & -5 & -3 & 12 & | & 0 & 0 & 0 & 1 & 0 \\
8 & 4 & 2 & 2 & -2 & | & 0 & 0 & 1 & 0 & 0 \\
-2 & 2 & -2 & -2 & -7 & | & 1 & 0 & 0 & 0 & 0 \\
-2 & 0 & 0 & 0 & 0 & 0 & 0 & 0 & 0 & 0 & 1 \\
-2 & 0 & 0 & 0 & 0 & 0 & 0 & 0 & 0 & 0 \\
-2 & 0 & 0 & 0 & 0 & 0 & 0 & 0 & 0 & 0 \\
-2 & -1 & 3 & 1 & -5 & | & 3 & -\frac{5}{2} & -\frac{3}{2} & 6 \\
-7 & -\frac{25}{2} & \frac{45}{2} & \frac{19}{2} & -48 & | & 0 & 0 & 0 & 1 \\
-2 & 0 & 0 & 0 & 0 & 0 & 1 & 0 & 0 \\
-7 & \frac{19}{2} & \frac{45}{2} & -\frac{1}{2} & -48 & | & 0 & 0 & 0 & 1 \\
-7 & \frac{19}{2} & \frac{45}{2} & -\frac{15}{2} & -48 & | & 0 & 0 & 0 & 1 \\
-2 & 0 & 0 & 0 & 0 & 0 & 0 & 0 & 0 & 0 \\
-2 & 1 & 0 & 0 & 0 & 0 & 0 & 0 & 0 & 0 \\
-2 & 0 & 0 & 0 & 0 & 0 & 0 & 0 & 0 & 0 \\
-2 & 1 & -2 & -1 & \frac{1}{2} & -\frac{1}{2} & -48 & | & 0 & 0 & 0 & 0 \\
-2 & 0 & 0 & 0 & 0 & 0 & 0 & 0 & 0 & 0 \\
-2 & 0 & 0 & 0 & 0 & 0 & 0 & 0 & 0 & 0 & 0 \\
-2 & 0 & 0 & 0 & 0 & 0 &
$$

La matrice est échelonnée selon les colonnes. Le cours vous enseigne alors que les colonnes *non nulles* de la matrice de gauche engendrent l'image de *A*, tandis que les colonnes de la matrice de droite *qui ont le même indice que les colonnes* NULLES *de celle de gauche* engendrent le noyau. On en déduit :

$$
\text{im}(A) = \text{Vect}_{\mathbb{R}} \left( \begin{pmatrix} -2 \\ 0 \\ 8 \\ -2 \\ -7 \end{pmatrix}, \begin{pmatrix} 0 \\ 2 \\ -10 \\ 1 \\ \frac{19}{2} \end{pmatrix}, \begin{pmatrix} 0 \\ 0 \\ -9 \\ \frac{1}{2} \\ \frac{7}{4} \end{pmatrix}, \begin{pmatrix} 0 \\ 0 \\ 0 \\ -\frac{1}{9} \\ -\frac{5}{18} \end{pmatrix} \right) \quad \text{et}: \quad \text{ker}(A) = \text{Vect}_{\mathbb{R}} \left( \begin{pmatrix} -5 \\ -2 \\ 1 \\ 2 \\ 0 \end{pmatrix} \right).
$$

**Corrigé 17.** On peut déterminer le noyau et l'image d'une matrice en même temps, si l'on échelonne selon les  $\leftarrow$  page 2 colonnes (très important ! il existe aussi une approche selon les lignes, mais elle est moins directe), à l'aide de la méthode du pivot de Gauß. Nous échelonnons, puis nous rappelons comment cet échelonnement nous aide à

$$
\begin{pmatrix}\n-1 & 2 & 0 & -3 & -1 & 1 & 0 & 0 & 0 & 0 \\
-15 & -2 & 0 & -13 & 17 & 0 & 1 & 0 & 0 & 0 \\
-7 & -3 & 2 & 6 & 0 & 0 & 0 & 1 & 0 \\
10 & 3 & -2 & -3 & -3 & 0 & 0 & 0 & 1\n\end{pmatrix}\n\sim\n\begin{pmatrix}\n-1 & 0 & 0 & 0 & 0 & 0 & 1 & 2 & 0 & -3 & -1 \\
-15 & -32 & 0 & 32 & 32 & 0 & 1 & 0 & 0 & 0 \\
-7 & -17 & 2 & 27 & 7 & 0 & 0 & 1 & 0 & 0 \\
10 & 23 & -2 & -33 & -13 & 0 & 0 & 0 & 1 & 0 \\
-4 & -13 & 1 & 18 & 8 & 0 & 0 & 0 & 0 & 1\n\end{pmatrix}\n\begin{pmatrix}\n-1 & 0 & 0 & 0 & 0 & 0 & 1 & 0 & 0 \\
-15 & -32 & 0 & 0 & 32 & 32 & 0 & 0 & 0 \\
-4 & -13 & 1 & 18 & 8 & 0 & 0 & 0 & 0 & 1 \\
-7 & -17 & 2 & 10 & -10 & 0 & 0 & 0 & 1 & 0 \\
-15 & -32 & 0 & 0 & 0 & 0 & 1 & 0 & 0 & 0 \\
10 & 23 & -2 & -10 & 10 & 0 & 0 & 0 & 1 & 0 \\
-4 & -13 & 1 & 5 & -5 & 0 & 0 & 0 & 0 & 1\n\end{pmatrix}\n\begin{pmatrix}\n-1 & 0 & 0 & 0 & 0 & 0 & 1 & 1 \\
-15 & -32 & 0 & 0 & 0 & 0 & 1 & 0 \\
-15 & -32 & 0 & 0 & 0 & 0 & 1 & 0 \\
-7 & -17 & 2 & 0 & 0 & 0 & 1 & 0 \\
-4 & -13 & 1 & 0 & 0 & 0 & 0 & 1\n\end{pmatrix}\n\begin{pmatrix}\n-1 & 0 & 0 & 0 & 0 & 0 & 0 & 1 \\
0 & 1 & 0 & 1 & 0 & 0 & 0 & 0 \\
0 & 0 & 0 & 1 & 0 & 1 & 0 &
$$

La matrice est échelonnée selon les colonnes. Le cours vous enseigne alors que les colonnes *non nulles* de la matrice de gauche engendrent l'image de *A*, tandis que les colonnes de la matrice de droite *qui ont le même indice que les colonnes* NULLES *de celle de gauche* engendrent le noyau. On en déduit :

$$
\operatorname{im}(A) = \operatorname{Vect}_{\mathbb{R}} \left( \begin{pmatrix} -1 \\ -15 \\ -7 \\ 10 \\ -4 \end{pmatrix}, \begin{pmatrix} 0 \\ -32 \\ -17 \\ 23 \\ -13 \end{pmatrix}, \begin{pmatrix} 0 \\ 0 \\ 2 \\ -2 \\ 1 \end{pmatrix} \right) \quad \text{et}: \quad \operatorname{ker}(A) = \operatorname{Vect}_{\mathbb{R}} \left( \begin{pmatrix} -1 \\ 1 \\ -5 \\ 1 \\ 0 \end{pmatrix}, \begin{pmatrix} 1 \\ 1 \\ 5 \\ 0 \\ 1 \end{pmatrix} \right).
$$

**Corrigé 18.** On peut déterminer le noyau et l'image d'une matrice en même temps, si l'on échelonne selon les ← page 2 colonnes (très important ! il existe aussi une approche selon les lignes, mais elle est moins directe), à l'aide de la méthode du pivot de Gauß. Nous échelonnons, puis nous rappelons comment cet échelonnement nous aide à conclure :

$$
\left(\begin{array}{rrrrr} -1 & -1 & 1 & 1 & 0 & 0 \\ 0 & 0 & 0 & 0 & 1 & 0 \\ 1 & 1 & -1 & 0 & 0 & 1 \end{array}\right) \sim \left(\begin{array}{rrrrr} -1 & 0 & 0 & 1 & -1 & 1 \\ 0 & 0 & 0 & 0 & 1 & 0 \\ 1 & 0 & 0 & 0 & 0 & 1 \end{array}\right) \n\qquad \qquad \left(\begin{array}{rrrrr} C_2 \leftarrow C_2 - C_1 \\ C_3 \leftarrow C_3 + C_1 \end{array}\right)
$$

La matrice est échelonnée selon les colonnes. Le cours vous enseigne alors que les colonnes *non nulles* de la matrice de gauche engendrent l'image de *A*, tandis que les colonnes de la matrice de droite *qui ont le même indice que les colonnes* NULLES *de celle de gauche* engendrent le noyau. On en déduit :

$$
\operatorname{im}(A) = \operatorname{Vect}_{\mathbb{R}}\left(\begin{pmatrix} -1 \\ 0 \\ 1 \end{pmatrix}\right) \quad \text{et}: \quad \operatorname{ker}(A) = \operatorname{Vect}_{\mathbb{R}}\left(\begin{pmatrix} -1 \\ 1 \\ 0 \end{pmatrix}, \begin{pmatrix} 1 \\ 0 \\ 1 \end{pmatrix}\right).
$$

**Corrigé 19.** On peut déterminer le noyau et l'image d'une matrice en même temps, si l'on échelonne selon les ← page 2 colonnes (très important ! il existe aussi une approche selon les lignes, mais elle est moins directe), à l'aide de la méthode du pivot de Gauß. Nous échelonnons, puis nous rappelons comment cet échelonnement nous aide à

$$
\begin{pmatrix}\n-3 & 8 & -18 & -6 \\
-5 & 1 & 3 & -3 \\
-1 & -3 & 7 & 1 \\
5 & 5 & -5 & 1\n\end{pmatrix}\n\begin{pmatrix}\n0 & 0 & 0 & 0 \\
0 & 1 & 0 & 0 \\
-1 & -\frac{17}{3} & 13 & 3 \\
5 & \frac{55}{3} & -35 & -9\n\end{pmatrix}\n\begin{pmatrix}\n-3 & 0 & 0 & 0 \\
0 & 1 & 0 & 0 \\
0 & 0 & 1 & 0 \\
5 & \frac{55}{3} & -35 & -9\n\end{pmatrix}\n\begin{pmatrix}\nC_2 \leftarrow C_2 + \frac{8}{3}C_1 \\
C_3 \leftarrow C_3 - 6C_1\n\end{pmatrix}
$$
\n
$$
\begin{pmatrix}\n-3 & 0 & 0 & 0 \\
-5 & 7 & 33 & -\frac{37}{3} \\
-1 & 3 & 13 & -\frac{17}{3} \\
5 & -9 & -35 & \frac{55}{3} \\
5 & 0 & 1 & 0\n\end{pmatrix}\n\begin{pmatrix}\n-3 & 0 & 0 & 0 \\
0 & 0 & 1 & 0 \\
-1 & 3 & 13 & -\frac{17}{3} \\
-5 & 7 & 0 & 0 \\
-5 & 7 & 0 & 0 \\
5 & -9 & \frac{57}{7} & \frac{51}{21} \\
5 & 0 & 1 & 0\n\end{pmatrix}\n\begin{pmatrix}\nC_2 \leftarrow C_2 + \frac{8}{3}C_1 \\
C_3 \leftarrow C_3 - 6C_1\n\end{pmatrix}
$$
\n
$$
\begin{pmatrix}\n-3 & 0 & 0 & 0 \\
-5 & 7 & 33 & -\frac{37}{3} \\
-5 & 7 & 0 & 0 \\
5 & -9 & \frac{57}{7} & \frac{51}{21} \\
5 & 0 & 0 & 0 \\
5 & -9 & \frac{57}{7} & \frac{51}{21} \\
5 & 0 & 0 & 0 \\
5 & -9 & \frac{51}{21} & \frac{57}{7}\n\end{pmatrix}\n\begin{pmatrix}\n0 & 0 & 1 \\
0 & 0 & 1 \\
0 & 0 & 1 \\
0 & 0 & 0 \\
0 & 0 & 1 \\
0 & 0 & 0 \\
0 & 0 & 1\n\end{pmatrix}\n\begin{pmatrix}\nC_
$$

La matrice est échelonnée selon les colonnes. Le cours vous enseigne alors que les colonnes *non nulles* de la matrice de gauche engendrent l'image de *A*, tandis que les colonnes de la matrice de droite *qui ont le même indice que les colonnes* NULLES *de celle de gauche* engendrent le noyau. On en déduit :

$$
\operatorname{im}(A) = \operatorname{Vect}_{\mathbb{R}}\left(\begin{pmatrix} -3 \\ -5 \\ -1 \\ 5 \end{pmatrix}, \begin{pmatrix} 0 \\ 7 \\ 3 \\ -9 \end{pmatrix}, \begin{pmatrix} 0 \\ 0 \\ -\frac{8}{21} \\ \frac{52}{21} \end{pmatrix}\right) \quad \text{et:} \quad \operatorname{ker}(A) = \operatorname{Vect}_{\mathbb{R}}\left(\begin{pmatrix} 6 \\ -3 \\ 1 \\ -10 \end{pmatrix}\right).
$$

**Corrigé 20.** On peut déterminer le noyau et l'image d'une matrice en même temps, si l'on échelonne selon les  $\leftarrow$  page 2 colonnes (très important ! il existe aussi une approche selon les lignes, mais elle est moins directe), à l'aide de la méthode du pivot de Gauß. Nous échelonnons, puis nous rappelons comment cet échelonnement nous aide à conclure :

$$
\begin{pmatrix}\n-3 & -8 & 2 & | & 1 & 0 & 0 \\
0 & -2 & 2 & | & 0 & 1 & 0 \\
-8 & -22 & 6 & | & 0 & 0 & 1\n\end{pmatrix}\n\sim\n\begin{pmatrix}\n2 & -8 & -3 & | & 0 & 0 & 1 \\
2 & -2 & 0 & | & 0 & 1 & 0 \\
6 & -22 & -8 & | & 1 & 0 & 0\n\end{pmatrix}
$$
\n
$$
\sim\n\begin{pmatrix}\n2 & 0 & 0 & | & 0 & 0 & 1 \\
2 & 6 & 3 & | & 0 & 1 & 0 \\
6 & 2 & 1 & | & 1 & 4 & \frac{3}{2}\n\end{pmatrix}
$$
\n
$$
\sim\n\begin{pmatrix}\n2 & 0 & 0 & | & 0 & 1 & 0 \\
2 & 3 & 6 & | & 0 & 0 & 1 \\
6 & 1 & 2 & | & 1 & \frac{3}{2} & 4\n\end{pmatrix}
$$
\n
$$
\sim\n\begin{pmatrix}\n2 & 0 & 0 & | & 0 & 1 & 0 \\
2 & 3 & 6 & | & 0 & 0 & 1 \\
6 & 1 & 0 & | & 1 & \frac{3}{2} & 1\n\end{pmatrix}
$$
\n
$$
\sim\n\begin{pmatrix}\n2 & 0 & 0 & | & 0 & 1 & -2 \\
2 & 3 & 0 & | & 0 & 0 & 1 \\
6 & 1 & 0 & | & 1 & \frac{3}{2} & 1\n\end{pmatrix}
$$
\n
$$
(C_3 \leftrightarrow C_2)
$$
\n
$$
(C_3 \leftrightarrow C_2)
$$

La matrice est échelonnée selon les colonnes. Le cours vous enseigne alors que les colonnes *non nulles* de la matrice de gauche engendrent l'image de *A*, tandis que les colonnes de la matrice de droite *qui ont le même indice que les colonnes* NULLES *de celle de gauche* engendrent le noyau. On en déduit :

$$
\operatorname{im}(A) = \operatorname{Vect}_{\mathbb{R}}\left(\begin{pmatrix} 2\\2\\6 \end{pmatrix}, \begin{pmatrix} 0\\3\\1 \end{pmatrix}\right) \quad \text{et}: \quad \operatorname{ker}(A) = \operatorname{Vect}_{\mathbb{R}}\left(\begin{pmatrix} -2\\1\\1 \end{pmatrix}\right).
$$

**Corrigé 21.** On peut déterminer le noyau et l'image d'une matrice en même temps, si l'on échelonne selon les  $\leftarrow$  page 2 colonnes (très important ! il existe aussi une approche selon les lignes, mais elle est moins directe), à l'aide de la méthode du pivot de Gauß. Nous échelonnons, puis nous rappelons comment cet échelonnement nous aide à conclure :

$$
\begin{pmatrix}\n-7 & 6 & 5 & -3 & 8 & | & 0 & 0 & 0 & 0 \\
-1 & -2 & 5 & -1 & 2 & | & 0 & 0 & 1 & 0 \\
-5 & -14 & 19 & -17 & 12 & | & 0 & 0 & 1 & 0 \\
-5 & 10 & -5 & -1 & 4 & | & 0 & 0 & 0 & 1\n\end{pmatrix}\n\sim\n\begin{pmatrix}\n-3 & 6 & 5 & -7 & 8 & | & 0 & 0 & 0 & 1 & 0 \\
-17 & -14 & 19 & -5 & 12 & | & 0 & 0 & 1 & 0 & 0 \\
-17 & -14 & 19 & -5 & -5 & 4 & | & 1 & 0 & 0 & 0 & 0 \\
-1 & 10 & -5 & -5 & 4 & | & 1 & 0 & 0 & 0 & 0 & 1 \\
-17 & -48 & -\frac{5}{28} & \frac{11}{24} & -\frac{11}{20} & 0 & 0 & 0 & 0 & 0 \\
-17 & -48 & -\frac{5}{28} & \frac{11}{24} & -\frac{11}{20} & 0 & 0 & 0 & 0 & 0 \\
5 & 7 & \frac{7}{3} & -\frac{3}{24} & \frac{4}{34} & -\frac{11}{34} & 0 & 0 & 0 & 0 & 0 \\
-1 & \frac{2}{3} & -\frac{13}{24} & \frac{4}{34} & -\frac{11}{43} & 0 & 0 & 0 & 0 & 1 \\
-1 & -\frac{2}{3} & -\frac{11}{24} & \frac{4}{34} & -\frac{4}{34} & 0 & 0 & 0 & 0 & 1 \\
-1 & -\frac{2}{3} & -\frac{11}{24} & \frac{4}{34} & -\frac{4}{34} & 0 & 0 & 0 & 0 & 1 \\
-17 & -\frac{11}{3} & -\frac{11}{24} & \frac{4}{34} & -\frac{4}{34} & 0 & 0 & 0 & 0 & 1 \\
-17 & -\frac{11}{3} & -\frac{11}{3} & \frac{11}{3} & \frac{11}{3} & \frac{11}{3} & \frac{1}{3} & -\frac{7}{3} & 2 \\
5 & \frac{1
$$

La matrice est échelonnée selon les colonnes. Le cours vous enseigne alors que les colonnes *non nulles* de la matrice de gauche engendrent l'image de *A*, tandis que les colonnes de la matrice de droite *qui ont le même indice que les colonnes* NULLES *de celle de gauche* engendrent le noyau. On en déduit :

$$
\text{im}(A) = \text{Vect}_{\mathbb{R}}\left(\begin{pmatrix} -3 \\ -1 \\ -17 \\ -1 \\ 5 \end{pmatrix}, \begin{pmatrix} 0 \\ -\frac{2}{3} \\ -\frac{100}{3} \\ \frac{4}{3} \\ \frac{13}{3} \end{pmatrix}, \begin{pmatrix} 0 \\ 0 \\ -32 \\ 0 \\ 4 \end{pmatrix}\right) \quad \text{et}: \quad \text{ker}(A) = \text{Vect}_{\mathbb{R}}\left(\begin{pmatrix} -\frac{11}{2} \\ 0 \\ 1 \\ -\frac{3}{2} \\ -6 \end{pmatrix}, \begin{pmatrix} \frac{19}{4} \\ 1 \\ \frac{1}{2} \\ \frac{1}{2} \end{pmatrix}\right).
$$

**Corrigé 22.** On peut déterminer le noyau et l'image d'une matrice en même temps, si l'on échelonne selon les  $\leftarrow$  page 2 colonnes (très important ! il existe aussi une approche selon les lignes, mais elle est moins directe), à l'aide de la méthode du pivot de Gauß. Nous échelonnons, puis nous rappelons comment cet échelonnement nous aide à conclure :

$$
\left(\begin{array}{rrrrr}\n-1 & 2 & 6 & 1 & 0 & 0 \\
0 & 0 & 0 & 0 & 1 & 0 \\
-1 & 2 & 6 & 0 & 0 & 1\n\end{array}\right) \sim \left(\begin{array}{rrrrr}\n-1 & 0 & 0 & 1 & 2 & 6 \\
0 & 0 & 0 & 0 & 1 & 0 \\
-1 & 0 & 0 & 0 & 0 & 1\n\end{array}\right) \n\qquad \qquad\n\left(\begin{array}{rrrrr}\nC_2 \leftarrow C_2 + 2C_1 \\
C_3 \leftarrow C_3 + 6C_1\n\end{array}\right)
$$

La matrice est échelonnée selon les colonnes. Le cours vous enseigne alors que les colonnes *non nulles* de la matrice de gauche engendrent l'image de *A*, tandis que les colonnes de la matrice de droite *qui ont le même indice que*

*les colonnes* NULLES *de celle de gauche* engendrent le noyau. On en déduit :

$$
\operatorname{im}(A) = \operatorname{Vect}_{\mathbb{R}} \left( \begin{pmatrix} -1 \\ 0 \\ -1 \end{pmatrix} \right) \quad \text{et}: \quad \operatorname{ker}(A) = \operatorname{Vect}_{\mathbb{R}} \left( \begin{pmatrix} 2 \\ 1 \\ 0 \end{pmatrix}, \begin{pmatrix} 6 \\ 0 \\ 1 \end{pmatrix} \right).
$$

**Corrigé 23.** On peut déterminer le noyau et l'image d'une matrice en même temps, si l'on échelonne selon les  $\leftarrow$  page 2 colonnes (très important ! il existe aussi une approche selon les lignes, mais elle est moins directe), à l'aide de la méthode du pivot de Gauß. Nous échelonnons, puis nous rappelons comment cet échelonnement nous aide à conclure :

$$
\begin{pmatrix}\n0 & -10 & -8 & -6 \\
-3 & -9 & -9 & -3 \\
-1 & -3 & -3 & -1 \\
3 & -1 & 1 & -3\n\end{pmatrix}\n\begin{pmatrix}\n1 & 0 & 0 & 0 \\
0 & 1 & 0 & 0 \\
-1 & 0 & 0 & 1\n\end{pmatrix}\n\sim\n\begin{pmatrix}\n-6 & -10 & -8 & 0 & 0 & 0 & 0 & 1 \\
-3 & -9 & -9 & -3 & 0 & 0 & 0 & 0 \\
-1 & -3 & -3 & -1 & 1 & 3 & 1 & 0 & 0 \\
-3 & -1 & 1 & 3 & 1 & 0 & 0 & 0\n\end{pmatrix}\n\begin{pmatrix}\n-6 & 0 & 0 & 0 & 0 & 0 & 0 & 1 \\
-1 & -3 & -3 & -1 & 1 & 3 & 1 & 0 & 0 \\
-3 & -4 & -5 & -3 & 0 & 1 & 0 & 0 & 0 \\
-1 & -\frac{4}{3} & -\frac{5}{3} & -1 & 0 & 0 & 1 & 0 \\
-3 & 4 & 5 & 3 & 1 & -\frac{5}{3} & -\frac{4}{3} & 0\n\end{pmatrix}\n\begin{pmatrix}\nC_2 \leftarrow C_2 - \frac{5}{3}C_1 \\
C_3 \leftarrow C_3 - \frac{3}{3}C_1\n\end{pmatrix}\n\sim\n\begin{pmatrix}\n-6 & 0 & 0 & 0 & 0 & 0 & 1 & 0 \\
-3 & -3 & -5 & -4 & 0 & 0 & 0 & 1 \\
-1 & -1 & -\frac{5}{3} & -\frac{4}{3} & 0 & 0 & 1 & 0 \\
-3 & 3 & 5 & 4 & 1 & 0 & -\frac{4}{3} & -\frac{5}{3}\n\end{pmatrix}\n\begin{pmatrix}\nC_4 \leftarrow C_2\n\end{pmatrix}
$$
\n
$$
\sim\n\begin{pmatrix}\n-6 & 0 & 0 & 0 & 0 & 0 & 1 & 0 \\
-3 & -3 & 0 & 0 & 0 & 0 & 1 \\
-1 & -1 & 0 & 0 & 0 & 0 & 1 & 0 \\
-3 & 3 & 0 & 0 & 1 & 0 & -\frac{5}{3} & -\frac{4}{3} \\
-3 & 3 & 0 & 0 & 1 & 0 & -\frac{4}{3} & -\frac{
$$

La matrice est échelonnée selon les colonnes. Le cours vous enseigne alors que les colonnes *non nulles* de la matrice de gauche engendrent l'image de *A*, tandis que les colonnes de la matrice de droite *qui ont le même indice que* les colonnes NULLES de celle de gauche engendrent le noyau. On en déduit :

$$
\operatorname{im}(A) = \operatorname{Vect}_{\mathbb{R}} \left( \begin{pmatrix} -6 \\ -3 \\ -1 \\ -3 \end{pmatrix}, \begin{pmatrix} 0 \\ -3 \\ -1 \\ 3 \end{pmatrix} \right) \quad \text{et}: \quad \operatorname{ker}(A) = \operatorname{Vect}_{\mathbb{R}} \left( \begin{pmatrix} -\frac{5}{3} \\ 0 \\ 1 \\ -\frac{4}{3} \end{pmatrix}, \begin{pmatrix} -\frac{4}{3} \\ 1 \\ 0 \\ -\frac{5}{3} \end{pmatrix} \right).
$$

**Corrigé 24.** On peut déterminer le noyau et l'image d'une matrice en même temps, si l'on échelonne selon les  $\leftarrow$  page 3 colonnes (très important ! il existe aussi une approche selon les lignes, mais elle est moins directe), à l'aide de la méthode du pivot de Gauß. Nous échelonnons, puis nous rappelons comment cet échelonnement nous aide à conclure :

$$
\begin{pmatrix}\n1 & 2 & -5 & -1 & -10 & 1 & 0 & 0 & 0 & 0 \\
2 & -1 & 0 & -2 & 5 & 0 & 1 & 0 & 0 & 0 \\
1 & 1 & -3 & -1 & -5 & 0 & 0 & 1 & 0 & 0 \\
0 & -2 & 4 & 0 & 10 & 0 & 0 & 0 & 1 & 0 \\
0 & -1 & 2 & 0 & 5 & 0 & 0 & 0 & 0 & 1\n\end{pmatrix}\n\sim\n\begin{pmatrix}\n1 & 0 & 0 & 0 & 0 & 0 & 1 & -2 & 5 & 1 & 10 \\
2 & -5 & 10 & 0 & 25 & 0 & 1 & 0 & 0 & 0 \\
1 & -1 & 2 & 0 & 5 & 0 & 0 & 1 & 0 & 0 \\
0 & -2 & 4 & 0 & 10 & 0 & 0 & 0 & 1 & 0 \\
0 & -1 & 2 & 0 & 5 & 0 & 0 & 0 & 0 & 1\n\end{pmatrix}\n\begin{pmatrix}\nC_2 \leftarrow C_2 - 2C_1 \\
C_3 \leftarrow C_3 + 5C_1 \\
C_4 \leftarrow C_4 + C_1 \\
C_5 \leftarrow C_5 + 10C_1\n\end{pmatrix}\n\end{pmatrix}
$$
\n
$$
\sim\n\begin{pmatrix}\n1 & 0 & 0 & 0 & 0 & 0 & 1 & 0 & 0 \\
2 & -5 & 0 & 0 & 0 & 0 & 1 & 0 & 0 \\
2 & -5 & 0 & 0 & 0 & 0 & 1 & 2 & 0 & 5 \\
1 & -1 & 0 & 0 & 0 & 0 & 1 & 0 & 0 \\
0 & -2 & 0 & 0 & 0 & 0 & 0 & 1 & 0\n\end{pmatrix}\n\begin{pmatrix}\nC_2 \leftarrow C_2 - 2C_1 \\
C_3 \leftarrow C_3 + 5C_1 \\
C_4 \leftarrow C_4 + C_1 \\
C_5 \leftarrow C_5 + 10C_1\n\end{pmatrix}
$$

La matrice est échelonnée selon les colonnes. Le cours vous enseigne alors que les colonnes *non nulles* de la matrice de gauche engendrent l'image de *A*, tandis que les colonnes de la matrice de droite *qui ont le même indice que* *les colonnes* NULLES *de celle de gauche* engendrent le noyau. On en déduit :

$$
\operatorname{im}(A) = \operatorname{Vect}_{\mathbb{R}}\left(\begin{pmatrix}1\\2\\1\\0\\0\end{pmatrix}, \begin{pmatrix}0\\-5\\-1\\-2\\-1\end{pmatrix}\right) \quad \text{et}: \quad \operatorname{ker}(A) = \operatorname{Vect}_{\mathbb{R}}\left(\begin{pmatrix}1\\2\\1\\0\\0\end{pmatrix}, \begin{pmatrix}1\\0\\0\\1\\0\end{pmatrix}, \begin{pmatrix}0\\5\\0\\0\\1\end{pmatrix}\right).
$$

**Corrigé 25.** On peut déterminer le noyau et l'image d'une matrice en même temps, si l'on échelonne selon les  $\leftarrow$  page 3 colonnes (très important ! il existe aussi une approche selon les lignes, mais elle est moins directe), à l'aide de la méthode du pivot de Gauß. Nous échelonnons, puis nous rappelons comment cet échelonnement nous aide à conclure :

$$
\left(\begin{array}{rrrrr}7 & 9 & -7 & 1 & 0 & 0 \\ 1 & 2 & -1 & 0 & 1 & 0 \\ 3 & -2 & -3 & 0 & 0 & 1\end{array}\right) \sim \left(\begin{array}{rrrrr}7 & 0 & 0 & 1 & -\frac{9}{7} & 1 \\ 1 & \frac{5}{7} & 0 & 0 & 1 & 0 \\ 3 & -\frac{41}{7} & 0 & 0 & 0 & 1\end{array}\right) \n\qquad \qquad \left(\begin{array}{rrrrr}C_2 \leftarrow C_2 - \frac{9}{7}C_1\right) & & & & \\ (C_3 \leftarrow C_3 + C_1) & 0 & 0 & 1\end{array}\right)
$$

La matrice est échelonnée selon les colonnes. Le cours vous enseigne alors que les colonnes *non nulles* de la matrice de gauche engendrent l'image de *A*, tandis que les colonnes de la matrice de droite *qui ont le même indice que les colonnes* NULLES *de celle de gauche* engendrent le noyau. On en déduit :

$$
\operatorname{im}(A) = \operatorname{Vect}_{\mathbb{R}}\left(\begin{pmatrix}7\\1\\3\end{pmatrix}, \begin{pmatrix}0\\ \frac{5}{7}\\ -\frac{41}{7}\end{pmatrix}\right) \quad \text{et}: \quad \ker(A) = \operatorname{Vect}_{\mathbb{R}}\left(\begin{pmatrix}1\\0\\1\end{pmatrix}\right).
$$

**Corrigé 26.** On peut déterminer le noyau et l'image d'une matrice en même temps, si l'on échelonne selon les  $\leftarrow$  page 3 colonnes (très important ! il existe aussi une approche selon les lignes, mais elle est moins directe), à l'aide de la méthode du pivot de Gauß. Nous échelonnons, puis nous rappelons comment cet échelonnement nous aide à conclure :

$$
\left(\begin{array}{ccccccccc} -1 & -1 & -4 & 2 & 1 & 1 & 0 & 0 & 0 & 0 \\ -3 & -5 & -5 & 2 & 0 & 0 & 1 & 0 & 0 \\ 3 & 4 & -2 & 1 & 2 & 0 & 0 & 0 & 1 \\ 17 & 8 & 5 & -7 & 1 & 0 & 0 & 0 & 0 \\ 18 & 6 & -7 & 1 & 0 & 0 & 0 & 0 & 1 \end{array}\right) \sim \left(\begin{array}{cccccc} -1 & 0 & 0 & 0 & 0 & 0 & 1 & -1 & -4 & 2 & 1 \\ -3 & -2 & 7 & -4 & -3 & 0 & 1 & 0 & 0 & 0 \\ 17 & -9 & -63 & 27 & 18 & 0 & 0 & 0 & 1 & 0 \\ -10 & -16 & 35 & -22 & -17 & 0 & 0 & 0 & 0 & 1 \\ -10 & -16 & 35 & -22 & -17 & 0 & 0 & 0 & 0 & 1 \\ 3 & 1 & -\frac{21}{25} & 5 & \frac{7}{25} & 0 & 0 & 1 & 0 & 0 \\ 3 & 1 & -\frac{21}{25} & 5 & \frac{7}{25} & 0 & 0 & 1 & 0 & 0 \\ 17 & -9 & -\frac{189}{29} & 45 & \frac{63}{29} & 0 & 0 & 1 & 0 \\ -10 & -16 & -21 & 10 & 7 & 0 & 0 & 0 & 1 \end{array}\right) \quad \left(\begin{array}{c} C_2 \leftarrow C_2 - C_2 - C_1 \leftarrow C_1 \right) \\ (C_3 \leftarrow C_5 + C_6 - C_6 + C_7 \right) \\ (C_4 \leftarrow C_4 + C_5 + C_6 - C_7 \right) \\ (C_5 \leftarrow C_5 + C_6 - C_7 \right) \\ (C_5 \leftarrow C_5 + C_5 - C_5 \right) \end{array}\right) \sim \left(\begin{array}{c} -1 & 0 & 0 & 0 & 0 & 0 & 1 & 0 \\ -3 & 2 & 0 & 0 & 0 & 1 & 0 & 0 \\ 17 & -9 & -\frac{189}{2} & 45 & \frac{63}{2} & 0 & 0 & 0 & 1 \\ 17 & -9 & \frac{63
$$

La matrice est échelonnée selon les colonnes. Le cours vous enseigne alors que les colonnes *non nulles* de la matrice de gauche engendrent l'image de *A*, tandis que les colonnes de la matrice de droite *qui ont le même indice que les colonnes* NULLES *de celle de gauche* engendrent le noyau. On en déduit :

$$
\operatorname{im}(A) = \operatorname{Vect}_{\mathbb{R}} \left( \begin{pmatrix} -1 \\ -3 \\ 3 \\ 17 \\ -10 \end{pmatrix}, \begin{pmatrix} 0 \\ -2 \\ 1 \\ -9 \\ -16 \end{pmatrix}, \begin{pmatrix} 0 \\ 0 \\ \frac{7}{2} \\ \frac{63}{2} \\ 7 \end{pmatrix} \right) \quad \text{et}: \quad \operatorname{ker}(A) = \operatorname{Vect}_{\mathbb{R}} \left( \begin{pmatrix} \frac{3}{7} \\ \frac{1}{7} \\ 0 \\ 1 \\ -\frac{10}{7} \end{pmatrix}, \begin{pmatrix} 0 \\ -1 \\ 1 \\ 0 \\ 3 \end{pmatrix} \right).
$$

|<br>|<br>|

**Corrigé 27.** On peut déterminer le noyau et l'image d'une matrice en même temps, si l'on échelonne selon les  $\leftarrow$  page 3 colonnes (très important ! il existe aussi une approche selon les lignes, mais elle est moins directe), à l'aide de la méthode du pivot de Gauß. Nous échelonnons, puis nous rappelons comment cet échelonnement nous aide à conclure :

$$
\begin{pmatrix}\n-7 & 3 & -4 & -4 & 1 & 0 & 0 & 0 \\
2 & 1 & 3 & 3 & 0 & 1 & 0 & 0 \\
-2 & 1 & -1 & -1 & 0 & 0 & 1 & 0 \\
1 & 0 & 1 & 1 & 0 & 0 & 0 & 1\n\end{pmatrix}\n\sim\n\begin{pmatrix}\n3 & -7 & -4 & -4 & 0 & 1 & 0 & 0 \\
1 & 2 & 3 & 3 & 1 & 0 & 0 & 0 \\
1 & -2 & -1 & -1 & 0 & 0 & 1 & 0 \\
0 & 1 & 1 & 1 & 1 & 0 & 0 & 0 \\
0 & 1 & 1 & 1 & 1 & 0 & 0 & 0\n\end{pmatrix}\n\sim\n\begin{pmatrix}\n3 & 0 & 0 & 0 & 0 & 1 & 0 & 0 \\
1 & \frac{13}{3} & \frac{13}{3} & \frac{13}{3} & 1 & \frac{7}{3} & \frac{4}{3} & \frac{4}{3} \\
1 & \frac{13}{3} & \frac{13}{3} & \frac{13}{3} & 0 & 0 & 1 \\
0 & 1 & 1 & 1 & 0 & 0 & 0 & 1\n\end{pmatrix}\n\sim\n\begin{pmatrix}\n3 & 0 & 0 & 0 & 0 & 1 & 0 & 0 \\
1 & \frac{13}{3} & \frac{13}{3} & \frac{13}{3} & 1 & \frac{7}{3} & \frac{4}{3} & \frac{4}{3} \\
0 & 0 & 0 & 1 & 0 & 0 & 0 & 1 \\
1 & \frac{13}{3} & 0 & 0 & 0 & 1 & 0 \\
1 & \frac{13}{3} & 0 & 0 & 0 & 0 & 1\n\end{pmatrix}\n\sim\n\begin{pmatrix}\n3 & 0 & 0 & 0 & 0 & 1 & -1 & -1 \\
1 & \frac{13}{3} & 0 & 0 & 0 & 1 & 0 \\
1 & \frac{13}{3} & 0 & 0 & 0 & 0 & 1\n\end{pmatrix}\n\sim\n\begin{pmatrix}\nG_2 \leftarrow C_2 + \frac{7}{3}C_1 \\
G_3 \leftarrow C_3 + \frac{4}{3}C_1 \\
G_4 \leftarrow C_4 + \frac{4}{3}C_1\n\end{pmatrix}
$$

La matrice est échelonnée selon les colonnes. Le cours vous enseigne alors que les colonnes *non nulles* de la matrice de gauche engendrent l'image de *A*, tandis que les colonnes de la matrice de droite *qui ont le même indice que les colonnes* NULLES *de celle de gauche* engendrent le noyau. On en déduit :

$$
\operatorname{im}(A) = \operatorname{Vect}_{\mathbb{R}}\left(\begin{pmatrix}3\\1\\1\\0\end{pmatrix}, \begin{pmatrix}0\\13\\3\\1\\1\end{pmatrix}\right) \quad \text{et}: \quad \operatorname{ker}(A) = \operatorname{Vect}_{\mathbb{R}}\left(\begin{pmatrix}-1\\-1\\1\\0\end{pmatrix}, \begin{pmatrix}-1\\-1\\0\\1\end{pmatrix}\right).
$$

**Corrigé 28.** On peut déterminer le noyau et l'image d'une matrice en même temps, si l'on échelonne selon les  $\leftarrow$  page 3 colonnes (très important ! il existe aussi une approche selon les lignes, mais elle est moins directe), à l'aide de la méthode du pivot de Gauß. Nous échelonnons, puis nous rappelons comment cet échelonnement nous aide à conclure :

$$
\begin{pmatrix}\n-4 & -4 & -3 & 4 & 1 & 0 & 0 & 0 \\
2 & -2 & -1 & 0 & 0 & 1 & 0 & 0 \\
6 & -5 & -3 & -1 & 0 & 0 & 1 & 0\n\end{pmatrix}\n\sim\n\begin{pmatrix}\n-3 & -4 & -4 & 4 & 0 & 0 & 1 & 0 \\
-1 & -2 & 2 & 0 & 0 & 1 & 0 & 0 \\
-3 & -5 & 6 & -1 & 1 & 0 & 0 & 0 \\
3 & 2 & 4 & -2 & 0 & 0 & 0 & 1\n\end{pmatrix}\n\sim\n\begin{pmatrix}\n-3 & 0 & 0 & 0 & 0 & 0 & 1 \\
-1 & -\frac{2}{3} & \frac{10}{3} & -\frac{4}{3} & 0 & 1 & 0 & 0 \\
-3 & -1 & 10 & -5 & 1 & -\frac{4}{3} & -\frac{4}{3} & \frac{4}{3} \\
3 & -2 & 0 & 2 & 0 & 0 & 0 & 1\n\end{pmatrix}\n\sim\n\begin{pmatrix}\n-3 & 0 & 0 & 0 & 0 & 0 & 1 & 0 \\
-1 & -\frac{2}{3} & \frac{10}{3} & -\frac{4}{3} & 0 & 1 & 0 & 0 \\
-3 & -1 & 10 & -5 & 1 & -\frac{4}{3} & -\frac{4}{3} & \frac{4}{3} \\
3 & -2 & 0 & 2 & 0 & 0 & 0 & 1\n\end{pmatrix}\n\sim\n\begin{pmatrix}\n-3 & 0 & 0 & 0 & 0 & 0 & 1 & 0 \\
-1 & -\frac{2}{3} & 0 & 0 & 0 & 1 & 0 & 0 \\
-3 & -1 & 5 & -3 & 1 & -\frac{4}{3} & -8 & 4 \\
3 & -2 & -10 & 6 & 0 & 0 & 0 & 1 \\
-1 & -\frac{2}{3} & 0 & 0 & 0 & 0 & 1 \\
-3 & -1 & -3 & 5 & 1 & -\frac{4}{3} & 4 & -8 \\
3 & -2 & 6 & -10 & 0 & 0 & 1 & 0\n\end{pmatrix}\n\sim\n\begin{pmatrix}\n-3 & 0 & 0 & 0 & 0 & 0 & 1 \\
-1 & -\frac{2}{3} & 0 & 0 & 0 & 0 & 1 \\
-1 & -\frac{
$$

La matrice est échelonnée selon les colonnes. Le cours vous enseigne alors que les colonnes *non nulles* de la matrice de gauche engendrent l'image de *A*, tandis que les colonnes de la matrice de droite *qui ont le même indice que*

*les colonnes* NULLES *de celle de gauche* engendrent le noyau. On en déduit :

$$
\operatorname{im}(A) = \operatorname{Vect}_{\mathbb{R}}\left(\begin{pmatrix} -3 \\ -1 \\ -3 \\ 3 \end{pmatrix}, \begin{pmatrix} 0 \\ -\frac{2}{3} \\ -1 \\ -2 \end{pmatrix}, \begin{pmatrix} 0 \\ 0 \\ -3 \\ 6 \end{pmatrix}\right) \quad \text{et:} \quad \operatorname{ker}(A) = \operatorname{Vect}_{\mathbb{R}}\left(\begin{pmatrix} 1 \\ \frac{5}{3} \\ -\frac{4}{3} \\ \frac{5}{3} \end{pmatrix}\right).
$$

**Corrigé 29.** On peut déterminer le noyau et l'image d'une matrice en même temps, si l'on échelonne selon les  $\leftarrow$  page 3 colonnes (très important ! il existe aussi une approche selon les lignes, mais elle est moins directe), à l'aide de la méthode du pivot de Gauß. Nous échelonnons, puis nous rappelons comment cet échelonnement nous aide à conclure :

$$
\begin{pmatrix}\n1 & 18 & -2 & 3 & 1 & 0 & 0 & 0 \\
-2 & -27 & 1 & 0 & 0 & 1 & 0 & 0 \\
1 & 27 & -5 & 9 & 0 & 0 & 1 & 0 \\
0 & 0 & 0 & 0 & 0 & 1 & 0\n\end{pmatrix}\n\sim\n\begin{pmatrix}\n1 & 0 & 0 & 0 & 1 & -18 & 2 & -3 \\
-2 & 9 & -3 & 6 & 0 & 1 & 0 & 0 \\
1 & 9 & -3 & 6 & 0 & 0 & 1 & 0 \\
0 & 0 & 0 & 0 & 0 & 0 & 0 & 1\n\end{pmatrix}\n\begin{pmatrix}\nC_2 \leftarrow C_2 - 18C_1 \\
C_3 \leftarrow C_3 + 2C_1 \\
C_4 \leftarrow C_4 - 3C_1\n\end{pmatrix}\n\end{pmatrix}
$$
\n
$$
\sim\n\begin{pmatrix}\n1 & 0 & 0 & 0 & 1 & 2 & -18 & -3 \\
-2 & -3 & 9 & 6 & 0 & 0 & 1 & 0 \\
1 & -3 & 9 & 6 & 0 & 1 & 0 & 0 \\
0 & 0 & 0 & 0 & 0 & 0 & 0 & 1\n\end{pmatrix}\n\begin{pmatrix}\nC_2 \leftarrow C_2 - 18C_1 \\
C_3 \leftarrow C_3 + 2C_1\n\end{pmatrix}
$$
\n
$$
\sim\n\begin{pmatrix}\n1 & 0 & 0 & 0 & 1 & 2 & -18 & -3 \\
-2 & -3 & 9 & 6 & 0 & 1 & 0 \\
1 & -3 & 9 & 6 & 0 & 1 & 0 \\
1 & -3 & 0 & 0 & 0 & 0 & 1 & 0 \\
1 & -3 & 0 & 0 & 0 & 0 & 1 & 0 \\
0 & 0 & 0 & 0 & 0 & 0 & 1\n\end{pmatrix}\n\begin{pmatrix}\nC_2 \leftarrow C_2 - 18C_1\n\end{pmatrix}
$$
\n
$$
\sim\n\begin{pmatrix}\n1 & 0 & 0 & 0 & 1 & 2 & -18 & -3 \\
-2 & -3 & 9 & 6 & 0 & 1 & 0 \\
1 & -3 & 9 & 6 & 0 & 1 & 0 \\
1 & -3 & 0 & 0 & 0 & 0 & 1\n\end{pmatrix}\n\begin{pmatrix}\nC_2 \left
$$

La matrice est échelonnée selon les colonnes. Le cours vous enseigne alors que les colonnes *non nulles* de la matrice de gauche engendrent l'image de *A*, tandis que les colonnes de la matrice de droite *qui ont le même indice que les colonnes* NULLES *de celle de gauche* engendrent le noyau. On en déduit :

$$
\operatorname{im}(A) = \operatorname{Vect}_{\mathbb{R}}\left(\begin{pmatrix}1\\-2\\1\\0\end{pmatrix}, \begin{pmatrix}0\\-3\\-3\\0\end{pmatrix}\right) \quad \text{et:} \quad \operatorname{ker}(A) = \operatorname{Vect}_{\mathbb{R}}\left(\begin{pmatrix}-12\\1\\3\\0\end{pmatrix}, \begin{pmatrix}1\\0\\2\\1\end{pmatrix}\right).
$$

**Corrigé 30.** On peut déterminer le noyau et l'image d'une matrice en même temps, si l'on échelonne selon les  $\leftarrow$  page 3 colonnes (très important ! il existe aussi une approche selon les lignes, mais elle est moins directe), à l'aide de la méthode du pivot de Gauß. Nous échelonnons, puis nous rappelons comment cet échelonnement nous aide à conclure :

$$
\begin{pmatrix}\n2 & 4 & -2 & 1 & -2 & 1 & 0 & 0 & 0 & 0 \\
6 & 12 & -6 & 3 & -6 & 0 & 1 & 0 & 0 & 0 \\
0 & 0 & 0 & 0 & 0 & 0 & 1 & 0 & 0 \\
4 & 8 & -4 & 2 & -1 & 2 & 0 & 0 & 0 & 1\n\end{pmatrix}\n\sim\n\begin{pmatrix}\n1 & 4 & -2 & 2 & -2 & 0 & 0 & 0 & 1 & 0 \\
3 & 12 & -6 & 6 & -6 & 0 & 0 & 1 & 0 & 0 \\
0 & 0 & 0 & 0 & 0 & 0 & 0 & 0 & 0 & 0 \\
2 & 8 & -4 & 4 & -4 & 1 & 0 & 0 & 0 & 0 \\
-1 & -4 & 2 & -2 & 2 & 0 & 0 & 0 & 0 & 1\n\end{pmatrix}\n\sim\n\begin{pmatrix}\n1 & 0 & 0 & 0 & 0 & 0 & 0 & 1 & 0 \\
0 & 0 & 0 & 0 & 0 & 0 & 0 & 0 & 0 \\
-1 & -4 & 2 & -2 & 2 & 0 & 0 & 0 & 0 & 0 \\
0 & 0 & 0 & 0 & 0 & 0 & 0 & 0 & 0 & 0 \\
2 & 0 & 0 & 0 & 0 & 0 & 0 & 0 & 0 & 0 \\
2 & 0 & 0 & 0 & 0 & 0 & 0 & 0 & 0 & 0\n\end{pmatrix}\n\sim\n\begin{pmatrix}\n1 & 0 & 0 & 0 & 0 & 0 & 0 & 0 & 0 \\
0 & 0 & 0 & 0 & 0 & 0 & 0 & 0 & 0 \\
0 & 0 & 0 & 0 & 0 & 0 & 0 & 0 & 0 \\
1 & -4 & 2 & -2 & 2 & 2 & 0 \\
-1 & 0 & 0 & 0 & 0 & 0 & 0 & 0\n\end{pmatrix}\n\sim\n\begin{pmatrix}\nC_2 + C_2 - 4C_1 \\
C_3 + C_3 + 2C_1 \\
C_4 + C_4 - 2C_1 \\
C_5 + C_5 + 2C_1\n\end{pmatrix}
$$

La matrice est échelonnée selon les colonnes. Le cours vous enseigne alors que les colonnes *non nulles* de la matrice de gauche engendrent l'image de *A*, tandis que les colonnes de la matrice de droite *qui ont le même indice que les colonnes* NULLES *de celle de gauche* engendrent le noyau. On en déduit :

$$
\operatorname{im}(A) = \operatorname{Vect}_{\mathbb{R}} \left( \begin{pmatrix} 1 \\ 3 \\ 0 \\ 2 \\ -1 \end{pmatrix} \right) \quad \operatorname{et}: \quad \operatorname{ker}(A) = \operatorname{Vect}_{\mathbb{R}} \left( \begin{pmatrix} 0 \\ 1 \\ 0 \\ -4 \\ 0 \end{pmatrix}, \begin{pmatrix} 0 \\ 0 \\ 1 \\ 2 \\ 0 \end{pmatrix}, \begin{pmatrix} 1 \\ 0 \\ 0 \\ -2 \\ 0 \end{pmatrix}, \begin{pmatrix} 0 \\ 0 \\ 0 \\ 2 \\ 1 \end{pmatrix} \right).
$$

24

**Corrigé 31.** On peut déterminer le noyau et l'image d'une matrice en même temps, si l'on échelonne selon les  $\leftarrow$  page 3 colonnes (très important ! il existe aussi une approche selon les lignes, mais elle est moins directe), à l'aide de

$$
\begin{pmatrix}\n1 & 1 & -9 & 0 & 1 & 0 & 0 & 0 \\
1 & 0 & -1 & -1 & 0 & 1 & 0 & 0 \\
2 & 1 & -10 & -1 & 0 & 0 & 1 & 0 \\
0 & -1 & 8 & -1 & 0 & 0 & 0 & 1\n\end{pmatrix}\n\sim\n\begin{pmatrix}\n1 & 0 & 0 & 0 & 1 & -1 & 9 & 0 \\
1 & -1 & 8 & -1 & 0 & 1 & 0 & 0 \\
2 & -1 & 8 & -1 & 0 & 0 & 1 & 0 \\
0 & -1 & 8 & -1 & 0 & 0 & 0 & 1\n\end{pmatrix}\n\qquad\n\begin{pmatrix}\nC_2 \leftarrow C_2 - C_1 \\
C_3 \leftarrow C_3 + 9C_1 \\
C_4 \leftarrow C_3 + 8C_2\n\end{pmatrix}\n\end{pmatrix}
$$
\n
$$
\sim\n\begin{pmatrix}\n1 & 0 & 0 & 0 & 1 & -1 & 1 & 1 \\
1 & -1 & 0 & 0 & 0 & 1 & 8 & -1 \\
2 & -1 & 0 & 0 & 0 & 0 & 1 & 0 \\
0 & -1 & 0 & 0 & 0 & 0 & 0 & 1\n\end{pmatrix}\n\qquad\n\begin{pmatrix}\nC_2 \leftarrow C_2 - C_1 \\
C_3 \leftarrow C_3 + 9C_1 \\
C_4 \leftarrow C_4 - C_2\n\end{pmatrix}
$$

la méthode du pivot de Gauß. Nous échelonnons, puis nous rappelons comment cet échelonnement nous aide à

La matrice est échelonnée selon les colonnes. Le cours vous enseigne alors que les colonnes *non nulles* de la matrice de gauche engendrent l'image de *A*, tandis que les colonnes de la matrice de droite *qui ont le même indice que les colonnes* NULLES *de celle de gauche* engendrent le noyau. On en déduit :

$$
\operatorname{im}(A) = \operatorname{Vect}_{\mathbb{R}}\left(\begin{pmatrix}1\\1\\2\\0\end{pmatrix}, \begin{pmatrix}0\\-1\\-1\\-1\end{pmatrix}\right) \quad \text{et}: \quad \operatorname{ker}(A) = \operatorname{Vect}_{\mathbb{R}}\left(\begin{pmatrix}1\\8\\1\\0\end{pmatrix}, \begin{pmatrix}1\\-1\\0\\1\end{pmatrix}\right).
$$

**Corrigé 32.** On peut déterminer le noyau et l'image d'une matrice en même temps, si l'on échelonne selon les  $\leftarrow$  page 3 colonnes (très important ! il existe aussi une approche selon les lignes, mais elle est moins directe), à l'aide de la méthode du pivot de Gauß. Nous échelonnons, puis nous rappelons comment cet échelonnement nous aide à conclure :

$$
\begin{pmatrix}\n3 & -14 & -2 & 1 & 0 & 0 \\
0 & -12 & 2 & 0 & 1 & 0 \\
3 & -14 & -2 & 0 & 0 & 1\n\end{pmatrix}\n\sim\n\begin{pmatrix}\n-2 & -14 & 3 & 0 & 0 & 1 \\
2 & -12 & 0 & 0 & 1 & 0 \\
-2 & -14 & 3 & 1 & 0 & 0\n\end{pmatrix}\n\sim\n\begin{pmatrix}\n-2 & 0 & 0 & 0 & 0 & 1 \\
2 & -26 & 3 & 0 & 1 & 0 \\
-2 & 0 & 0 & 1 & -7 & \frac{3}{2}\n\end{pmatrix}\n\sim\n\begin{pmatrix}\nC_2 \leftarrow C_2 - 7C_1 \\
C_3 \leftarrow C_3 + \frac{3}{2}C_1\n\end{pmatrix}\n\sim\n\begin{pmatrix}\n-2 & 0 & 0 & 0 & 1 & 0 \\
2 & 3 & -26 & 0 & 0 & 1 \\
-2 & 0 & 0 & 1 & \frac{3}{2} & -7\n\end{pmatrix}\n\sim\n\begin{pmatrix}\n-2 & 0 & 0 & 0 & 1 & \frac{26}{2} \\
2 & 3 & 0 & 0 & 0 & 1 \\
-2 & 0 & 0 & 1 & \frac{3}{2} & 6\n\end{pmatrix}\n(C_3 \leftarrow C_3 + \frac{26}{3}C_2)
$$

La matrice est échelonnée selon les colonnes. Le cours vous enseigne alors que les colonnes *non nulles* de la matrice de gauche engendrent l'image de *A*, tandis que les colonnes de la matrice de droite *qui ont le même indice que les colonnes* NULLES *de celle de gauche* engendrent le noyau. On en déduit :

$$
\operatorname{im}(A) = \operatorname{Vect}_{\mathbb{R}} \left( \begin{pmatrix} -2 \\ 2 \\ -2 \end{pmatrix}, \begin{pmatrix} 0 \\ 3 \\ 0 \end{pmatrix} \right) \quad \text{et}: \quad \operatorname{ker}(A) = \operatorname{Vect}_{\mathbb{R}} \left( \begin{pmatrix} \frac{26}{3} \\ 1 \\ 6 \end{pmatrix} \right).
$$

**Corrigé 33.** On peut déterminer le noyau et l'image d'une matrice en même temps, si l'on échelonne selon les  $\leftarrow$  page 3 colonnes (très important ! il existe aussi une approche selon les lignes, mais elle est moins directe), à l'aide de la méthode du pivot de Gauß. Nous échelonnons, puis nous rappelons comment cet échelonnement nous aide à

$$
\begin{pmatrix}\n0 & 1 & 0 & 1 & 0 & 0 \\
4 & 5 & 4 & 0 & 1 & 0 \\
-2 & -1 & -2 & 0 & 0 & 1\n\end{pmatrix}\n\sim\n\begin{pmatrix}\n1 & 0 & 0 & 0 & 1 & 0 \\
5 & 4 & 4 & 1 & 0 & 0 \\
-1 & -2 & -2 & 0 & 0 & 1\n\end{pmatrix}
$$
\n
$$
\sim\n\begin{pmatrix}\n1 & 0 & 0 & 0 & 1 & -1 \\
5 & 4 & 0 & 1 & 0 & 0 \\
-1 & -2 & 0 & 0 & 0 & 1\n\end{pmatrix}
$$
\n(C<sub>3</sub> \leftarrow C<sub>3</sub> - C<sub>2</sub>)

La matrice est échelonnée selon les colonnes. Le cours vous enseigne alors que les colonnes *non nulles* de la matrice de gauche engendrent l'image de *A*, tandis que les colonnes de la matrice de droite *qui ont le même indice que les colonnes* NULLES *de celle de gauche* engendrent le noyau. On en déduit :

$$
\operatorname{im}(A) = \operatorname{Vect}_{\mathbb{R}}\left(\begin{pmatrix}1\\5\\-1\end{pmatrix},\begin{pmatrix}0\\4\\-2\end{pmatrix}\right) \quad \text{et}: \quad \operatorname{ker}(A) = \operatorname{Vect}_{\mathbb{R}}\left(\begin{pmatrix}-1\\0\\1\end{pmatrix}\right).
$$

**Corrigé 34.** On peut déterminer le noyau et l'image d'une matrice en même temps, si l'on échelonne selon les ← page 3 colonnes (très important ! il existe aussi une approche selon les lignes, mais elle est moins directe), à l'aide de la méthode du pivot de Gauß. Nous échelonnons, puis nous rappelons comment cet échelonnement nous aide à conclure :

$$
\left(\begin{array}{ccccccccc}7&-1&1&1&-1&1&0&0&0&0\\5&7&5&7&3&0&1&0&0&0\\28&5&13&14&3&0&0&0&0&1\\0&6&2&4&2&0&0&0&1&0\\30&-12&-3&-4&-10&0&0&0&0&1\end{array}\right)\sim\left(\begin{array}{cccccc} -1&7&1&1&-1&0&1&0&0&0\\5&28&13&14&3&0&0&0&0&0\\6&0&2&4&2&0&0&0&1&0\\-12&30&-3&-4&-10&0&0&0&0&1\end{array}\right)\right)\sim\left(\begin{array}{cccccc}7&5&5&7&3&14&3&1&0&0&0\\6&0&2&4&2&0&0&0&1&0\\-12&30&-3&-4&-10&0&0&0&0&1\\5&63&18&19&-2&0&0&1&0&0\\-12&-54&-15&-16&2&0&0&0&1&0\\-12&-54&-15&-16&2&0&0&0&0&1\\6&-4&8&10&42&0&0&0&0&1&0\\-12&2&-15&-16&-54&0&1&0&0&0\end{array}\right)\right)\sim\left(\begin{array}{cccccc}C_2\leftarrow C_2+7&1&1&0&0&0&0&0&0\\C_3\leftarrow C_3+C_3+C_4+C_4+C_4+C_4+C_5&0&0&0&0&0&0&0&0\\C_4\leftarrow C_4+C_5&-C_5\leftarrow C_5\end{array}\right)\right)\right)\sim\left(\begin{array}{cccccc}7&1&1&-1&1&-1&0&0&0&0&0&0&0\\7&-4&12&14&54&1&-1&1&1&7&0&0&0\\6&-4&8&10&43&0&0&0&0&1&0&0&0\\-12&2&-15&-16&-54&0&0&0&0&0&1&0&0\\6&-4&-4&-1&-1&2&0&0&0&0&1&0&0\\-12&2&-9&-9&-2
$$

La matrice est échelonnée selon les colonnes. Le cours vous enseigne alors que les colonnes *non nulles* de la matrice de gauche engendrent l'image de *A*, tandis que les colonnes de la matrice de droite *qui ont le même indice que les colonnes* NULLES *de celle de gauche* engendrent le noyau. On en déduit :

$$
\operatorname{im}(A) = \operatorname{Vect}_{\mathbb{R}} \left( \begin{pmatrix} -1 \\ 7 \\ 5 \\ 6 \\ -12 \end{pmatrix}, \begin{pmatrix} 0 \\ -4 \\ -2 \\ 2 \end{pmatrix}, \begin{pmatrix} 0 \\ 0 \\ 12 \\ -4 \\ -9 \end{pmatrix} \right) \quad \text{et}: \quad \operatorname{ker}(A) = \operatorname{Vect}_{\mathbb{R}} \left( \begin{pmatrix} 0 \\ -\frac{1}{2} \\ -1 \\ 1 \\ \frac{1}{2} \end{pmatrix}, \begin{pmatrix} 1 \\ -\frac{1}{2} \\ -3 \\ 0 \\ \frac{9}{2} \end{pmatrix} \right).
$$

**Corrigé 35.** On peut déterminer le noyau et l'image d'une matrice en même temps, si l'on échelonne selon les  $\leftarrow$  page 4 colonnes (très important ! il existe aussi une approche selon les lignes, mais elle est moins directe), à l'aide de la méthode du pivot de Gauß. Nous échelonnons, puis nous rappelons comment cet échelonnement nous aide à conclure :

$$
\begin{pmatrix}\n-6 & -3 & 3 & 3 & | & 1 & 0 & 0 & 0 \\
-6 & -5 & 1 & 1 & | & 0 & 1 & 0 & 0 \\
6 & 3 & -3 & -3 & | & 0 & 0 & 1 & 0 \\
-1 & -1 & 0 & 0 & | & 0 & 0 & 1\n\end{pmatrix}\n\sim\n\begin{pmatrix}\n-3 & -6 & 3 & 3 & | & 0 & 1 & 0 & 0 \\
-5 & -6 & 1 & 1 & | & 1 & 0 & 0 & 0 \\
3 & 6 & -3 & -3 & | & 0 & 0 & 1 & 0 \\
-1 & -1 & 0 & 0 & | & 0 & 0 & 0 & 1\n\end{pmatrix}\n\sim\n\begin{pmatrix}\n-3 & 0 & 0 & 0 & | & 0 & 1 & 0 & 0 \\
-5 & 4 & -4 & -4 & | & 1 & -2 & 1 & 1 \\
-5 & 4 & -4 & -4 & | & 1 & -2 & 1 & 1 \\
3 & 0 & 0 & 0 & | & 0 & 0 & 1 & 0 \\
-1 & 1 & -1 & -1 & | & 0 & 0 & 0 & 1\n\end{pmatrix}\n\quad\n\begin{pmatrix}\nC_2 \leftarrow C_2 - 2C_1 \\
C_3 \leftarrow C_3 + C_1 \\
C_4 \leftarrow C_4 + C_1\n\end{pmatrix}\n\end{pmatrix}\n\sim\n\begin{pmatrix}\n-3 & 0 & 0 & 0 & | & 0 & 1 & 1 \\
-5 & 4 & 0 & 0 & | & 0 & 1 & 1 \\
-5 & 4 & 0 & 0 & | & 1 & -2 & -1 & -1 \\
3 & 0 & 0 & 0 & | & 0 & 0 & 1 & 0 \\
-1 & 1 & 0 & 0 & | & 0 & 0 & 0 & 1\n\end{pmatrix}\n\quad\n\begin{pmatrix}\nC_2 \leftarrow C_2 - 2C_1 \\
C_3 \leftarrow C_3 + C_2 \\
C_4 \leftarrow C_4 + C_2\n\end{pmatrix}
$$

La matrice est échelonnée selon les colonnes. Le cours vous enseigne alors que les colonnes *non nulles* de la matrice de gauche engendrent l'image de *A*, tandis que les colonnes de la matrice de droite *qui ont le même indice que les colonnes* NULLES *de celle de gauche* engendrent le noyau. On en déduit :

 $\mathcal{L}^{\mathcal{L}}$  and  $\mathcal{L}^{\mathcal{L}}$ 

$$
\operatorname{im}(A) = \operatorname{Vect}_{\mathbb{R}}\left(\begin{pmatrix} -3 \\ -5 \\ 3 \\ -1 \end{pmatrix}, \begin{pmatrix} 0 \\ 4 \\ 0 \\ 1 \end{pmatrix}\right) \quad \text{et}: \quad \operatorname{ker}(A) = \operatorname{Vect}_{\mathbb{R}}\left(\begin{pmatrix} 1 \\ -1 \\ 1 \\ 0 \end{pmatrix}, \begin{pmatrix} 1 \\ -1 \\ 0 \\ 1 \end{pmatrix}\right).
$$

**Corrigé 36.** On peut déterminer le noyau et l'image d'une matrice en même temps, si l'on échelonne selon les ← page 4 colonnes (très important ! il existe aussi une approche selon les lignes, mais elle est moins directe), à l'aide de la méthode du pivot de Gauß. Nous échelonnons, puis nous rappelons comment cet échelonnement nous aide à conclure :

$$
\begin{pmatrix}\n-1 & -1 & -1 & 2 & 1 & 0 & 0 & 0 \\
1 & 1 & 1 & -2 & 0 & 1 & 0 & 0 \\
-2 & -2 & -2 & 4 & 0 & 0 & 1 & 0 \\
-1 & -1 & -1 & 2 & 0 & 0 & 0 & 1\n\end{pmatrix}\n\sim\n\begin{pmatrix}\n-1 & 0 & 0 & 0 & 1 & -1 & -1 & 2 \\
1 & 0 & 0 & 0 & 0 & 1 & 0 \\
-2 & 0 & 0 & 0 & 0 & 0 & 0 \\
-1 & 0 & 0 & 0 & 0 & 0 & 0\n\end{pmatrix}\n\begin{pmatrix}\n-1 & 0 & 0 & 0 & 0 & 1 \\
0 & 1 & 0 & 0 & 0 & 0 \\
0 & 0 & 0 & 1 & 0 & 0 \\
0 & 0 & 0 & 0 & 1 & 0\n\end{pmatrix}\n\quad\n\begin{pmatrix}\nC_2 \leftarrow C_2 - C_1 \\
C_3 \leftarrow C_3 - C_1 \\
C_4 \leftarrow C_4 + 2C_1\n\end{pmatrix}
$$

La matrice est échelonnée selon les colonnes. Le cours vous enseigne alors que les colonnes *non nulles* de la matrice de gauche engendrent l'image de *A*, tandis que les colonnes de la matrice de droite *qui ont le même indice que les colonnes* NULLES *de celle de gauche* engendrent le noyau. On en déduit :

$$
\operatorname{im}(A) = \operatorname{Vect}_{\mathbb{R}} \left( \begin{pmatrix} -1 \\ 1 \\ -2 \\ -1 \end{pmatrix} \right) \quad \operatorname{et}: \quad \operatorname{ker}(A) = \operatorname{Vect}_{\mathbb{R}} \left( \begin{pmatrix} -1 \\ 1 \\ 0 \\ 0 \end{pmatrix}, \begin{pmatrix} -1 \\ 0 \\ 1 \\ 0 \end{pmatrix}, \begin{pmatrix} 2 \\ 0 \\ 0 \\ 1 \end{pmatrix} \right).
$$

**Corrigé 37.** On peut déterminer le noyau et l'image d'une matrice en même temps, si l'on échelonne selon les  $\leftarrow$  page 4 colonnes (très important ! il existe aussi une approche selon les lignes, mais elle est moins directe), à l'aide de la méthode du pivot de Gauß. Nous échelonnons, puis nous rappelons comment cet échelonnement nous aide à conclure :

$$
\begin{pmatrix} 5 & -8 & 12 & | & 1 & 0 & 0 \\ -5 & 8 & -12 & | & 0 & 1 & 0 \\ 5 & -8 & 12 & | & 0 & 0 & 1 \end{pmatrix} \sim \begin{pmatrix} 5 & 0 & 0 & | & 1 & \frac{8}{5} & -\frac{12}{5} \\ -5 & 0 & 0 & | & 0 & 1 & 0 \\ 5 & 0 & 0 & | & 0 & 0 & 1 \end{pmatrix} \qquad (C_2 \leftarrow C_2 + \frac{8}{5}C_1) (C_3 \leftarrow C_3 - \frac{12}{5}C_1)
$$

La matrice est échelonnée selon les colonnes. Le cours vous enseigne alors que les colonnes *non nulles* de la matrice de gauche engendrent l'image de *A*, tandis que les colonnes de la matrice de droite *qui ont le même indice que*

*les colonnes* NULLES *de celle de gauche* engendrent le noyau. On en déduit :

$$
\operatorname{im}(A) = \operatorname{Vect}_{\mathbb{R}}\left(\begin{pmatrix} 5 \\ -5 \\ 5 \end{pmatrix}\right) \quad \text{et}: \quad \operatorname{ker}(A) = \operatorname{Vect}_{\mathbb{R}}\left(\begin{pmatrix} \frac{8}{5} \\ 1 \\ 0 \end{pmatrix}, \begin{pmatrix} -\frac{12}{5} \\ 0 \\ 1 \end{pmatrix}\right).
$$

**Corrigé 38.** On peut déterminer le noyau et l'image d'une matrice en même temps, si l'on échelonne selon les  $\leftarrow$  page 4 colonnes (très important ! il existe aussi une approche selon les lignes, mais elle est moins directe), à l'aide de la méthode du pivot de Gauß. Nous échelonnons, puis nous rappelons comment cet échelonnement nous aide à conclure :

$$
\begin{pmatrix}\n0 & 18 & 0 & 1 & 0 & 0 \\
10 & -8 & 20 & 0 & 1 & 0 \\
-2 & -20 & -4 & 0 & 0 & 1\n\end{pmatrix}\n\sim\n\begin{pmatrix}\n18 & 0 & 0 & 0 & 1 & 0 \\
-8 & 10 & 20 & 1 & 0 & 0 \\
-20 & -2 & -4 & 0 & 0 & 1\n\end{pmatrix}\n\sim\n\begin{pmatrix}\n18 & 0 & 0 & 0 & 1 & -2 \\
-8 & 10 & 0 & 0 & 1 & -2 \\
-20 & -2 & 0 & 0 & 0 & 1\n\end{pmatrix}\n\sim\n\begin{pmatrix}\n18 & 0 & 0 & 0 & 1 & -2 \\
-8 & 10 & 0 & 1 & 0 & 0 \\
-20 & -2 & 0 & 0 & 0 & 1\n\end{pmatrix}\n(C_3 \leftarrow C_3 - 2C_2)
$$

La matrice est échelonnée selon les colonnes. Le cours vous enseigne alors que les colonnes *non nulles* de la matrice de gauche engendrent l'image de *A*, tandis que les colonnes de la matrice de droite *qui ont le même indice que les colonnes* NULLES *de celle de gauche* engendrent le noyau. On en déduit :

$$
\operatorname{im}(A) = \operatorname{Vect}_{\mathbb{R}}\left(\begin{pmatrix} 18 \\ -8 \\ -20 \end{pmatrix}, \begin{pmatrix} 0 \\ 10 \\ -2 \end{pmatrix} \right) \quad \text{et}: \quad \operatorname{ker}(A) = \operatorname{Vect}_{\mathbb{R}}\left(\begin{pmatrix} -2 \\ 0 \\ 1 \end{pmatrix} \right).
$$

Corrigé 39. On peut déterminer le noyau et l'image d'une matrice en même temps, si l'on échelonne selon les ← page 4 colonnes (très important ! il existe aussi une approche selon les lignes, mais elle est moins directe), à l'aide de la méthode du pivot de Gauß. Nous échelonnons, puis nous rappelons comment cet échelonnement nous aide à conclure :

$$
\begin{pmatrix}\n-8 & -4 & -8 & 1 & 0 & 0 \\
2 & 1 & 2 & 0 & 1 & 0 \\
0 & 0 & 0 & 0 & 0 & 1\n\end{pmatrix}\n\sim\n\begin{pmatrix}\n-4 & -8 & -8 & 0 & 1 & 0 \\
1 & 2 & 2 & 1 & 0 & 0 \\
0 & 0 & 0 & 0 & 0 & 1\n\end{pmatrix}\n\sim\n\begin{pmatrix}\n-4 & 0 & 0 & 0 & 1 & 0 \\
1 & 0 & 0 & 0 & 1 & 0 \\
0 & 0 & 0 & 0 & 0 & 1\n\end{pmatrix}\n\sim\n\begin{pmatrix}\n-4 & 0 & 0 & 0 & 1 & 0 \\
1 & 0 & 0 & 0 & 1 & 0 \\
0 & 0 & 0 & 0 & 0 & 1\n\end{pmatrix}\n(C_2 \leftarrow C_2 - 2C_1)
$$
\n
$$
(C_3 \leftarrow C_3 - 2C_1)
$$

La matrice est échelonnée selon les colonnes. Le cours vous enseigne alors que les colonnes *non nulles* de la matrice de gauche engendrent l'image de *A*, tandis que les colonnes de la matrice de droite *qui ont le même indice que les colonnes* NULLES *de celle de gauche* engendrent le noyau. On en déduit :

$$
\operatorname{im}(A) = \operatorname{Vect}_{\mathbb{R}} \left( \begin{pmatrix} -4 \\ 1 \\ 0 \end{pmatrix} \right) \quad \text{et:} \quad \operatorname{ker}(A) = \operatorname{Vect}_{\mathbb{R}} \left( \begin{pmatrix} 1 \\ -2 \\ 0 \end{pmatrix}, \begin{pmatrix} 0 \\ -2 \\ 1 \end{pmatrix} \right).
$$

**Corrigé 40.** On peut déterminer le noyau et l'image d'une matrice en même temps, si l'on échelonne selon les  $\leftarrow$  page 4 colonnes (très important ! il existe aussi une approche selon les lignes, mais elle est moins directe), à l'aide de la méthode du pivot de Gauß. Nous échelonnons, puis nous rappelons comment cet échelonnement nous aide à

$$
\begin{pmatrix}\n-2 & 1 & -2 & -6 & 1 & 1 & 0 & 0 & 0 & 0 \\
-4 & 2 & -4 & -12 & 2 & 0 & 1 & 0 & 0 & 0 \\
-2 & 1 & -2 & -6 & 1 & 0 & 0 & 1 & 0 & 0 \\
4 & -2 & 4 & 12 & -2 & 0 & 1 & 0 & 0 & 0 & 1\n\end{pmatrix}\n\sim\n\begin{pmatrix}\n1 & -2 & -2 & -6 & 1 & 0 & 1 & 0 & 0 & 0 \\
2 & -4 & -4 & -12 & 2 & 1 & 0 & 0 & 0 & 0 \\
1 & -2 & -2 & -6 & 1 & 0 & 0 & 1 & 0 \\
-2 & 4 & 4 & 12 & -2 & 0 & 0 & 0 & 1\n\end{pmatrix}\n\sim\n\begin{pmatrix}\n1 & 0 & 0 & 0 & 0 & 0 & 0 \\
1 & -2 & 4 & 4 & 12 & -2 & 0 & 0 & 0 & 1 \\
1 & -2 & -2 & -6 & 1 & 0 & 0 & 0 & 0 \\
1 & 0 & 0 & 0 & 0 & 1 & 0 & 0 & 0 \\
2 & 0 & 0 & 0 & 0 & 1 & 0 & 0 & 0 \\
1 & 0 & 0 & 0 & 0 & 1 & 0 & 0 \\
-2 & 0 & 0 & 0 & 0 & 0 & 0 & 1\n\end{pmatrix}\n\sim\n\begin{pmatrix}\n1 & 0 & 0 & 0 & 0 & 0 & 0 \\
2 & 0 & 0 & 0 & 0 & 0 & 0 & 0 \\
1 & 0 & 0 & 0 & 0 & 1 & 0 & 0 \\
0 & 0 & 0 & 1 & 0 & 0 & 0 \\
0 & 0 & 0 & 0 & 1 & 0 & 0 \\
0 & 0 & 0 & 0 & 0 & 1\n\end{pmatrix}\n\qquad\n\begin{pmatrix}\nC_2 \leftarrow C_2 + 2C_1 \\
C_3 \leftarrow C_3 + 2C_1 \\
C_4 \leftarrow C_4 + 6C_1\n\end{pmatrix}\n\end{pmatrix}
$$

La matrice est échelonnée selon les colonnes. Le cours vous enseigne alors que les colonnes *non nulles* de la matrice de gauche engendrent l'image de *A*, tandis que les colonnes de la matrice de droite *qui ont le même indice que* les colonnes NULLES de celle de gauche engendrent le noyau. On en déduit :

$$
\operatorname{im}(A) = \operatorname{Vect}_{\mathbb{R}} \left( \begin{pmatrix} 1 \\ 2 \\ 1 \\ -2 \\ 1 \end{pmatrix} \right) \quad \operatorname{et}: \quad \operatorname{ker}(A) = \operatorname{Vect}_{\mathbb{R}} \left( \begin{pmatrix} 1 \\ 2 \\ 0 \\ 0 \\ 0 \end{pmatrix}, \begin{pmatrix} 0 \\ 2 \\ 1 \\ 0 \\ 0 \end{pmatrix}, \begin{pmatrix} 0 \\ 6 \\ 1 \\ 0 \\ 0 \end{pmatrix}, \begin{pmatrix} 0 \\ -1 \\ 0 \\ 0 \\ 1 \end{pmatrix} \right).
$$

**Corrigé 41.** On peut déterminer le noyau et l'image d'une matrice en même temps, si l'on échelonne selon les  $\leftarrow$  page 4 colonnes (très important ! il existe aussi une approche selon les lignes, mais elle est moins directe), à l'aide de la méthode du pivot de Gauß. Nous échelonnons, puis nous rappelons comment cet échelonnement nous aide à conclure :

$$
\begin{pmatrix}\n18 & -8 & 7 & 7 \\
-2 & 1 & -1 & -1 \\
-2 & 0 & 1 & 1 \\
-6 & 2 & -1 & -1\n\end{pmatrix}\n\begin{pmatrix}\n1 & 0 & 0 & 0 \\
0 & 1 & 0 & 0 \\
0 & 0 & 1 & 0 \\
-1 & 0 & 0 & 0\n\end{pmatrix}\n\sim\n\begin{pmatrix}\n7 & -8 & 18 & 7 \\
-1 & 1 & -2 & -1 \\
1 & 0 & -2 & 1 \\
-1 & 2 & -6 & -1\n\end{pmatrix}\n\begin{pmatrix}\n0 & 0 & 1 & 0 \\
0 & 1 & 0 & 0 \\
1 & 0 & 0 & 0 \\
0 & 0 & 0 & 1\n\end{pmatrix}\n\qquad (C_3 \leftrightarrow C_1)
$$
\n
$$
\sim\n\begin{pmatrix}\n7 & 0 & 0 & 0 \\
-1 & -\frac{1}{7} & \frac{4}{7} & 0 \\
1 & \frac{8}{7} & -\frac{32}{7} & 0 \\
-1 & \frac{5}{7} & -\frac{74}{7} & 0 \\
-1 & \frac{5}{7} & -\frac{74}{7} & 0\n\end{pmatrix}\n\begin{pmatrix}\n0 & 0 & 1 & 0 \\
0 & 1 & 0 & 0 \\
1 & \frac{8}{7} & -\frac{18}{7} & -1 \\
0 & 0 & 0 & 1\n\end{pmatrix}\n\begin{pmatrix}\nC_2 \leftarrow C_2 + \frac{8}{7}C_1 \\
C_3 \leftarrow C_3 - \frac{18}{7}C_1 \\
C_4 \leftarrow C_4 - C_1\n\end{pmatrix}
$$
\n
$$
\sim\n\begin{pmatrix}\n7 & 0 & 0 & 0 \\
-1 & -\frac{1}{7} & 0 & 0 \\
1 & \frac{8}{7} & 0 & 0 \\
-1 & \frac{6}{7} & 0 & 0\n\end{pmatrix}\n\begin{pmatrix}\n0 & 0 & 1 & 0 \\
0 & 1 & 4 & 0 \\
1 & \frac{8}{7} & 2 & -1 \\
-1 & \frac{6}{7} & 0 & 0\n\end{pmatrix}\n\qquad (C_3 \leftarrow C_3 + 4C_2)
$$

La matrice est échelonnée selon les colonnes. Le cours vous enseigne alors que les colonnes *non nulles* de la matrice de gauche engendrent l'image de *A*, tandis que les colonnes de la matrice de droite *qui ont le même indice que les colonnes* NULLES *de celle de gauche* engendrent le noyau. On en déduit :

$$
\operatorname{im}(A) = \operatorname{Vect}_{\mathbb{R}}\left(\begin{pmatrix}7\\-1\\1\\-1\end{pmatrix}, \begin{pmatrix}0\\-\frac{1}{7}\\ \frac{8}{7}\\ \frac{6}{7}\end{pmatrix}\right) \quad \text{et}: \quad \operatorname{ker}(A) = \operatorname{Vect}_{\mathbb{R}}\left(\begin{pmatrix}1\\4\\2\\0\end{pmatrix}, \begin{pmatrix}0\\0\\-1\\1\end{pmatrix}\right).
$$

**Corrigé 42.** On peut déterminer le noyau et l'image d'une matrice en même temps, si l'on échelonne selon les  $\leftarrow$  page 4 colonnes (très important ! il existe aussi une approche selon les lignes, mais elle est moins directe), à l'aide de la méthode du pivot de Gauß. Nous échelonnons, puis nous rappelons comment cet échelonnement nous aide à

$$
\left(\begin{array}{cccccc} 8 & 14 & 23 & 8 & -2 & 1 & 0 & 0 & 0 & 0 \\ -8 & 3 & -6 & 0 & 4 & 0 & 1 & 0 & 0 \\ 1 & -14 & -15 & -7 & 0 & 0 & 0 & 1 & 0 \\ 4 & -7 & -1 & -4 & 0 & 0 & 0 & 0 & 1 \\ 1 & -27 & -26 & -15 & 2 & 0 & 0 & 0 & 1 \\ 2 & 0 & 0 & 0 & 1 & 0 & 1 & -15 & -7 & 1 & 0 & 0 & 0 \\ 2 & -27 & -26 & -15 & 2 & 0 & 0 & 0 & 0 & 0 & 0 & 0 \\ 3 & -14 & -15 & -7 & 1 & -4 & 4 & 0 & 0 & 0 & 0 \\ 4 & 31 & 40 & 0 & 16 & 8 & 0 & 1 & 0 & 0 \\ 0 & -7 & -1 & -4 & 4 & 0 & 0 & 1 & 0 & 0 \\ 0 & -7 & -1 & -4 & 4 & 0 & 0 & 1 & 0 & 0 \\ 0 & 4 & 8 & 40 & 16 & 31 & 0 & 0 & 0 & 1 \\ 2 & -13 & -3 & -7 & -13 & 1 & 4 & \frac{23}{2} & 4 & 7 \\ 2 & 0 & 0 & 0 & 0 & 0 & 0 & 1 & 0 \\ 0 & 4 & -1 & -4 & -7 & 0 & 0 & 0 & 1 \\ 0 & 4 & -1 & -4 & -7 & 0 & 0 & 0 & 1 \\ 0 & 4 & -21 & -12 & -\frac{45}{2} & 0 & 0 & 0 & 1 \\ 0 & 4 & -21 & -12 & -\frac{45}{2} & 0 & 0 & 0 & 1 \\ 0 & 4 & -21 & -12 & -\frac{45}{2} & 0 & 0 & 0 & 1 \\ 0 & 4 & -21 & -12 & -\frac{45}{2} & 0 & 0 & 0 & 1 \\ 0 & 4 & -21 & -12 & -\frac{45}{2} & 0 & 0 & 0 & 1 \\ 0 & 4 & -21 & -12 & -\frac{45}{2} & 0 & 0 & 0 & 1 \\ 0 & 4 & -21 & -12 & -\frac{45}{2} & 0 & 0 &
$$

La matrice est échelonnée selon les colonnes. Le cours vous enseigne alors que les colonnes *non nulles* de la matrice de gauche engendrent l'image de *A*, tandis que les colonnes de la matrice de droite *qui ont le même indice que les colonnes* NULLES *de celle de gauche* engendrent le noyau. On en déduit :

$$
\text{im}(A) = \text{Vect}_{\mathbb{R}} \left( \begin{pmatrix} -2 \\ 4 \\ 0 \\ 0 \\ 2 \end{pmatrix}, \begin{pmatrix} 0 \\ 8 \\ 1 \\ 4 \\ 9 \end{pmatrix}, \begin{pmatrix} 0 \\ 0 \\ -9 \\ -12 \\ -25 \end{pmatrix}, \begin{pmatrix} 0 \\ 0 \\ 0 \\ \frac{4}{3} \\ -9 \end{pmatrix} \right) \quad \text{et:} \quad \text{ker}(A) = \text{Vect}_{\mathbb{R}} \left( \begin{pmatrix} -\frac{31}{32} \\ -\frac{17}{4} \\ 1 \\ \frac{199}{4} \\ \frac{32}{4} \end{pmatrix} \right).
$$

**Corrigé 43.** On peut déterminer le noyau et l'image d'une matrice en même temps, si l'on échelonne selon les ← page 4 colonnes (très important ! il existe aussi une approche selon les lignes, mais elle est moins directe), à l'aide de la méthode du pivot de Gauß. Nous échelonnons, puis nous rappelons comment cet échelonnement nous aide à

 $\tilde{2}$ <sup>9</sup> *C*3)

<u>1</u> <sup>72</sup> *C*3)

$$
\begin{pmatrix}\n-2 & -2 & -2 & -2 & | & 1 & 0 & 0 & 0 \\
-6 & -6 & -6 & -6 & | & 0 & 1 & 0 & 0 \\
-21 & -20 & -20 & -20 & | & 0 & 0 & 1 & 0 \\
2 & 1 & 1 & 1 & | & 0 & 0 & 0 & 1\n\end{pmatrix}\n\sim\n\begin{pmatrix}\n-2 & 0 & 0 & 0 & | & 1 & -1 & -1 & -1 \\
-6 & 0 & 0 & 0 & 0 & | & 0 & 1 & 0 \\
-21 & 1 & 1 & 1 & 1 & 1 & 0 & 0 \\
2 & -1 & -1 & -1 & | & 0 & 0 & 0 & 1\n\end{pmatrix}\n\begin{pmatrix}\n(C_2 \leftarrow C_2 - C_1) \\
(C_3 \leftarrow C_3 - C_1) \\
(C_4 \leftarrow C_4 - C_1)\n\end{pmatrix}\n\end{pmatrix}
$$
\n
$$
\sim\n\begin{pmatrix}\n-2 & 0 & 0 & 0 & | & 1 & -1 & -1 \\
-6 & 0 & 0 & 0 & | & 1 & -1 & -1 \\
-21 & 1 & 0 & 0 & | & 0 & 1 & 0 \\
2 & -1 & 0 & 0 & | & 0 & 0 & 1\n\end{pmatrix}\n\begin{pmatrix}\n(C_2 \leftarrow C_2 - C_1) \\
(C_3 \leftarrow C_3 - C_2) \\
(C_4 \leftarrow C_4 - C_1)\n\end{pmatrix}
$$

La matrice est échelonnée selon les colonnes. Le cours vous enseigne alors que les colonnes *non nulles* de la matrice de gauche engendrent l'image de *A*, tandis que les colonnes de la matrice de droite *qui ont le même indice que les colonnes* NULLES *de celle de gauche* engendrent le noyau. On en déduit :

$$
\operatorname{im}(A) = \operatorname{Vect}_{\mathbb{R}}\left(\begin{pmatrix} -2 \\ -6 \\ -21 \\ 2 \end{pmatrix}, \begin{pmatrix} 0 \\ 0 \\ 1 \\ -1 \end{pmatrix}\right) \quad \text{et}: \quad \operatorname{ker}(A) = \operatorname{Vect}_{\mathbb{R}}\left(\begin{pmatrix} 0 \\ -1 \\ 1 \\ 0 \end{pmatrix}, \begin{pmatrix} 0 \\ -1 \\ 0 \\ 1 \end{pmatrix}\right).
$$

**Corrigé 44.** On peut déterminer le noyau et l'image d'une matrice en même temps, si l'on échelonne selon les ← page 4 colonnes (très important ! il existe aussi une approche selon les lignes, mais elle est moins directe), à l'aide de la méthode du pivot de Gauß. Nous échelonnons, puis nous rappelons comment cet échelonnement nous aide à conclure :

$$
\begin{pmatrix}\n-9 & -19 & 7 & -5 & -5 \\
0 & -2 & 5 & -1 & -1 \\
2 & 4 & -1 & 1 & 1 \\
0 & 0 & 0 & 1 & 0 \\
3 & 5 & 1 & 1 & 1\n\end{pmatrix}\n\begin{pmatrix}\n-5 & -19 & 7 & -9 & -5 \\
-1 & -2 & 5 & 0 & -1 \\
1 & 4 & -1 & 2 & 1 \\
1 & 2 & -5 & 0 & 1 \\
1 & 5 & 1 & 3 & 1 \\
0 & 0 & 0 & 0 & 1\n\end{pmatrix}\n\begin{pmatrix}\n-5 & -19 & 7 & -9 & -5 \\
-1 & -2 & 5 & 0 & -1 \\
1 & 4 & -1 & 2 & 1 \\
0 & 0 & 1 & 0 & 0 \\
1 & 5 & 1 & 3 & 1 \\
0 & 0 & 0 & 0 & 1\n\end{pmatrix}\n\begin{pmatrix}\n-5 & -19 & 7 & -9 & -5 \\
0 & 1 & 0 & 0 & 0 \\
1 & 2 & -5 & 0 & 1 \\
1 & 5 & 1 & 3 & 1 \\
0 & 0 & 0 & 0 & 0 \\
1 & 5 & 1 & 3 & 1 \\
0 & 0 & 0 & 0 & 0 \\
1 & 5 & 1 & 3 & 1 \\
0 & 0 & 0 & 0 & 0 \\
1 & 5 & 5 & 5 \\
1 & 5 & 5 & 5 \\
1 & 5 & 5 & 5 \\
1 & 5 & 5 & 5 \\
1 & 5 & 5 & 5 \\
1 & 5 & 5 & 5 \\
1 & 5 & 5 & 5 \\
1 & 5 & 5 & 5 \\
1 & 5 & 5 & 5 \\
1 & 5 & 5 & 5 \\
1 & 5 & 5 & 5\n\end{pmatrix}\n\begin{pmatrix}\nC_2 \leftarrow C_2 - \frac{19}{2} C_1 \\
C_3 \leftarrow C_3 + \frac{7}{2} C_1 \\
C_4 \leftarrow C_4 - \frac{8}{5} C_1 \\
C_5 \leftarrow C_5 - C_1\n\end{pmatrix}\n\end{pmatrix}
$$
\n
$$
\sim\n\begin{pmatrix}\n-5 & 0 & 0 & 0 & 0 & 0 & 0 & 0 & 0 \\
-1 & \frac{9}{5} & \frac{18}{5} & \frac{9}{5} & 0 & 0 & 0 & 0 & 0 \\
1 & \frac{5}{5} & \frac{5}{5} & \frac{5}{
$$

La matrice est échelonnée selon les colonnes. Le cours vous enseigne alors que les colonnes *non nulles* de la matrice de gauche engendrent l'image de *A*, tandis que les colonnes de la matrice de droite *qui ont le même indice que les colonnes* NULLES *de celle de gauche* engendrent le noyau. On en déduit :

$$
\operatorname{im}(A) = \operatorname{Vect}_{\mathbb{R}} \left( \begin{pmatrix} -5 \\ -1 \\ 1 \\ 1 \\ 1 \end{pmatrix}, \begin{pmatrix} 0 \\ \frac{9}{5} \\ -\frac{9}{5} \\ -\frac{9}{5} \\ 5 \end{pmatrix} \right) \quad \operatorname{et}: \quad \operatorname{ker}(A) = \operatorname{Vect}_{\mathbb{R}} \left( \begin{pmatrix} 0 \\ -2 \\ 1 \\ 9 \\ 0 \end{pmatrix}, \begin{pmatrix} 1 \\ -1 \\ 0 \\ 2 \\ 0 \end{pmatrix}, \begin{pmatrix} 0 \\ 0 \\ 0 \\ -1 \\ 1 \end{pmatrix} \right).
$$

**Corrigé 45.** On peut déterminer le noyau et l'image d'une matrice en même temps, si l'on échelonne selon les ← page 4 colonnes (très important ! il existe aussi une approche selon les lignes, mais elle est moins directe), à l'aide de la méthode du pivot de Gauß. Nous échelonnons, puis nous rappelons comment cet échelonnement nous aide à conclure :

$$
\begin{pmatrix}\n1 & 1 & -2 & | & 1 & 0 & 0 \\
-1 & -1 & 2 & | & 0 & 1 & 0 \\
-2 & -2 & 4 & | & 0 & 0 & 1\n\end{pmatrix}\n\sim\n\begin{pmatrix}\n1 & 0 & 0 & | & 1 & -1 & 2 \\
-1 & 0 & 0 & | & 0 & 1 & 0 \\
-2 & 0 & 0 & | & 0 & 0 & 1\n\end{pmatrix}\n\qquad\n\begin{pmatrix}\nC_2 \leftarrow C_2 - C_1 \\
C_3 \leftarrow C_3 + 2C_1\n\end{pmatrix}
$$

La matrice est échelonnée selon les colonnes. Le cours vous enseigne alors que les colonnes *non nulles* de la matrice de gauche engendrent l'image de *A*, tandis que les colonnes de la matrice de droite *qui ont le même indice que les colonnes* NULLES *de celle de gauche* engendrent le noyau. On en déduit :

$$
\operatorname{im}(A) = \operatorname{Vect}_{\mathbb{R}} \left( \begin{pmatrix} 1 \\ -1 \\ -2 \end{pmatrix} \right) \quad \text{et}: \quad \operatorname{ker}(A) = \operatorname{Vect}_{\mathbb{R}} \left( \begin{pmatrix} -1 \\ 1 \\ 0 \end{pmatrix}, \begin{pmatrix} 2 \\ 0 \\ 1 \end{pmatrix} \right).
$$

**Corrigé 46.** On peut déterminer le noyau et l'image d'une matrice en même temps, si l'on échelonne selon les ← page 5 colonnes (très important ! il existe aussi une approche selon les lignes, mais elle est moins directe), à l'aide de la méthode du pivot de Gauß. Nous échelonnons, puis nous rappelons comment cet échelonnement nous aide à conclure :

$$
\begin{pmatrix}\n-1 & -1 & 0 & -1 & 1 & 1 & 0 & 0 & 0 & 0 \\
0 & 2 & -7 & 1 & -2 & 0 & 1 & 0 & 0 & 0 \\
7 & 7 & 0 & 7 & -7 & 0 & 0 & 1 & 0 \\
0 & 0 & 0 & 1 & 0 & 0 & 5 & -4 & 14 & -2 & 4 \\
2 & 0 & 7 & 1 & 0 & 0 & 0 & 0 & 1\n\end{pmatrix}\n\sim\n\begin{pmatrix}\n-1 & 0 & 0 & 0 & 0 & 0 & 1 & -1 & 0 & -1 & 1 \\
0 & 2 & -7 & 1 & -2 & 0 & 0 & 0 & 0 & 0 & 0 \\
5 & -4 & 14 & -2 & 4 & 0 & 0 & 0 & 1 & 0 \\
2 & -2 & 7 & -1 & 2 & 0 & 0 & 0 & 0 & 1\n\end{pmatrix}\n\begin{pmatrix}\nC_2 \leftarrow C_2 - C_1 \\
C_3 \leftarrow C_4 - C_4\n\end{pmatrix}
$$
\n
$$
\sim\n\begin{pmatrix}\n-1 & 0 & 0 & 0 & 0 & 0 & 0 & 1 & 0 \\
0 & 1 & -7 & 2 & -2 & 0 & 0 & 0 & 0 & 1 \\
5 & -2 & 14 & -4 & 4 & 0 & 1 & 0 & 0 & 0 \\
2 & -1 & 7 & -2 & 2 & 0 & 0 & 0 & 0 & 1\n\end{pmatrix}\n\begin{pmatrix}\nC_4 \leftarrow C_4 - C_4 - C_1 \\
C_5 \leftarrow C_5 + C_1\n\end{pmatrix}
$$
\n
$$
\sim\n\begin{pmatrix}\n-1 & 0 & 0 & 0 & 0 & 0 & 1 & 0 & 0 \\
0 & 1 & -7 & 2 & -2 & 0 & 0 & 0 & 0 & 1 \\
5 & -2 & 14 & -4 & 4 & 0 & 1 & 0 & 0 & 0 \\
7 & 0 & 0 & 0 & 0 & 1 & 0 & 0 & 0 \\
5 & -2 & 0 & 0 & 0 & 0 & 0 & 1 & 0 & 0 \\
5 & -2 & 0 & 0 & 0 & 0 & 0 & 1 & 0 & 0 \\
2 & -1 & 0 & 0 & 0 & 0 & 0 & 0 & 1 & 0\n\end{pmatrix}\n\begin{pmatrix}\nC_2 \
$$

La matrice est échelonnée selon les colonnes. Le cours vous enseigne alors que les colonnes *non nulles* de la matrice de gauche engendrent l'image de *A*, tandis que les colonnes de la matrice de droite *qui ont le même indice que les colonnes* NULLES *de celle de gauche* engendrent le noyau. On en déduit :

$$
\operatorname{im}(A) = \operatorname{Vect}_{\mathbb{R}} \left( \begin{pmatrix} -1 \\ 0 \\ 7 \\ 5 \\ 2 \end{pmatrix}, \begin{pmatrix} 0 \\ 1 \\ 0 \\ -2 \\ -1 \end{pmatrix} \right) \quad \text{et}: \quad \operatorname{ker}(A) = \operatorname{Vect}_{\mathbb{R}} \left( \begin{pmatrix} -7 \\ 0 \\ 1 \\ 7 \\ 0 \end{pmatrix}, \begin{pmatrix} 1 \\ 1 \\ 0 \\ -2 \\ 0 \end{pmatrix}, \begin{pmatrix} -1 \\ 0 \\ 0 \\ 2 \\ 1 \end{pmatrix} \right).
$$

**Corrigé 47.** On peut déterminer le noyau et l'image d'une matrice en même temps, si l'on échelonne selon les ← page 5 colonnes (très important ! il existe aussi une approche selon les lignes, mais elle est moins directe), à l'aide de la méthode du pivot de Gauß. Nous échelonnons, puis nous rappelons comment cet échelonnement nous aide à conclure :

$$
\begin{pmatrix}\n1 & 4 & -1 & 4 & 2 & 1 & 0 & 0 & 0 & 0 \\
-2 & -8 & 2 & -8 & -4 & 0 & 1 & 0 & 0 & 0 \\
1 & 4 & -1 & 4 & 2 & 0 & 0 & 1 & 0 & 0 \\
-3 & -12 & 3 & -12 & -6 & 0 & 0 & 0 & 1 & 0 \\
-2 & -8 & 2 & -8 & -4 & 0 & 0 & 0 & 0 & 1\n\end{pmatrix}\n\sim\n\begin{pmatrix}\n1 & 0 & 0 & 0 & 0 & 0 & 1 & -4 & 1 & -4 & -2 \\
-2 & 0 & 0 & 0 & 0 & 0 & 0 & 0 & 0 \\
1 & 0 & 0 & 0 & 0 & 0 & 0 & 0 & 0 \\
-3 & 0 & 0 & 0 & 0 & 0 & 0 & 0 & 1\n\end{pmatrix}\n\begin{pmatrix}\nC_2 \leftarrow C_2 - 4C_1 \\
C_3 \leftarrow C_3 + C_1 \\
C_4 \leftarrow C_4 - 4C_1 \\
C_5 \leftarrow C_5 - 2C_1\n\end{pmatrix}
$$

La matrice est échelonnée selon les colonnes. Le cours vous enseigne alors que les colonnes *non nulles* de la matrice de gauche engendrent l'image de *A*, tandis que les colonnes de la matrice de droite *qui ont le même indice que les colonnes* NULLES *de celle de gauche* engendrent le noyau. On en déduit :

$$
\operatorname{im}(A) = \operatorname{Vect}_{\mathbb{R}} \left( \begin{pmatrix} 1 \\ -2 \\ 1 \\ -3 \\ -2 \end{pmatrix} \right) \quad \operatorname{et}: \quad \operatorname{ker}(A) = \operatorname{Vect}_{\mathbb{R}} \left( \begin{pmatrix} -4 \\ 1 \\ 0 \\ 0 \\ 0 \end{pmatrix}, \begin{pmatrix} 1 \\ 0 \\ 1 \\ 0 \\ 0 \end{pmatrix}, \begin{pmatrix} -4 \\ 0 \\ 0 \\ 1 \\ 0 \end{pmatrix}, \begin{pmatrix} -2 \\ 0 \\ 0 \\ 1 \\ 1 \end{pmatrix} \right).
$$

**Corrigé 48.** On peut déterminer le noyau et l'image d'une matrice en même temps, si l'on échelonne selon les  $\leftarrow$  page 5 colonnes (très important ! il existe aussi une approche selon les lignes, mais elle est moins directe), à l'aide de la méthode du pivot de Gauß. Nous échelonnons, puis nous rappelons comment cet échelonnement nous aide à conclure :

$$
\begin{pmatrix}\n6 & 1 & -3 & 1 & -2 & 1 & 0 & 0 & 0 & 0 \\
-12 & -2 & 6 & -2 & 4 & 0 & 1 & 0 & 0 & 0 \\
-12 & -2 & 6 & -2 & 4 & 0 & 0 & 1 & 0 & 0 \\
18 & 3 & -9 & 3 & -6 & 0 & 0 & 0 & 1 & 0 \\
6 & 1 & -3 & 1 & -2 & 0 & 0 & 0 & 0 & 1\n\end{pmatrix}\n\sim\n\begin{pmatrix}\n1 & 6 & -3 & 1 & -2 & 0 & 1 & 0 & 0 & 0 \\
-2 & -12 & 6 & -2 & 4 & 1 & 0 & 0 & 0 & 0 \\
-2 & -12 & 6 & -2 & 4 & 0 & 0 & 1 & 0 & 0 \\
3 & 18 & -9 & 3 & -6 & 0 & 0 & 0 & 1 & 0 \\
1 & 6 & -3 & 1 & -2 & 0 & 0 & 0 & 0 & 1\n\end{pmatrix}
$$
\n
$$
\sim\n\begin{pmatrix}\n1 & 0 & 0 & 0 & 0 & 0 & 0 & 0 & 0 & 0 \\
-2 & 0 & 0 & 0 & 0 & 0 & 0 & 1 & 0 & 0 \\
-2 & 0 & 0 & 0 & 0 & 0 & 1 & 0 & 0 & 0 \\
-2 & 0 & 0 & 0 & 0 & 0 & 1 & 0 & 0 \\
3 & 0 & 0 & 0 & 0 & 0 & 0 & 1 & 0 \\
1 & 0 & 0 & 0 & 0 & 0 & 0 & 0 & 1\n\end{pmatrix}
$$
\n
$$
\sim\n\begin{pmatrix}\n1 & 0 & 0 & 0 & 0 & 0 & 0 & 0 & 0 & 0 \\
-2 & 0 & 0 & 0 & 0 & 0 & 0 & 0 & 0 & 0 \\
3 & 0 & 0 & 0 & 0 & 0 & 0 & 0 & 0 \\
1 & 0 & 0 & 0 & 0 & 0 & 0 & 0 & 0 \\
0 & 0 & 0 & 0 & 0 & 0 & 0 & 0 & 0\n\end{pmatrix}
$$
\n
$$
\sim\n\begin{pmatrix}\n6 & -3 & 1 & -2 & 0 & 1 & 0 & 0 & 0 \\
-2 & -12 & 6 & -2 & 4 & 1 & 0 & 0 & 0 & 0 \\
0 &
$$

La matrice est échelonnée selon les colonnes. Le cours vous enseigne alors que les colonnes *non nulles* de la matrice de gauche engendrent l'image de *A*, tandis que les colonnes de la matrice de droite *qui ont le même indice que les colonnes* NULLES *de celle de gauche* engendrent le noyau. On en déduit :

$$
\operatorname{im}(A) = \operatorname{Vect}_{\mathbb{R}} \left( \begin{pmatrix} 1 \\ -2 \\ -2 \\ 3 \\ 1 \end{pmatrix} \right) \quad \operatorname{et}: \quad \operatorname{ker}(A) = \operatorname{Vect}_{\mathbb{R}} \left( \begin{pmatrix} 1 \\ -6 \\ 0 \\ 0 \\ 0 \end{pmatrix}, \begin{pmatrix} 0 \\ 3 \\ 1 \\ 0 \\ 0 \end{pmatrix}, \begin{pmatrix} 0 \\ -1 \\ 0 \\ 1 \\ 0 \end{pmatrix}, \begin{pmatrix} 0 \\ 2 \\ 0 \\ 0 \\ 1 \end{pmatrix} \right).
$$

**Corrigé 49.** On peut déterminer le noyau et l'image d'une matrice en même temps, si l'on échelonne selon les ← page 5 colonnes (très important ! il existe aussi une approche selon les lignes, mais elle est moins directe), à l'aide de la méthode du pivot de Gauß. Nous échelonnons, puis nous rappelons comment cet échelonnement nous aide à conclure :

$$
\begin{pmatrix}\n4 & -4 & -1 & 1 & 0 & 0 \\
5 & 1 & -1 & 0 & 1 & 0 \\
-2 & -10 & 0 & 0 & 1\n\end{pmatrix}\n\sim\n\begin{pmatrix}\n-1 & -4 & 4 & 0 & 0 & 1 \\
-1 & 1 & 5 & 0 & 1 & 0 \\
0 & -10 & -2 & 1 & 0 & 0\n\end{pmatrix}
$$
\n
$$
\sim\n\begin{pmatrix}\n-1 & 0 & 0 & 0 & 0 & 1 \\
-1 & 5 & 1 & 0 & 1 & 0 \\
0 & -10 & -2 & 1 & -4 & 4\n\end{pmatrix}
$$
\n
$$
\sim\n\begin{pmatrix}\n-1 & 0 & 0 & 0 & 1 & 0 \\
-1 & 1 & 5 & 0 & 0 & 1 \\
0 & -2 & -10 & 1 & 4 & -4\n\end{pmatrix}
$$
\n
$$
\sim\n\begin{pmatrix}\n-1 & 0 & 0 & 0 & 1 & 0 \\
-1 & 1 & 5 & 0 & 0 & 1 \\
0 & -2 & -10 & 1 & 4 & -4\n\end{pmatrix}
$$
\n
$$
\sim\n\begin{pmatrix}\n-1 & 0 & 0 & 0 & 1 & -5 \\
-1 & 1 & 0 & 0 & 0 & 1 \\
0 & -2 & 0 & 1 & 4 & -24\n\end{pmatrix}
$$
\n
$$
(C_3 \leftrightarrow C_2)
$$
\n
$$
(C_3 \leftrightarrow C_2)
$$
\n
$$
\sim\n\begin{pmatrix}\n-1 & 0 & 0 & 0 & 1 & -5 \\
-1 & 1 & 0 & 0 & 0 & 1 \\
0 & -2 & 0 & 1 & 4 & -24\n\end{pmatrix}
$$
\n
$$
(C_3 \leftrightarrow C_3 - 5C_2)
$$

La matrice est échelonnée selon les colonnes. Le cours vous enseigne alors que les colonnes *non nulles* de la matrice de gauche engendrent l'image de *A*, tandis que les colonnes de la matrice de droite *qui ont le même indice que les colonnes* NULLES *de celle de gauche* engendrent le noyau. On en déduit :

$$
\operatorname{im}(A) = \operatorname{Vect}_{\mathbb{R}}\left(\begin{pmatrix} -1 \\ -1 \\ 0 \end{pmatrix}, \begin{pmatrix} 0 \\ 1 \\ -2 \end{pmatrix} \right) \quad \text{et}: \quad \operatorname{ker}(A) = \operatorname{Vect}_{\mathbb{R}}\left(\begin{pmatrix} -5 \\ 1 \\ -24 \end{pmatrix} \right).
$$

**Corrigé 50.** On peut déterminer le noyau et l'image d'une matrice en même temps, si l'on échelonne selon les  $\leftarrow$  page 5 colonnes (très important ! il existe aussi une approche selon les lignes, mais elle est moins directe), à l'aide de la méthode du pivot de Gauß. Nous échelonnons, puis nous rappelons comment cet échelonnement nous aide à

$$
\begin{pmatrix}\n-10 & -4 & 2 & -4 & 1 & 0 & 0 & 0 \\
-20 & -8 & 4 & -8 & 0 & 1 & 0 & 0 \\
-5 & -2 & 1 & -2 & 0 & 0 & 1 & 0 \\
-5 & -2 & 1 & -2 & 0 & 0 & 0 & 1\n\end{pmatrix}\n\sim\n\begin{pmatrix}\n2 & -4 & -10 & -4 & 0 & 0 & 1 & 0 \\
4 & -8 & -20 & -8 & 0 & 1 & 0 & 0 \\
1 & -2 & -5 & -2 & 1 & 0 & 0 & 0 \\
1 & -2 & -5 & -2 & 0 & 0 & 0 & 1\n\end{pmatrix}\n\sim\n\begin{pmatrix}\n2 & 0 & 0 & 0 & 0 & 1 & 0 \\
4 & 0 & 0 & 0 & 0 & 1 & 0 \\
1 & 0 & 0 & 0 & 1 & 0 & 0 \\
1 & 0 & 0 & 0 & 1 & 2 & 5 & 2 \\
1 & 0 & 0 & 0 & 0 & 0 & 1\n\end{pmatrix}\n\qquad\n(C_2 \leftarrow C_2 + 2C_1)\n(C_3 \leftarrow C_3 + 5C_1)\n(C_4 \leftarrow C_4 + 2C_1)
$$

La matrice est échelonnée selon les colonnes. Le cours vous enseigne alors que les colonnes *non nulles* de la matrice de gauche engendrent l'image de *A*, tandis que les colonnes de la matrice de droite *qui ont le même indice que les colonnes* NULLES *de celle de gauche* engendrent le noyau. On en déduit :

$$
\operatorname{im}(A) = \operatorname{Vect}_{\mathbb{R}} \left( \begin{pmatrix} 2 \\ 4 \\ 1 \\ 1 \end{pmatrix} \right) \quad \operatorname{et}: \quad \operatorname{ker}(A) = \operatorname{Vect}_{\mathbb{R}} \left( \begin{pmatrix} 0 \\ 1 \\ 2 \\ 0 \end{pmatrix}, \begin{pmatrix} 1 \\ 0 \\ 5 \\ 0 \end{pmatrix}, \begin{pmatrix} 0 \\ 0 \\ 2 \\ 1 \end{pmatrix} \right).
$$

**Corrigé 51.** On peut déterminer le noyau et l'image d'une matrice en même temps, si l'on échelonne selon les  $\leftarrow$  page 5 colonnes (très important ! il existe aussi une approche selon les lignes, mais elle est moins directe), à l'aide de la méthode du pivot de Gauß. Nous échelonnons, puis nous rappelons comment cet échelonnement nous aide à conclure :

$$
\begin{pmatrix}\n-8 & -5 & -5 & 1 & 0 & 0 \\
-2 & -2 & -2 & 0 & 1 & 0 \\
2 & 2 & 2 & 0 & 0 & 1\n\end{pmatrix}\n\sim\n\begin{pmatrix}\n-5 & -8 & -5 & 0 & 1 & 0 \\
-2 & -2 & -2 & -2 & 1 & 0 & 0 \\
2 & 2 & 2 & 0 & 0 & 1\n\end{pmatrix}\n\sim\n\begin{pmatrix}\n-5 & 0 & -5 & 0 & 0 & 1 \\
2 & 2 & 2 & 2 & 0 & 0 \\
2 & -\frac{6}{5} & 0 & 1 & -\frac{8}{5} & -1 \\
2 & -\frac{6}{5} & 0 & 0 & 0 & 1\n\end{pmatrix}\n\qquad (C_2 \leftrightarrow C_2 - \frac{8}{5}C_1)\n(C_3 \leftrightarrow C_3 - C_1)
$$

La matrice est échelonnée selon les colonnes. Le cours vous enseigne alors que les colonnes *non nulles* de la matrice de gauche engendrent l'image de *A*, tandis que les colonnes de la matrice de droite *qui ont le même indice que les colonnes* NULLES *de celle de gauche* engendrent le noyau. On en déduit :

$$
\operatorname{im}(A) = \operatorname{Vect}_{\mathbb{R}}\left(\begin{pmatrix} -5 \\ -2 \\ 2 \end{pmatrix}, \begin{pmatrix} 0 \\ \frac{6}{5} \\ -\frac{6}{5} \end{pmatrix}\right) \quad \text{et:} \quad \operatorname{ker}(A) = \operatorname{Vect}_{\mathbb{R}}\left(\begin{pmatrix} 0 \\ -1 \\ 1 \end{pmatrix}\right).
$$

**Corrigé 52.** On peut déterminer le noyau et l'image d'une matrice en même temps, si l'on échelonne selon les  $\leftarrow$  page 5 colonnes (très important ! il existe aussi une approche selon les lignes, mais elle est moins directe), à l'aide de la méthode du pivot de Gauß. Nous échelonnons, puis nous rappelons comment cet échelonnement nous aide à

$$
\left(\begin{array}{cccccc}1&-6&3&1&4&1&0&0&0&0\\10&-3&-5&7&-17&0&1&0&0&0\\-4&21&3&-17&-13&0&0&0&1&0\\-2&9&3&-9&-5&0&0&0&1&0\\-6&0&-8&8&12&0&0&0&0&1\end{array}\right)\sim\left(\begin{array}{cccccc}1&0&0&0&0&0&1&6&-3&-1&-4\\10&-2&-3&15&-13&5&0&0&0&1&0\\-2&-3&9&-7&3&0&0&0&1&0\\-6&-36&10&14&36&0&0&0&0&1\end{array}\right)\right)\sim\left(\begin{array}{cccccc}2&-4&-3&15&-3&3&0&0&0&0\\-6&-36&10&14&36&0&0&0&0&1\\-6&-36&10&14&36&0&0&0&0&1\end{array}\right)\right)\sim\left(\begin{array}{cccccc}2&-4&-3&15&-3&3&0&0&0&0\\-4&-4&-13&15&-3&3&0&0&0&1&0\\-2&-7&9&-3&3&0&0&1&0&0&0\\-6&14&10&-36&36&0&0&0&0&1\end{array}\right)
$$

$$
\sim\left(\begin{array}{cccccc}1&0&0&0&0&0&1&-1&\frac{26}{3}&-13&15\\10&-3&0&0&0&0&1&0&0&0\\-4&-13&\frac{500}{3}&-250&250&250&0&0&0&1&0\\-6&14&-\frac{360}{3}&230&-230&0&0&0&0&1\end{array}\right)\right)\left(\begin{array}{c}C_3\leftarrow&-4&-13&\frac{500}{3}&-25&0&25&0\\0&0&0&0&1&0&0&0\\-6&14&-\frac{360}{3}&230&-230&0&0&0&1\\-6&14&-\frac{360}{3}&0&0&0&0&1&0\end{array}\right)\right)
$$

La matrice est échelonnée selon les colonnes. Le cours vous enseigne alors que les colonnes *non nulles* de la matrice de gauche engendrent l'image de *A*, tandis que les colonnes de la matrice de droite *qui ont le même indice que les colonnes* NULLES *de celle de gauche* engendrent le noyau. On en déduit :

$$
\text{im}(A) = \text{Vect}_{\mathbb{R}} \left( \begin{pmatrix} 1 \\ 10 \\ -4 \\ -2 \\ -6 \end{pmatrix}, \begin{pmatrix} 0 \\ -3 \\ -13 \\ -7 \\ 14 \end{pmatrix}, \begin{pmatrix} 0 \\ 0 \\ \frac{500}{32} \\ -\frac{3}{360} \\ -\frac{3}{360} \end{pmatrix} \right) \quad \text{et}: \quad \text{ker}(A) = \text{Vect}_{\mathbb{R}} \left( \begin{pmatrix} 0 \\ 1 \\ \frac{3}{2} \\ \frac{3}{2} \\ 0 \end{pmatrix}, \begin{pmatrix} 2 \\ 0 \\ -\frac{3}{2} \\ 1 \end{pmatrix} \right).
$$

**Corrigé 53.** On peut déterminer le noyau et l'image d'une matrice en même temps, si l'on échelonne selon les  $\leftarrow$  page 5 colonnes (très important ! il existe aussi une approche selon les lignes, mais elle est moins directe), à l'aide de la méthode du pivot de Gauß. Nous échelonnons, puis nous rappelons comment cet échelonnement nous aide à conclure :

$$
\left(\begin{array}{rrr|r} 13 & 13 & 13 & 1 & 0 & 0 \\ 1 & 1 & 1 & 0 & 1 & 0 \\ -1 & -1 & -1 & 0 & 0 & 1 \end{array}\right) \sim \left(\begin{array}{rrr|r} 13 & 0 & 0 & 1 & -1 & -1 \\ 1 & 0 & 0 & 0 & 1 & 0 \\ -1 & 0 & 0 & 0 & 0 & 1 \end{array}\right) \qquad (C_2 \leftarrow C_2 - C_1) \n(C_3 \leftarrow C_3 - C_1)
$$

La matrice est échelonnée selon les colonnes. Le cours vous enseigne alors que les colonnes *non nulles* de la matrice de gauche engendrent l'image de *A*, tandis que les colonnes de la matrice de droite *qui ont le même indice que les colonnes* NULLES *de celle de gauche* engendrent le noyau. On en déduit :

$$
\operatorname{im}(A) = \operatorname{Vect}_{\mathbb{R}} \left( \begin{pmatrix} 13 \\ 1 \\ -1 \end{pmatrix} \right) \quad \text{et}: \quad \operatorname{ker}(A) = \operatorname{Vect}_{\mathbb{R}} \left( \begin{pmatrix} -1 \\ 1 \\ 0 \end{pmatrix}, \begin{pmatrix} -1 \\ 0 \\ 1 \end{pmatrix} \right).
$$

**Corrigé 54.** On peut déterminer le noyau et l'image d'une matrice en même temps, si l'on échelonne selon les ← page 5 colonnes (très important ! il existe aussi une approche selon les lignes, mais elle est moins directe), à l'aide de la méthode du pivot de Gauß. Nous échelonnons, puis nous rappelons comment cet échelonnement nous aide à conclure :

$$
\begin{pmatrix}\n0 & 0 & 0 & 0 & 0 & 1 & 0 & 0 & 0 \\
6 & -6 & 12 & -6 & 0 & 1 & 0 & 0 \\
0 & 0 & 0 & 0 & 0 & 0 & 0 & 1 \\
0 & 0 & 0 & 0 & 0 & 0 & 0 & 1\n\end{pmatrix}\n\sim\n\begin{pmatrix}\n0 & 0 & 0 & 0 & 0 & 1 & 1 & -2 & 1 \\
6 & 0 & 0 & 0 & 0 & 0 & 0 & 0 \\
0 & 0 & 0 & 0 & 0 & 0 & 0 & 0 \\
0 & 0 & 0 & 0 & 0 & 0 & 0 & 1\n\end{pmatrix}\n\qquad\n\begin{pmatrix}\nC_2 \leftarrow C_2 + C_1\n\end{pmatrix}\n\begin{pmatrix}\nC_2 \leftarrow C_2 + C_1\n\end{pmatrix}
$$
\n
$$
\begin{pmatrix}\nC_2 \leftarrow C_2 + C_1\n\end{pmatrix}
$$
\n
$$
\begin{pmatrix}\nC_2 \leftarrow C_2 + C_1\n\end{pmatrix}
$$
\n
$$
\begin{pmatrix}\nC_2 \leftarrow C_2 + C_1\n\end{pmatrix}
$$

 $\sqrt{ }$ 

 $\overline{\phantom{a}}$ 

La matrice est échelonnée selon les colonnes. Le cours vous enseigne alors que les colonnes *non nulles* de la matrice de gauche engendrent l'image de *A*, tandis que les colonnes de la matrice de droite *qui ont le même indice que les colonnes* NULLES *de celle de gauche* engendrent le noyau. On en déduit :

$$
\operatorname{im}(A) = \operatorname{Vect}_{\mathbb{R}} \left( \begin{pmatrix} 0 \\ 6 \\ 0 \\ 0 \end{pmatrix} \right) \quad \operatorname{et}: \quad \operatorname{ker}(A) = \operatorname{Vect}_{\mathbb{R}} \left( \begin{pmatrix} 1 \\ 1 \\ 0 \\ 0 \end{pmatrix}, \begin{pmatrix} -2 \\ 0 \\ 1 \\ 0 \end{pmatrix}, \begin{pmatrix} 1 \\ 0 \\ 0 \\ 1 \end{pmatrix} \right).
$$

**Corrigé 55.** On peut déterminer le noyau et l'image d'une matrice en même temps, si l'on échelonne selon les  $\leftarrow$  page 5 colonnes (très important ! il existe aussi une approche selon les lignes, mais elle est moins directe), à l'aide de la méthode du pivot de Gauß. Nous échelonnons, puis nous rappelons comment cet échelonnement nous aide à conclure :

$$
\begin{bmatrix}\n-18 & -6 & 4 & 12 & 1 & 0 & 0 & 0 \\
-2 & -8 & -1 & -8 & 0 & 1 & 0 & 0 \\
0 & -11 & -2 & -7 & 0 & 0 & 1 & 0\n\end{bmatrix}\n\sim\n\begin{pmatrix}\n4 & -6 & -18 & 12 & 0 & 0 & 1 & 0 \\
-1 & -8 & -2 & -8 & 0 & 1 & 0 & 0 \\
-2 & -11 & 0 & -7 & 1 & 0 & 0 & 0 \\
2 & 2 & -6 & 4 & 0 & 0 & 0 & 1\n\end{pmatrix}\n\sim\n\begin{pmatrix}\n4 & 0 & 0 & 0 & 0 & 1 & 0 \\
-1 & -\frac{19}{2} & -\frac{13}{2} & -5 & 0 & 1 & 0 & 0 \\
-2 & -14 & -9 & -1 & 1 & \frac{3}{2} & \frac{9}{2} & -3 \\
2 & 5 & 3 & -2 & 0 & 0 & 0 & 1\n\end{pmatrix}\n\sim\n\begin{pmatrix}\n4 & 0 & 0 & 0 & 0 & 0 & 1 & 0 \\
-1 & -\frac{19}{2} & -\frac{13}{2} & -5 & 0 & 1 & 0 & 0 \\
-2 & -14 & -9 & -1 & 1 & \frac{3}{2} & \frac{9}{2} & -3 \\
2 & -2 & 3 & 5 & 0 & 0 & 0 & 1\n\end{pmatrix}\n\sim\n\begin{pmatrix}\n4 & 0 & 0 & 0 & 0 & 0 & 0 & 1 \\
-1 & -5 & -\frac{13}{2} & -\frac{19}{2} & 0 & 0 & 0 & 1 \\
-2 & -1 & -7 & -\frac{17}{2} & -\frac{121}{2} & 0 & 0 & 0 & 1 \\
-2 & -1 & -\frac{77}{2} & -\frac{121}{2} & 1 & -3 & \frac{42}{5} & \frac{36}{5} \\
2 & -2 & \frac{28}{5} & \frac{44}{5} & 0 & 1 & -\frac{17}{10} & -\frac{10}{10}\n\end{pmatrix}\n(C_3 \leftarrow C_3 - \frac{13}{16}C_2)\n\sim\n\begin{pmatrix}\n4 & 0 & 0 & 0 & 0 & 0 & 0 & 1 \\
-1 & -5 & 0 &
$$

La matrice est échelonnée selon les colonnes. Le cours vous enseigne alors que les colonnes *non nulles* de la matrice de gauche engendrent l'image de *A*, tandis que les colonnes de la matrice de droite *qui ont le même indice que les colonnes* NULLES *de celle de gauche* engendrent le noyau. On en déduit :

$$
\operatorname{im}(A) = \operatorname{Vect}_{\mathbb{R}}\left(\begin{pmatrix} 4\\-1\\-2\\2 \end{pmatrix}, \begin{pmatrix} 0\\-5\\-1\\-2 \end{pmatrix}, \begin{pmatrix} 0\\0\\-\frac{77}{10}\\ \frac{28}{5} \end{pmatrix}\right) \quad \text{et}: \quad \operatorname{ker}(A) = \operatorname{Vect}_{\mathbb{R}}\left(\begin{pmatrix} -\frac{11}{7}\\1\\-\frac{6}{7}\\ \frac{1}{7} \end{pmatrix}\right).
$$

**Corrigé 56.** On peut déterminer le noyau et l'image d'une matrice en même temps, si l'on échelonne selon les  $\leftarrow$  page 5 colonnes (très important ! il existe aussi une approche selon les lignes, mais elle est moins directe), à l'aide de la méthode du pivot de Gauß. Nous échelonnons, puis nous rappelons comment cet échelonnement nous aide à

$$
\begin{pmatrix}\n-2 & -1 & 0 & 2 & 1 & 0 & 0 & 0 \\
10 & 3 & 5 & -20 & 0 & 1 & 0 & 0 \\
2 & -1 & -1 & -8 & 0 & 0 & 1 & 0\n\end{pmatrix}\n\sim\n\begin{pmatrix}\n-1 & -2 & 0 & 2 & 0 & 1 & 0 & 0 \\
3 & 10 & 5 & -20 & 1 & 0 & 0 & 0 \\
-1 & 2 & -1 & -8 & 0 & 0 & 1 & 0 \\
28 & 25 & 28 & 8 & 0 & 0 & 0 & 1\n\end{pmatrix}\n\sim\n\begin{pmatrix}\n-1 & 0 & 0 & 0 & 0 & 0 & 0 \\
3 & 4 & 5 & -14 & 1 & -2 & 0 & 2 \\
-1 & 4 & -1 & -10 & 0 & 0 & 0 & 1 \\
-8 & -31 & 28 & 64 & 0 & 0 & 0 & 1\n\end{pmatrix}\n\sim\n\begin{pmatrix}\n-1 & 0 & 0 & 0 & 0 & 0 & 0 \\
3 & 4 & 5 & -14 & 1 & -2 & 0 & 2 \\
-1 & 4 & -1 & -10 & 0 & 0 & 0 & 1 \\
-1 & 4 & -6 & 4 & 0 & 0 & 1 & -\frac{5}{4} & \frac{7}{2} \\
-1 & 4 & -6 & 4 & 0 & 0 & 1 & 0 \\
28 & -31 & \frac{267}{4} & -\frac{89}{2} & 0 & 0 & 0 & 1\n\end{pmatrix}\n\sim\n\begin{pmatrix}\n-1 & 0 & 0 & 0 & 0 & 1 & 0 \\
0 & 1 & 0 & 2 & 0 & 0 & 0 \\
2 & 3 & 4 & 0 & 0 & 0 & 1 & 0 \\
28 & -31 & -\frac{89}{2} & \frac{267}{4} & 0 & 0 & 1 & 0 \\
28 & -31 & -\frac{89}{2} & \frac{267}{4} & 0 & 0 & 1 & 0\n\end{pmatrix}\n\sim\n\begin{pmatrix}\n-1 & 0 & 0 & 0 & 0 & 0 & 1 \\
0 & 1 & -2 & -5 & \frac{5}{2} & 0 \\
-1 & 4 & 4 & -6 & 0 & 0 & 0 & 1 \\
28 & -31 & -\frac{89}{2} & 0 &
$$

La matrice est échelonnée selon les colonnes. Le cours vous enseigne alors que les colonnes *non nulles* de la matrice de gauche engendrent l'image de *A*, tandis que les colonnes de la matrice de droite *qui ont le même indice que* les colonnes NULLES de celle de gauche engendrent le noyau. On en déduit :

$$
\operatorname{im}(A) = \operatorname{Vect}_{\mathbb{R}}\left(\begin{pmatrix} -1 \\ 3 \\ -1 \\ 28 \end{pmatrix}, \begin{pmatrix} 0 \\ 4 \\ -31 \end{pmatrix}, \begin{pmatrix} 0 \\ 0 \\ 4 \\ -\frac{89}{2} \end{pmatrix}\right) \quad \text{et}: \quad \operatorname{ker}(A) = \operatorname{Vect}_{\mathbb{R}}\left(\begin{pmatrix} 4 \\ -5 \\ 1 \\ \frac{3}{2} \end{pmatrix}\right).
$$

**Corrigé 57.** On peut déterminer le noyau et l'image d'une matrice en même temps, si l'on échelonne selon les  $\leftarrow$  page 6 colonnes (très important ! il existe aussi une approche selon les lignes, mais elle est moins directe), à l'aide de la méthode du pivot de Gauß. Nous échelonnons, puis nous rappelons comment cet échelonnement nous aide à conclure :

$$
\begin{pmatrix}\n-1 & 4 & -2 & -1 & 1 & 0 & 0 & 0 \\
1 & 12 & 10 & 9 & 0 & 1 & 0 & 0 \\
-5 & 28 & -6 & -1 & 0 & 0 & 1 & 0 \\
3 & -24 & 0 & -3 & 0 & 0 & 0 & 1\n\end{pmatrix}\n\sim\n\begin{pmatrix}\n-1 & 0 & 0 & 0 & 1 & 4 & -2 & -1 \\
1 & 16 & 8 & 8 & 0 & 1 & 0 & 0 \\
-5 & 8 & 4 & 4 & 0 & 0 & 1 & 0 \\
3 & -12 & -6 & -6 & 0 & 0 & 0 & 1\n\end{pmatrix}\n\begin{pmatrix}\nC_2 \leftarrow C_2 + 4C_1\n\end{pmatrix}
$$
\n
$$
\sim\n\begin{pmatrix}\n-1 & 0 & 0 & 0 & 1 & -2 & 4 & -1 \\
1 & 8 & 16 & 8 & 0 & 0 & 1 & 0 \\
-5 & 4 & 8 & 4 & 0 & 1 & 0 & 0 \\
3 & -6 & -12 & -6 & 0 & 0 & 0 & 1\n\end{pmatrix}\n\begin{pmatrix}\n-1 & 0 & 0 & 0 & 1 & -2 & 8 & 1 \\
1 & 8 & 0 & 0 & 0 & 1 & 0 \\
3 & -6 & 0 & 0 & 0 & 1 & 0 \\
3 & -6 & 0 & 0 & 0 & 0 & 1\n\end{pmatrix}\n\begin{pmatrix}\n-1 & 0 & 0 & 0 & 1 & -2 & 8 & 1 \\
1 & 8 & 0 & 0 & 0 & 0 & 1 & 0 \\
0 & 0 & 0 & 1 & 0 & 0 & 0 \\
3 & -6 & 0 & 0 & 0 & 0 & 0 & 1\n\end{pmatrix}\n\begin{pmatrix}\nC_2 \leftarrow C_2 + 4C_1\n\end{pmatrix}
$$
\n
$$
\sim\n\begin{pmatrix}\n-1 & 0 & 0 & 0 & 1 & -2 & 8 & 1 \\
1 & 8 & 0 & 0 & 0 & 0 & 1 & 0 \\
-5 & 4 & 0 & 0 & 0 & 0 & 1 & 0 \\
3 & -6 & 0 & 0 & 0 & 0 & 0 & 1\n\end{pmatrix}\n\begin{pmatrix}\nC_2 \leftarrow C_2 + 4C_1\n\end{pmatrix}
$$

La matrice est échelonnée selon les colonnes. Le cours vous enseigne alors que les colonnes *non nulles* de la matrice de gauche engendrent l'image de *A*, tandis que les colonnes de la matrice de droite *qui ont le même indice que les colonnes* NULLES *de celle de gauche* engendrent le noyau. On en déduit :

$$
\operatorname{im}(A) = \operatorname{Vect}_{\mathbb{R}}\left(\begin{pmatrix} -1\\1\\-5\\3 \end{pmatrix}, \begin{pmatrix} 0\\8\\4\\-6 \end{pmatrix}\right) \quad \text{et}: \quad \operatorname{ker}(A) = \operatorname{Vect}_{\mathbb{R}}\left(\begin{pmatrix} 8\\1\\-2\\0 \end{pmatrix}, \begin{pmatrix} 1\\0\\-1\\1 \end{pmatrix}\right).
$$

**Corrigé 58.** On peut déterminer le noyau et l'image d'une matrice en même temps, si l'on échelonne selon les  $\leftarrow$  page 6 colonnes (très important ! il existe aussi une approche selon les lignes, mais elle est moins directe), à l'aide de la méthode du pivot de Gauß. Nous échelonnons, puis nous rappelons comment cet échelonnement nous aide à conclure :

$$
\begin{pmatrix}\n2 & 0 & 0 & -4 & -2 & 1 & 0 & 0 & 0 & 0 \\
3 & 2 & -6 & 6 & 8 & 0 & 1 & 0 & 0 \\
-5 & 4 & 0 & 6 & -4 & 0 & 0 & 0 & 1\n\end{pmatrix}\n\sim\n\begin{pmatrix}\n2 & 0 & 0 & 0 & 0 & 0 & 1 & 0 & 0 & 0 \\
3 & 2 & 6 & 12 & 1 & 1 & 0 & 0 & 0 & 0 \\
-5 & 4 & 0 & -4 & -9 & 0 & 0 & 0 & 0 & 1\n\end{pmatrix}\n\sim\n\begin{pmatrix}\n2 & 0 & 0 & 0 & 0 & 0 & 0 & 0 \\
3 & 2 & 6 & 12 & 1 & 1 & 0 & 0 & 0 \\
21 & -1 & 3 & 52 & 45 & 0 & 0 & 0 & 0 & 1\n\end{pmatrix}\n\sim\n\begin{pmatrix}\n2 & 0 & 0 & 0 & 0 & 0 & 0 & 1 & 0 \\
3 & 2 & 2 & 0 & 0 & 0 & 0 & 0 & 1 & 0 \\
3 & 2 & 2 & 12 & 1 & 1 & 0 & 0 & 0 & 0 \\
-5 & 4 & -8 & -4 & -9 & 0 & 0 & 0 & 1 & 0 \\
21 & -1 & 5 & 52 & 45 & 0 & 0 & 0 & 0 & 1\n\end{pmatrix}\n\sim\n\begin{pmatrix}\n2 & 0 & 0 & 0 & 0 & 0 & 0 & 0 & 0 \\
3 & 2 & 2 & 0 & 0 & 0 & 0 & 0 & 0 & 0 \\
-5 & 4 & -8 & -4 & -9 & 0 & 0 & 0 & 0 & 1 & 0 \\
3 & 3 & 2 & 2 & 0 & 0 & 0 & 0 & 1 & -6 & -\frac{11}{2} \\
3 & 3 & 2 & 2 & 0 & 0 & 0 & 0 & 1 & 0 & 0 \\
21 & -1 & 5 & 22 & \frac{35}{2} & 0 & 0 & 0 & 0 & 1 & 0 \\
21 & -1 & 5 & \frac{35}{2} & 2 & 0 & 0 & 0 & 1 & 0 & 0 \\
-5 & 4 & -8 & 35 & 44 & 0 & 0 & 0 & 0 & 1 & 0 \\
-5 & 4 & -8 & 35
$$

La matrice est échelonnée selon les colonnes. Le cours vous enseigne alors que les colonnes *non nulles* de la matrice de gauche engendrent l'image de *A*, tandis que les colonnes de la matrice de droite *qui ont le même indice que les colonnes* NULLES *de celle de gauche* engendrent le noyau. On en déduit :

$$
\operatorname{im}(A) = \operatorname{Vect}_{\mathbb{R}} \left( \begin{pmatrix} 2 \\ 3 \\ 3 \\ -5 \\ 21 \end{pmatrix}, \begin{pmatrix} 0 \\ -2 \\ 2 \\ 4 \\ -1 \end{pmatrix}, \begin{pmatrix} 0 \\ 0 \\ 2 \\ -8 \\ 5 \end{pmatrix}, \begin{pmatrix} 0 \\ 0 \\ 0 \\ 35 \\ \frac{35}{2} \end{pmatrix} \right) \quad \operatorname{et}: \quad \operatorname{ker}(A) = \operatorname{Vect}_{\mathbb{R}} \left( \begin{pmatrix} \frac{26}{35} \\ -\frac{64}{35} \\ \frac{32}{35} \\ 1 \\ -\frac{44}{35} \end{pmatrix} \right).
$$

**Corrigé 59.** On peut déterminer le noyau et l'image d'une matrice en même temps, si l'on échelonne selon les  $\leftarrow$  page 6 colonnes (très important ! il existe aussi une approche selon les lignes, mais elle est moins directe), à l'aide de la méthode du pivot de Gauß. Nous échelonnons, puis nous rappelons comment cet échelonnement nous aide à conclure :

$$
\begin{pmatrix} 4 & -6 & 1 & 1 & 0 & 0 \ -8 & 12 & -2 & 0 & 1 & 0 \ 8 & -12 & 2 & 0 & 0 & 1 \ \end{pmatrix} \sim \begin{pmatrix} 1 & -6 & 4 & 0 & 0 & 1 \ -2 & 12 & -8 & 0 & 1 & 0 \ 2 & -12 & 8 & 1 & 0 & 0 \ \end{pmatrix}
$$
  
\n
$$
\sim \begin{pmatrix} 1 & 0 & 0 & 0 & 0 & 1 \ -2 & 0 & 0 & 0 & 1 & 0 \ 2 & 0 & 0 & 1 & 6 & -4 \ \end{pmatrix}
$$
  
\n(C<sub>3</sub> \leftrightarrow C<sub>1</sub>)  
\n(C<sub>2</sub> \leftarrow C<sub>2</sub> + 6C<sub>1</sub>)  
\n(C<sub>3</sub> \leftarrow C<sub>3</sub> - 4C<sub>1</sub>)

La matrice est échelonnée selon les colonnes. Le cours vous enseigne alors que les colonnes *non nulles* de la matrice de gauche engendrent l'image de *A*, tandis que les colonnes de la matrice de droite *qui ont le même indice que les colonnes* NULLES *de celle de gauche* engendrent le noyau. On en déduit :

$$
\operatorname{im}(A) = \operatorname{Vect}_{\mathbb{R}}\left(\begin{pmatrix}1\\-2\\2\end{pmatrix}\right) \quad \text{et:} \quad \operatorname{ker}(A) = \operatorname{Vect}_{\mathbb{R}}\left(\begin{pmatrix}0\\1\\6\end{pmatrix}, \begin{pmatrix}1\\0\\-4\end{pmatrix}\right).
$$

**Corrigé 60.** On peut déterminer le noyau et l'image d'une matrice en même temps, si l'on échelonne selon les  $\leftarrow$  page 6 colonnes (très important ! il existe aussi une approche selon les lignes, mais elle est moins directe), à l'aide de la méthode du pivot de Gauß. Nous échelonnons, puis nous rappelons comment cet échelonnement nous aide à conclure :

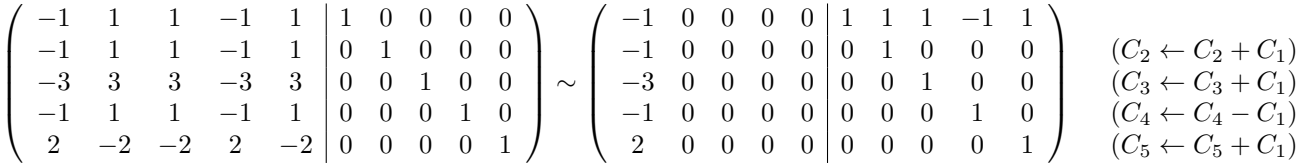

La matrice est échelonnée selon les colonnes. Le cours vous enseigne alors que les colonnes *non nulles* de la matrice de gauche engendrent l'image de *A*, tandis que les colonnes de la matrice de droite *qui ont le même indice que les colonnes* NULLES *de celle de gauche* engendrent le noyau. On en déduit :

$$
\operatorname{im}(A) = \operatorname{Vect}_{\mathbb{R}}\left(\begin{pmatrix} -1 \\ -1 \\ -3 \\ -1 \\ 2 \end{pmatrix}\right) \quad \operatorname{et}: \quad \operatorname{ker}(A) = \operatorname{Vect}_{\mathbb{R}}\left(\begin{pmatrix} 1 \\ 1 \\ 0 \\ 0 \\ 0 \end{pmatrix}, \begin{pmatrix} 1 \\ 0 \\ 1 \\ 0 \\ 0 \end{pmatrix}, \begin{pmatrix} -1 \\ 0 \\ 0 \\ 1 \\ 0 \end{pmatrix}, \begin{pmatrix} 1 \\ 0 \\ 0 \\ 1 \\ 1 \end{pmatrix} \right).
$$

**Corrigé 61.** On peut déterminer le noyau et l'image d'une matrice en même temps, si l'on échelonne selon les ← page 6 colonnes (très important ! il existe aussi une approche selon les lignes, mais elle est moins directe), à l'aide de la méthode du pivot de Gauß. Nous échelonnons, puis nous rappelons comment cet échelonnement nous aide à conclure :

$$
\begin{pmatrix}\n9 & -7 & 6 & 1 & 0 & 0 \\
-1 & 1 & -1 & 0 & 1 & 0 \\
5 & -3 & 2 & 0 & 0 & 1\n\end{pmatrix}\n\sim\n\begin{pmatrix}\n6 & -7 & 9 & 0 & 0 & 1 \\
-1 & 1 & -1 & 0 & 1 & 0 \\
2 & -3 & 5 & 1 & 0 & 0\n\end{pmatrix}
$$
\n
$$
\sim\n\begin{pmatrix}\n6 & 0 & 0 & 0 & 0 & 1 \\
-1 & -\frac{1}{6} & \frac{1}{2} & 0 & 1 & 0 \\
2 & -\frac{2}{3} & 2 & 1 & \frac{7}{6} & -\frac{3}{2}\n\end{pmatrix}
$$
\n
$$
\sim\n\begin{pmatrix}\n6 & 0 & 0 & 0 & 0 & 1 \\
-1 & -\frac{1}{6} & \frac{1}{2} & 0 & 1 & 0 \\
2 & -\frac{2}{3} & 0 & 1 & \frac{7}{6} & 2\n\end{pmatrix}
$$
\n
$$
\sim\n\begin{pmatrix}\n6 & 0 & 0 & 0 & 0 & 0 & 1 \\
-1 & -\frac{1}{6} & 0 & 0 & 0 & 1 \\
2 & -\frac{2}{3} & 0 & 1 & \frac{7}{6} & 2\n\end{pmatrix}
$$
\n
$$
(C_3 \leftarrow C_3 + \frac{7}{6}C_1)
$$
\n
$$
(C_3 \leftarrow C_3 + 3C_2)
$$

La matrice est échelonnée selon les colonnes. Le cours vous enseigne alors que les colonnes *non nulles* de la matrice de gauche engendrent l'image de *A*, tandis que les colonnes de la matrice de droite *qui ont le même indice que les colonnes* NULLES *de celle de gauche* engendrent le noyau. On en déduit :

$$
\operatorname{im}(A) = \operatorname{Vect}_{\mathbb{R}}\left(\begin{pmatrix} 6\\-1\\2 \end{pmatrix}, \begin{pmatrix} 0\\-\frac{1}{6}\\-\frac{2}{3} \end{pmatrix}\right) \quad \text{et}: \quad \operatorname{ker}(A) = \operatorname{Vect}_{\mathbb{R}}\left(\begin{pmatrix} 1\\3\\2 \end{pmatrix}\right).
$$

**Corrigé 62.** On peut déterminer le noyau et l'image d'une matrice en même temps, si l'on échelonne selon les ← page 6 colonnes (très important ! il existe aussi une approche selon les lignes, mais elle est moins directe), à l'aide de la méthode du pivot de Gauß. Nous échelonnons, puis nous rappelons comment cet échelonnement nous aide à conclure :

$$
\begin{pmatrix}\n-4 & 4 & -2 & 2 & 1 & 0 & 0 & 0 \\
4 & -4 & 2 & -2 & 0 & 1 & 0 & 0 \\
-8 & 8 & -4 & 4 & 0 & 0 & 1 & 0 \\
0 & 0 & 0 & 0 & 0 & 0 & 1\n\end{pmatrix}\n\sim\n\begin{pmatrix}\n-2 & 4 & -4 & 2 & 0 & 0 & 1 & 0 \\
2 & -4 & 4 & -2 & 0 & 1 & 0 & 0 \\
-4 & 8 & -8 & 4 & 1 & 0 & 0 & 0 \\
0 & 0 & 0 & 0 & 0 & 0 & 0 & 1\n\end{pmatrix}\n\sim\n\begin{pmatrix}\n-2 & 0 & 0 & 0 & 0 & 0 & 1 & 0 \\
2 & 0 & 0 & 0 & 0 & 0 & 0 & 1 \\
2 & 0 & 0 & 0 & 0 & 1 & 0 & 0 \\
-4 & 0 & 0 & 0 & 0 & 1 & 2 & -2 & 1 \\
0 & 0 & 0 & 0 & 0 & 0 & 1\n\end{pmatrix}\n\qquad (C_2 \leftarrow C_2 + 2C_1)
$$
\n
$$
(C_3 \leftarrow C_3 - 2C_1)
$$
\n
$$
(C_4 \leftarrow C_4 + C_1)
$$

La matrice est échelonnée selon les colonnes. Le cours vous enseigne alors que les colonnes *non nulles* de la matrice de gauche engendrent l'image de *A*, tandis que les colonnes de la matrice de droite *qui ont le même indice que les colonnes* NULLES *de celle de gauche* engendrent le noyau. On en déduit :

$$
\operatorname{im}(A) = \operatorname{Vect}_{\mathbb{R}} \left( \begin{pmatrix} -2 \\ 2 \\ -4 \\ 0 \end{pmatrix} \right) \quad \operatorname{et}: \quad \operatorname{ker}(A) = \operatorname{Vect}_{\mathbb{R}} \left( \begin{pmatrix} 0 \\ 1 \\ 2 \\ 0 \end{pmatrix}, \begin{pmatrix} 1 \\ 0 \\ -2 \\ 0 \end{pmatrix}, \begin{pmatrix} 0 \\ 0 \\ 1 \\ 1 \end{pmatrix} \right).
$$

**Corrigé 63.** On peut déterminer le noyau et l'image d'une matrice en même temps, si l'on échelonne selon les  $\leftarrow$  page 6 colonnes (très important ! il existe aussi une approche selon les lignes, mais elle est moins directe), à l'aide de la méthode du pivot de Gauß. Nous échelonnons, puis nous rappelons comment cet échelonnement nous aide à conclure :

$$
\left(\begin{array}{ccc|ccc} -1 & 2 & 1 & 1 & 0 & 0\\ 1 & -2 & -1 & 0 & 1 & 0\\ -1 & 2 & 1 & 0 & 0 & 1\end{array}\right) \sim \left(\begin{array}{ccc|ccc} -1 & 0 & 0 & 1 & 2 & 1\\ 1 & 0 & 0 & 0 & 1 & 0\\ -1 & 0 & 0 & 0 & 0 & 1\end{array}\right) \n\qquad \qquad \left(\begin{array}{ccc|ccc}C_2 & \leftarrow & C_2 + 2C_1\\ C_3 & \leftarrow & C_3 + C_1\end{array}\right)
$$

La matrice est échelonnée selon les colonnes. Le cours vous enseigne alors que les colonnes *non nulles* de la matrice de gauche engendrent l'image de *A*, tandis que les colonnes de la matrice de droite *qui ont le même indice que les colonnes* NULLES *de celle de gauche* engendrent le noyau. On en déduit :

$$
\operatorname{im}(A) = \operatorname{Vect}_{\mathbb{R}} \left( \begin{pmatrix} -1 \\ 1 \\ -1 \end{pmatrix} \right) \quad \text{et}: \quad \operatorname{ker}(A) = \operatorname{Vect}_{\mathbb{R}} \left( \begin{pmatrix} 2 \\ 1 \\ 0 \end{pmatrix}, \begin{pmatrix} 1 \\ 0 \\ 1 \end{pmatrix} \right).
$$

**Corrigé 64.** On peut déterminer le noyau et l'image d'une matrice en même temps, si l'on échelonne selon les  $\leftarrow$  page 6 colonnes (très important ! il existe aussi une approche selon les lignes, mais elle est moins directe), à l'aide de la méthode du pivot de Gauß. Nous échelonnons, puis nous rappelons comment cet échelonnement nous aide à conclure :

$$
\begin{pmatrix}\n2 & -15 & -4 & -18 & 5 & 1 & 0 & 0 & 0 & 0 \\
-1 & 0 & -1 & -18 & -7 & 0 & 1 & 0 & 0 & 0 \\
2 & -5 & 0 & 18 & 11 & 0 & 0 & 1 & 0 & 0 \\
5 & -30 & -7 & -18 & 17 & 0 & 0 & 0 & 1 & 0\n\end{pmatrix}\n\sim\n\begin{pmatrix}\n2 & 0 & 0 & 0 & 0 & 0 & 1 & \frac{15}{2} & 2 & 9 & -\frac{5}{2} \\
-1 & -\frac{15}{2} & -3 & -27 & -\frac{9}{2} & 0 & 1 & 0 & 0 & 0 \\
5 & \frac{15}{2} & 3 & 27 & \frac{9}{2} & 0 & 0 & 0 & 1 & 0 \\
2 & 5 & 2 & 18 & 3 & 0 & 0 & 0 & 0 & 1\n\end{pmatrix}\n\sim\n\begin{pmatrix}\n2 & 0 & 0 & 0 & 0 & 0 & 0 & 0 & 0 \\
0 & \frac{15}{2} & \frac{15}{2} & 3 & 27 & \frac{9}{2} & 0 & 0 & 0 & 0 & 0 \\
2 & \frac{15}{2} & \frac{15}{2} & 2 & 18 & 3 & 0 & 0 & 0 & 0 & 1 \\
2 & 4 & 10 & 36 & 6 & 0 & 1 & 0 & 0 & 0 \\
5 & 3 & \frac{15}{2} & -27 & -\frac{9}{2} & 0 & 0 & 1 & 0 & 0 \\
2 & 2 & 5 & 18 & 3 & 0 & 0 & 0 & 0 & 1\n\end{pmatrix}\n\sim\n\begin{pmatrix}\n2 & 0 & 0 & 0 & 0 & 0 & 0 & 0 & 0 & 0 \\
-1 & -3 & -\frac{15}{2} & -27 & -\frac{9}{2} & 0 & 0 & 0 & 0 & 0 & 0 \\
5 & 3 & \frac{15}{2} & 27 & \frac{9}{2} & 0 & 0 & 0 & 0 & 0 & 0 \\
2 & 2 & 5 & 18 & 3 & 0 & 0 & 0 & 0 & 0 & 1\n\end{pmatrix}\n\sim\n\begin{pmatrix}\n2 & 0 & 0 & 0 & 0 & 0 & 0 & 0 &
$$

La matrice est échelonnée selon les colonnes. Le cours vous enseigne alors que les colonnes *non nulles* de la matrice de gauche engendrent l'image de *A*, tandis que les colonnes de la matrice de droite *qui ont le même indice que les colonnes* NULLES *de celle de gauche* engendrent le noyau. On en déduit :

$$
\operatorname{im}(A) = \operatorname{Vect}_{\mathbb{R}} \left( \begin{pmatrix} 2 \\ -1 \\ 2 \\ 5 \\ 2 \end{pmatrix}, \begin{pmatrix} 0 \\ -3 \\ 4 \\ 3 \\ 2 \end{pmatrix} \right) \quad \text{et}: \quad \operatorname{ker}(A) = \operatorname{Vect}_{\mathbb{R}} \left( \begin{pmatrix} \frac{5}{2} \\ 1 \\ -\frac{5}{2} \\ 0 \\ 0 \end{pmatrix}, \begin{pmatrix} -9 \\ 0 \\ -9 \\ 1 \\ 0 \end{pmatrix}, \begin{pmatrix} -\frac{11}{2} \\ 0 \\ -\frac{3}{2} \\ 1 \\ 1 \end{pmatrix} \right).
$$

**Corrigé 65.** On peut déterminer le noyau et l'image d'une matrice en même temps, si l'on échelonne selon les  $\leftarrow$  page 6

colonnes (très important ! il existe aussi une approche selon les lignes, mais elle est moins directe), à l'aide de la méthode du pivot de Gauß. Nous échelonnons, puis nous rappelons comment cet échelonnement nous aide à conclure :

$$
\left(\begin{array}{cccccc}5&-22&-2&-1&9&1&0&0&0\\4&-23&2&-2&15&0&0&0\\-2&1&8&-1&4&0&0&0&0\\-1&2&-2&-1&9&0&0&0&1\\1&0&-2&1&-7&0&0&0&0&1\end{array}\right)\sim \left(\begin{array}{cccccc} -1&-22&-2&5&9&0&0&0&1&0\\-2&1&2&-2&4&15&0&1&0&0\\-1&2&-2&-1&9&1&0&0&0&0\\-1&2&-2&-1&9&1&0&0&0&0&1\\-1&0&0&0&0&1&0&0&0&0&0\\-1&2&1&6&-6&-3&0&1&0&0&0\\-1&23&10&-7&-5&0&0&1&0&0\\-1&24&0&-6&0&1&-22&-2&5&9\\-1&24&0&-6&0&1&-22&-2&5&9\\1&-22&-4&6&2&0&0&0&1&0\\-1&0&0&0&0&0&0&0&1&0\\-1&-5&10&-7&-8&1&0&-2&5&-22\\1&2&-4&6&-22&0&1&0&0&0\\-1&-5&10&-7&23&0&0&0&1&0\\-1&-5&0&3&-12&0&0&0&0&0\\-1&-5&0&3&-12&0&0&0&0&0\\-1&-5&0&0&0&0&0&0&0&0\\-1&-5&0&0&0&0&0&0&0&0\\-1&-5&0&0&0&0&0&0&0&0\\-1&-5&0&0&0&0&0&0&0&0\\1&2&-2&-8&0&0&0&0&0&0\\-1&-5&3&0&-12&0&0&0&0&0\\1&2&2&0&-8&0&1&0&-2&2\\1&2&2&0&0&0&1&0&4\\-1&0&-6&0&0&1&0&-2&2&7\end{array}\right) \left(\begin{array}{cccccc}C_4\leftrightarrow C_7&-22C_1\\C_5\leftrightarrow C_5+9C
$$

La matrice est échelonnée selon les colonnes. Le cours vous enseigne alors que les colonnes *non nulles* de la matrice de gauche engendrent l'image de *A*, tandis que les colonnes de la matrice de droite *qui ont le même indice que les colonnes* NULLES *de celle de gauche* engendrent le noyau. On en déduit :

$$
\operatorname{im}(A) = \operatorname{Vect}_{\mathbb{R}}\left(\begin{pmatrix} -1 \\ -2 \\ -1 \\ -1 \\ 1 \end{pmatrix}, \begin{pmatrix} 0 \\ -3 \\ -5 \\ 0 \\ 2 \end{pmatrix}, \begin{pmatrix} 0 \\ 0 \\ 3 \\ -6 \\ 2 \end{pmatrix}\right) \quad \text{et}: \quad \operatorname{ker}(A) = \operatorname{Vect}_{\mathbb{R}}\left(\begin{pmatrix} 0 \\ 0 \\ 1 \\ 16 \\ 2 \end{pmatrix}, \begin{pmatrix} 4 \\ 1 \\ 0 \\ -11 \\ -1 \end{pmatrix}\right).
$$

**Corrigé 66.** On peut déterminer le noyau et l'image d'une matrice en même temps, si l'on échelonne selon les  $\leftarrow$  page 6 colonnes (très important ! il existe aussi une approche selon les lignes, mais elle est moins directe), à l'aide de la méthode du pivot de Gauß. Nous échelonnons, puis nous rappelons comment cet échelonnement nous aide à conclure :

$$
\left(\begin{array}{rrrrr} -1 & -1 & 6 & 1 & 0 & 0 \\ -3 & -3 & 18 & 0 & 1 & 0 \\ 0 & 0 & 0 & 0 & 0 & 1 \end{array}\right) \sim \left(\begin{array}{rrrrr} -1 & 0 & 0 & 1 & -1 & 6 \\ -3 & 0 & 0 & 0 & 1 & 0 \\ 0 & 0 & 0 & 0 & 0 & 1 \end{array}\right) \n\qquad \qquad \left(\begin{array}{rrrrr} C_2 \leftarrow C_2 - C_1 \\ C_3 \leftarrow C_3 + 6C_1 \end{array}\right)
$$

La matrice est échelonnée selon les colonnes. Le cours vous enseigne alors que les colonnes *non nulles* de la matrice de gauche engendrent l'image de *A*, tandis que les colonnes de la matrice de droite *qui ont le même indice que*

*les colonnes* NULLES *de celle de gauche* engendrent le noyau. On en déduit :

$$
\operatorname{im}(A) = \operatorname{Vect}_{\mathbb{R}}\left(\begin{pmatrix} -1 \\ -3 \\ 0 \end{pmatrix}\right) \quad \text{et:} \quad \operatorname{ker}(A) = \operatorname{Vect}_{\mathbb{R}}\left(\begin{pmatrix} -1 \\ 1 \\ 0 \end{pmatrix}, \begin{pmatrix} 6 \\ 0 \\ 1 \end{pmatrix}\right).
$$

**Corrigé 67.** On peut déterminer le noyau et l'image d'une matrice en même temps, si l'on échelonne selon les  $\leftarrow$  page 6 colonnes (très important ! il existe aussi une approche selon les lignes, mais elle est moins directe), à l'aide de la méthode du pivot de Gauß. Nous échelonnons, puis nous rappelons comment cet échelonnement nous aide à conclure :

$$
\begin{pmatrix}\n0 & -3 & 3 & | & 1 & 0 & 0 \\
2 & -9 & 7 & | & 0 & 1 & 0 \\
2 & -5 & 3 & | & 0 & 0 & 1\n\end{pmatrix}\n\sim\n\begin{pmatrix}\n-3 & 0 & 3 & | & 0 & 1 & 0 \\
-9 & 2 & 7 & | & 1 & 0 & 0 \\
-5 & 2 & 3 & | & 0 & 0 & 1\n\end{pmatrix}\n\sim\n\begin{pmatrix}\n-3 & 0 & 0 & | & 0 & 1 & 0 \\
-9 & 2 & -2 & | & 1 & 0 & 1 \\
-5 & 2 & -2 & | & 0 & 0 & 1\n\end{pmatrix}\n\sim\n\begin{pmatrix}\n-3 & 0 & 0 & | & 0 & 1 & 0 \\
-9 & 2 & -2 & | & 0 & 0 & 1 \\
-5 & 2 & 0 & | & 0 & 0 & 1\n\end{pmatrix}\n(C_3 \leftarrow C_3 + C_1)
$$
\n
$$
\sim\n\begin{pmatrix}\n-3 & 0 & 0 & | & 0 & 1 & 1 \\
-9 & 2 & 0 & | & 1 & 0 & 1 \\
-5 & 2 & 0 & | & 0 & 0 & 1\n\end{pmatrix}\n(C_3 \leftarrow C_3 + C_2)
$$

La matrice est échelonnée selon les colonnes. Le cours vous enseigne alors que les colonnes *non nulles* de la matrice de gauche engendrent l'image de *A*, tandis que les colonnes de la matrice de droite *qui ont le même indice que* les colonnes NULLES de celle de gauche engendrent le noyau. On en déduit :

$$
\operatorname{im}(A) = \operatorname{Vect}_{\mathbb{R}} \left( \begin{pmatrix} -3 \\ -9 \\ -5 \end{pmatrix}, \begin{pmatrix} 0 \\ 2 \\ 2 \end{pmatrix} \right) \quad \text{et}: \quad \ker(A) = \operatorname{Vect}_{\mathbb{R}} \left( \begin{pmatrix} 1 \\ 1 \\ 1 \end{pmatrix} \right).
$$

**Corrigé 68.** On peut déterminer le noyau et l'image d'une matrice en même temps, si l'on échelonne selon les  $\leftarrow$  page 7 colonnes (très important ! il existe aussi une approche selon les lignes, mais elle est moins directe), à l'aide de la méthode du pivot de Gauß. Nous échelonnons, puis nous rappelons comment cet échelonnement nous aide à conclure :

$$
\begin{pmatrix}\n1 & 2 & 2 & 1 & 1 & 0 & 0 & 0 \\
0 & 0 & 0 & 0 & 0 & 0 & 0 \\
-2 & -4 & -4 & -2 & 0 & 0 & 1 & 0 \\
0 & 0 & 0 & 0 & 0 & 0 & 1\n\end{pmatrix}\n\sim\n\begin{pmatrix}\n1 & 0 & 0 & 0 & 1 & -2 & -2 & -1 \\
0 & 0 & 0 & 0 & 0 & 0 & 0 \\
-2 & 0 & 0 & 0 & 0 & 0 & 1 & 0 \\
0 & 0 & 0 & 0 & 0 & 0 & 1\n\end{pmatrix}\n\begin{pmatrix}\nC_2 \leftarrow C_2 - 2C_1 \\
C_3 \leftarrow C_3 - 2C_1 \\
C_4 \leftarrow C_4 - C_1\n\end{pmatrix}
$$

La matrice est échelonnée selon les colonnes. Le cours vous enseigne alors que les colonnes *non nulles* de la matrice de gauche engendrent l'image de *A*, tandis que les colonnes de la matrice de droite *qui ont le même indice que les colonnes* NULLES *de celle de gauche* engendrent le noyau. On en déduit :

$$
\operatorname{im}(A) = \operatorname{Vect}_{\mathbb{R}} \left( \begin{pmatrix} 1 \\ 0 \\ -2 \\ 0 \end{pmatrix} \right) \quad \operatorname{et}: \quad \operatorname{ker}(A) = \operatorname{Vect}_{\mathbb{R}} \left( \begin{pmatrix} -2 \\ 1 \\ 0 \\ 0 \end{pmatrix}, \begin{pmatrix} -2 \\ 0 \\ 1 \\ 0 \end{pmatrix}, \begin{pmatrix} -1 \\ 0 \\ 0 \\ 1 \end{pmatrix} \right).
$$

**Corrigé 69.** On peut déterminer le noyau et l'image d'une matrice en même temps, si l'on échelonne selon les ← page 7 colonnes (très important ! il existe aussi une approche selon les lignes, mais elle est moins directe), à l'aide de la méthode du pivot de Gauß. Nous échelonnons, puis nous rappelons comment cet échelonnement nous aide à

$$
\begin{pmatrix}\n2 & -15 & -2 & 0 & 1 & 0 & 0 & 0 \\
-2 & -16 & -4 & -2 & 0 & 1 & 0 & 0 \\
-5 & -9 & -4 & -3 & 0 & 0 & 1 & 0\n\end{pmatrix}\n\sim\n\begin{pmatrix}\n2 & 0 & 0 & 0 & 1 & \frac{15}{2} & 1 & 0 \\
-2 & -31 & -6 & -2 & 0 & 1 & 0 & 0 \\
-5 & -\frac{93}{2} & -9 & -3 & 0 & 0 & 1 & 0 \\
-5 & -\frac{19}{2} & 0 & -1 & 0 & 0 & 0 & 1\n\end{pmatrix}\n\quad\n\begin{pmatrix}\n2 & 0 & 0 & 0 & 1 & \frac{15}{2} & 1 & 0 \\
-5 & -\frac{93}{2} & -9 & -3 & 0 & 0 & 1 \\
-5 & -1 & \frac{19}{2} & 0 & -1 & 0 & 0 & 1\n\end{pmatrix}\n\quad\n\begin{pmatrix}\n2 & 0 & 0 & 0 & 0 & 1 \\
-2 & -2 & -6 & -3 & 0 & 0 & 0 \\
-5 & -3 & -9 & -\frac{93}{2} & 0 & 0 & 0 & 1 \\
-5 & -1 & 0 & -\frac{19}{2} & 0 & 1 & 0 \\
-5 & -1 & 0 & -\frac{19}{2} & 0 & 1 & 0\n\end{pmatrix}\n\quad\n\begin{pmatrix}\n2 & 0 & 0 & 0 & 1 & 0 \\
-2 & -2 & 0 & 0 & 0 & 1 & 0 \\
-5 & -3 & 0 & 0 & 0 & 0 & 1 \\
-5 & -1 & 3 & -44 & 0 & 1 & -3 & -\frac{31}{2}\n\end{pmatrix}\n\quad\n\begin{pmatrix}\nC_3 \leftarrow C_3 - 3C_2 \\
C_4 \leftarrow C_4 - \frac{31}{2}C_2\n\end{pmatrix}\n\quad\n\begin{pmatrix}\n2 & 0 & 0 & 0 & 1 & 0 & 1 \\
-2 & -2 & 0 & 0 & 0 & 0 & 1 \\
-5 & -3 & 0 & 0 & 0 & 0 & 1 \\
-5 & -1 & 3 & 0 & 0 & 0 & 1\n\end{pmatrix}\n\quad\n\begin{pmatrix}\nC_3 \leftarrow C_3 - 3C_2 \\
C_4 \left
$$

La matrice est échelonnée selon les colonnes. Le cours vous enseigne alors que les colonnes *non nulles* de la matrice de gauche engendrent l'image de *A*, tandis que les colonnes de la matrice de droite *qui ont le même indice que les colonnes* NULLES *de celle de gauche* engendrent le noyau. On en déduit :

$$
\operatorname{im}(A) = \operatorname{Vect}_{\mathbb{R}}\left(\begin{pmatrix} 2 \\ -2 \\ -5 \\ -5 \end{pmatrix}, \begin{pmatrix} 0 \\ -2 \\ -3 \\ -1 \end{pmatrix}, \begin{pmatrix} 0 \\ 0 \\ 0 \\ 3 \end{pmatrix}\right) \quad \text{et:} \quad \ker(A) = \operatorname{Vect}_{\mathbb{R}}\left(\begin{pmatrix} \frac{133}{6} \\ 1 \\ \frac{44}{3} \\ -\frac{119}{2} \end{pmatrix}\right).
$$

**Corrigé 70.** On peut déterminer le noyau et l'image d'une matrice en même temps, si l'on échelonne selon les  $\leftarrow$  page 7 colonnes (très important ! il existe aussi une approche selon les lignes, mais elle est moins directe), à l'aide de la méthode du pivot de Gauß. Nous échelonnons, puis nous rappelons comment cet échelonnement nous aide à conclure :

$$
\begin{pmatrix}\n0 & 6 & 12 & -2 & 1 & 0 & 0 & 0 \\
0 & 0 & 0 & 0 & 0 & 1 & 0 & 0 \\
-1 & -2 & 1 & 2 & 0 & 0 & 0 & 1\n\end{pmatrix}\n\sim\n\begin{pmatrix}\n-2 & 6 & 12 & 0 & 0 & 0 & 0 & 1 \\
0 & 0 & 0 & 0 & 0 & 0 & 0 & 0 \\
2 & -2 & 1 & -1 & 0 & 0 & 1 & 0 \\
-3 & 5 & 5 & 1 & 1 & 0 & 0 & 0\n\end{pmatrix}\n\sim\n\begin{pmatrix}\n-2 & 0 & 0 & 0 & 0 & 0 & 1 \\
0 & 0 & 0 & 0 & 0 & 0 & 0 & 0 \\
2 & 4 & 13 & -1 & 0 & 0 & 1 & 0 \\
-3 & -4 & -13 & 1 & 1 & 3 & 6 & 0\n\end{pmatrix}\n\sim\n\begin{pmatrix}\n-2 & 0 & 0 & 0 & 0 & 0 & 0 & 1 \\
0 & 0 & 0 & 0 & 0 & 0 & 0 & 0 \\
-3 & -4 & -13 & 1 & 1 & 3 & 6 & 0\n\end{pmatrix}\n\sim\n\begin{pmatrix}\n-2 & 0 & 0 & 0 & 0 & 0 & 0 & 0 \\
0 & 0 & 0 & 0 & 0 & 0 & 0 & 0 \\
2 & -1 & 13 & 4 & 0 & 0 & 1 & 0 \\
-3 & 1 & -13 & -4 & 1 & 0 & 6 & 3\n\end{pmatrix}\n\sim\n\begin{pmatrix}\n-2 & 0 & 0 & 0 & 0 & 0 & 1 & 0 \\
0 & 0 & 0 & 0 & 0 & 0 & 1 & 0 \\
2 & -1 & 0 & 0 & 0 & 0 & 0 & 1 \\
2 & -1 & 0 & 0 & 0 & 0 & 0 & 1 \\
-3 & 1 & 0 & 0 & 1 & 0 & 6 & 3\n\end{pmatrix}\n\sim\n\begin{pmatrix}\nC_2 \leftarrow C_2 + 3C_1 \\
C_3 \leftarrow C_3 + 6C_1\n\end{pmatrix}
$$

La matrice est échelonnée selon les colonnes. Le cours vous enseigne alors que les colonnes *non nulles* de la matrice de gauche engendrent l'image de *A*, tandis que les colonnes de la matrice de droite *qui ont le même indice que* les colonnes NULLES de celle de gauche engendrent le noyau. On en déduit :

$$
\operatorname{im}(A) = \operatorname{Vect}_{\mathbb{R}}\left(\begin{pmatrix} -2 \\ 0 \\ 2 \\ -3 \end{pmatrix}, \begin{pmatrix} 0 \\ 0 \\ -1 \\ 1 \end{pmatrix}\right) \quad \text{et}: \quad \operatorname{ker}(A) = \operatorname{Vect}_{\mathbb{R}}\left(\begin{pmatrix} 13 \\ 0 \\ 1 \\ 6 \end{pmatrix}, \begin{pmatrix} 4 \\ 1 \\ 0 \\ 3 \end{pmatrix}\right).
$$

43

**Corrigé 71.** On peut déterminer le noyau et l'image d'une matrice en même temps, si l'on échelonne selon les  $\leftarrow$  page 7 colonnes (très important ! il existe aussi une approche selon les lignes, mais elle est moins directe), à l'aide de la méthode du pivot de Gauß. Nous échelonnons, puis nous rappelons comment cet échelonnement nous aide à conclure :

$$
\begin{pmatrix}\n-1 & 1 & 1 & 4 & 1 & 0 & 0 & 0 \\
0 & 4 & -2 & 8 & 0 & 1 & 0 & 0 \\
4 & 0 & -2 & 0 & 0 & 0 & 1 & 0 \\
-2 & -1 & 1 & -3 & 0 & 0 & 0 & 1\n\end{pmatrix}\n\sim\n\begin{pmatrix}\n-1 & 0 & 0 & 0 & 1 & 1 & 1 & 4 \\
0 & 4 & -2 & 8 & 0 & 1 & 0 & 0 \\
-2 & -3 & -1 & -11 & 0 & 0 & 0 & 1 \\
-2 & -3 & -1 & -11 & 0 & 0 & 0 & 1\n\end{pmatrix}\n\begin{pmatrix}\nC_2 \leftarrow C_2 + C_1 \\
C_3 \leftarrow C_3 + C_1 \\
C_4 \leftarrow C_4 + 4C_1\n\end{pmatrix}\n\end{pmatrix}
$$
\n
$$
\sim\n\begin{pmatrix}\n-1 & 0 & 0 & 0 & 1 & 1 & 1 & 4 \\
0 & -2 & 4 & 8 & 0 & 0 & 1 & 0 \\
4 & 2 & 4 & 16 & 0 & 1 & 0 & 0 \\
-2 & -1 & -3 & -11 & 0 & 0 & 0 & 1\n\end{pmatrix}\n\begin{pmatrix}\nC_3 \leftarrow C_3 + C_2 \\
C_4 \leftarrow C_4 + 4C_1\n\end{pmatrix}
$$
\n
$$
\sim\n\begin{pmatrix}\n-1 & 0 & 0 & 0 & 1 & 1 & 3 & 8 \\
0 & -2 & 0 & 0 & 0 & 1 & 0 \\
4 & 2 & 8 & 24 & 0 & 1 & 2 & 4 \\
-2 & -1 & -5 & -15 & 0 & 0 & 0 & 1\n\end{pmatrix}\n\begin{pmatrix}\nC_3 \leftarrow C_3 + 2C_2 \\
C_4 \leftarrow C_4 + 4C_2\n\end{pmatrix}
$$
\n
$$
\sim\n\begin{pmatrix}\n-1 & 0 & 0 & 0 & 1 & 1 & 3 & -1 \\
0 & -2 & 0 & 0 & 0 & 1 & -3 \\
4 & 2 & 8 & 0 & 0 & 1 & -3 \\
-2 & -1 & -5 & 0 & 0 & 0 & 0 & 1\n\end{pmatrix}\n\begin{pmatrix}\nC_2 \leftarrow C_2 + C_1 \\
C_3 \leftarrow C_3 + C_2
$$

La matrice est échelonnée selon les colonnes. Le cours vous enseigne alors que les colonnes *non nulles* de la matrice de gauche engendrent l'image de *A*, tandis que les colonnes de la matrice de droite *qui ont le même indice que les colonnes* NULLES *de celle de gauche* engendrent le noyau. On en déduit :

$$
\operatorname{im}(A) = \operatorname{Vect}_{\mathbb{R}}\left(\begin{pmatrix} -1 \\ 0 \\ 4 \\ -2 \end{pmatrix}, \begin{pmatrix} 0 \\ -2 \\ 2 \\ -1 \end{pmatrix}, \begin{pmatrix} 0 \\ 0 \\ 8 \\ -5 \end{pmatrix}\right) \quad \text{et:} \quad \operatorname{ker}(A) = \operatorname{Vect}_{\mathbb{R}}\left(\begin{pmatrix} -1 \\ -3 \\ -2 \\ 1 \end{pmatrix}\right).
$$

**Corrigé 72.** On peut déterminer le noyau et l'image d'une matrice en même temps, si l'on échelonne selon les  $\leftarrow$  page 7 colonnes (très important ! il existe aussi une approche selon les lignes, mais elle est moins directe), à l'aide de la méthode du pivot de Gauß. Nous échelonnons, puis nous rappelons comment cet échelonnement nous aide à conclure :

$$
\begin{pmatrix}\n1 & -3 & 0 & 4 & 1 & 0 & 0 & 0 \\
1 & -5 & 0 & 0 & 0 & 1 & 0 & 0 \\
-1 & 4 & 0 & -2 & 0 & 0 & 1 & 0 \\
2 & -17 & 1 & 3 & 0 & 0 & 0 & 1\n\end{pmatrix}\n\sim\n\begin{pmatrix}\n1 & 0 & 0 & 0 & 1 & 3 & 0 & -4 \\
1 & -2 & 0 & -4 & 0 & 1 & 0 & 0 \\
-1 & 1 & 0 & 2 & 0 & 0 & 1 & 0 \\
2 & -11 & 1 & -5 & 0 & 0 & 0 & 1\n\end{pmatrix}\n\quad\n\begin{pmatrix}\nC_2 \leftarrow C_2 + 3C_1\n\end{pmatrix}
$$
\n
$$
\sim\n\begin{pmatrix}\n1 & 0 & 0 & 0 & 1 & 3 & 0 & -10 \\
1 & -2 & 0 & 0 & 0 & 1 & 0 & -2 \\
-1 & 1 & 0 & 0 & 0 & 0 & 1 & 0 \\
2 & -11 & 1 & 17 & 0 & 0 & 0 & 1\n\end{pmatrix}\n\quad\n\begin{pmatrix}\nC_4 \leftarrow C_4 - 2C_2\n\end{pmatrix}
$$
\n
$$
\sim\n\begin{pmatrix}\n1 & 0 & 0 & 0 & 1 & 3 & 0 & -10 \\
1 & -2 & 0 & 0 & 0 & 1 & 0 & 0 \\
1 & -2 & 0 & 0 & 0 & 1 & 0 & -2 \\
-1 & 1 & 0 & 0 & 0 & 0 & 1 & -17 \\
2 & -11 & 1 & 0 & 0 & 0 & 0 & 1\n\end{pmatrix}\n\quad\n(C_4 \leftarrow C_4 - 17C_3)
$$

La matrice est échelonnée selon les colonnes. Le cours vous enseigne alors que les colonnes *non nulles* de la matrice de gauche engendrent l'image de *A*, tandis que les colonnes de la matrice de droite *qui ont le même indice que les colonnes* NULLES *de celle de gauche* engendrent le noyau. On en déduit :

$$
\operatorname{im}(A) = \operatorname{Vect}_{\mathbb{R}}\left(\begin{pmatrix}1\\1\\-1\\2\end{pmatrix}, \begin{pmatrix}0\\-2\\1\\-11\end{pmatrix}, \begin{pmatrix}0\\0\\0\\1\end{pmatrix}\right) \quad \text{et}: \quad \operatorname{ker}(A) = \operatorname{Vect}_{\mathbb{R}}\left(\begin{pmatrix}-10\\-2\\-17\\1\end{pmatrix}\right).
$$

**Corrigé 73.** On peut déterminer le noyau et l'image d'une matrice en même temps, si l'on échelonne selon les  $\leftarrow$  page 7 colonnes (très important ! il existe aussi une approche selon les lignes, mais elle est moins directe), à l'aide de la méthode du pivot de Gauß. Nous échelonnons, puis nous rappelons comment cet échelonnement nous aide à conclure :

$$
\begin{pmatrix}\n-4 & -1 & -13 & 3 & | & 1 & 0 & 0 & 0 \\
-4 & 1 & 5 & 5 & | & 0 & 1 & 0 & 0 \\
-1 & 1 & 8 & 2 & | & 0 & 0 & 1 & 0 \\
-19 & 2 & -1 & 21 & | & 0 & 0 & 0 & 1\n\end{pmatrix}\n\sim\n\begin{pmatrix}\n-1 & -4 & -13 & 3 & | & 0 & 1 & 0 & 0 \\
1 & -4 & 5 & 5 & | & 1 & 0 & 0 & 0 \\
1 & -1 & 8 & 2 & | & 0 & 0 & 1 & 0 \\
2 & -19 & -1 & 21 & | & 0 & 0 & 0 & 1\n\end{pmatrix}\n\sim\n\begin{pmatrix}\n-1 & 0 & 0 & 0 & | & 0 & 1 & 0 & 0 \\
1 & -8 & -8 & 8 & | & 1 & -4 & -13 & 3 \\
1 & -5 & -5 & 5 & | & 0 & 0 & 1 & 0 \\
2 & -27 & -27 & 27 & | & 0 & 0 & 0 & 1\n\end{pmatrix}\n\begin{pmatrix}\nC_2 \leftarrow C_2 - 4C_1 \\
C_3 \leftarrow C_3 - 13C_1 \\
C_4 \leftarrow C_4 + 3C_1\n\end{pmatrix}\n\sim\n\begin{pmatrix}\n-1 & 0 & 0 & 0 & | & 0 & 1 & -1 & 1 \\
1 & -8 & 0 & 0 & | & 1 & -4 & -9 & -1 \\
1 & -5 & 0 & 0 & | & 0 & 0 & 1 & 0 \\
2 & -27 & 0 & 0 & | & 0 & 0 & 0 & 1\n\end{pmatrix}\n\tag{C_3 \leftarrow C_3 - C_2}\n\sim\n\begin{pmatrix}\n-1 & 0 & 0 & 0 & | & 0 & 1 & 0 \\
1 & -5 & 0 & 0 & | & 0 & 0 & 1 & 0 \\
2 & -27 & 0 & 0 & | & 0 & 0 & 0 & 1\n\end{pmatrix}\n\tag{C_4 \leftarrow C_4 + C_2}\n\sim\n\begin{pmatrix}\n-1 & 0 & 0 & 0 & | & 0 & 0 & 0 \\
0 & 0 & 0 & 1 & 0 & | & 0 & 0 \\
0 & 0 & 0 & 0 & 1 & 0 & | & 0 \\
0 & 0 & 0 & 0
$$

La matrice est échelonnée selon les colonnes. Le cours vous enseigne alors que les colonnes *non nulles* de la matrice de gauche engendrent l'image de *A*, tandis que les colonnes de la matrice de droite *qui ont le même indice que les colonnes* NULLES *de celle de gauche* engendrent le noyau. On en déduit :

$$
\operatorname{im}(A) = \operatorname{Vect}_{\mathbb{R}}\left(\begin{pmatrix} -1 \\ 1 \\ 1 \\ 2 \end{pmatrix}, \begin{pmatrix} 0 \\ -8 \\ -5 \\ -27 \end{pmatrix}\right) \quad \text{et}: \quad \operatorname{ker}(A) = \operatorname{Vect}_{\mathbb{R}}\left(\begin{pmatrix} -1 \\ -9 \\ 1 \\ 0 \end{pmatrix}, \begin{pmatrix} 1 \\ -1 \\ 0 \\ 1 \end{pmatrix}\right).
$$

**Corrigé 74.** On peut déterminer le noyau et l'image d'une matrice en même temps, si l'on échelonne selon les  $\leftarrow$  page 7 colonnes (très important ! il existe aussi une approche selon les lignes, mais elle est moins directe), à l'aide de la méthode du pivot de Gauß. Nous échelonnons, puis nous rappelons comment cet échelonnement nous aide à

$$
\begin{pmatrix}\n0 & -8 & -5 & -8 & 12 & 0 & 0 & 0 & 0 \\
2 & 0 & 3 & 6 & 0 & 0 & 0 & 0 \\
4 & -2 & -6 & 0 & 6 & 0 & 0 & 0 & 0 \\
4 & -9 & -9 & -6 & 16 & 0 & 0 & 0 & 0\n\end{pmatrix}\n\sim\n\begin{pmatrix}\n-5 & -8 & 0 & -8 & 12 & 0 & 0 & 1 & 0 & 0 \\
-5 & -6 & 8 & 4 & 12 & 0 & 0 & 0 & 0 \\
-6 & -2 & 4 & 0 & 6 & 0 & 0 & 0 & 0 \\
-9 & -9 & 4 & -6 & 16 & 0 & 0 & 0 & 0 & 1 \\
-5 & 2 & 8 & 12 & 0 & 0 & 1 & 0 & 0 & 0 \\
-5 & 2 & 8 & 12 & 0 & 0 & 1 & 0 & 0 & 0 \\
-5 & 2 & 8 & 12 & 0 & 0 & 1 & 0 & 0 & 0 \\
-5 & 2 & 8 & 12 & 0 & 1 & -\frac{8}{5} & 0 & -\frac{8}{5} & \frac{12}{5} \\
-6 & \frac{36}{27} & 4 & \frac{45}{27} & -\frac{45}{28} & 0 & 0 & 0 & 1 & 0 \\
-5 & \frac{12}{27} & 4 & \frac{45}{27} & -\frac{45}{28} & 0 & 0 & 0 & 1 & 0 \\
-5 & 12 & 8 & 2 & 0 & 0 & 0 & 0 & 0 & 1 \\
-5 & 12 & 8 & 4 & \frac{18}{27} & -\frac{45}{28} & 0 & 0 & 0 & 0 & 1 \\
-5 & \frac{12}{27} & 4 & \frac{12}{27} & -\frac{12}{28} & 0 & 0 & 0 & 0 & 1 \\
-5 & \frac{12}{27} & 4 & \frac{12}{27} & -\frac{12}{28} & 0 & 0 & 0 & 0 & 1 \\
-5 & \frac{12}{27} & 4 & \frac{12}{27} & -\frac{12}{28} & 0 & 0 & 0 & 0 & 1 \\
-5 & \frac{12}{27} & 4 & \frac{12}{27} & -\frac{12}{2
$$

La matrice est échelonnée selon les colonnes. Le cours vous enseigne alors que les colonnes *non nulles* de la matrice de gauche engendrent l'image de *A*, tandis que les colonnes de la matrice de droite *qui ont le même indice que les colonnes* NULLES *de celle de gauche* engendrent le noyau. On en déduit :

$$
\operatorname{im}(A) = \operatorname{Vect}_{\mathbb{R}} \left( \begin{pmatrix} -5 \\ 3 \\ -5 \\ -6 \\ -9 \end{pmatrix}, \begin{pmatrix} 0 \\ \frac{6}{5} \\ 12 \\ \frac{48}{5} \\ -12 \\ \frac{48}{5} \end{pmatrix}, \begin{pmatrix} 0 \\ 0 \\ -12 \\ -10 \end{pmatrix}, \begin{pmatrix} 0 \\ 0 \\ 0 \\ -4 \\ -\frac{8}{3} \end{pmatrix} \right) \quad \operatorname{et}: \quad \ker(A) = \operatorname{Vect}_{\mathbb{R}} \left( \begin{pmatrix} \frac{1}{4} \\ \frac{3}{2} \\ \frac{2}{3} \\ -\frac{5}{12} \\ 1 \end{pmatrix} \right).
$$

**Corrigé 75.** On peut déterminer le noyau et l'image d'une matrice en même temps, si l'on échelonne selon les ← page 7 colonnes (très important ! il existe aussi une approche selon les lignes, mais elle est moins directe), à l'aide de la méthode du pivot de Gauß. Nous échelonnons, puis nous rappelons comment cet échelonnement nous aide à conclure :

$$
\begin{pmatrix}\n2 & 3 & -7 & | & 1 & 0 & 0 \\
-1 & 0 & -4 & | & 0 & 1 & 0 \\
0 & 2 & -10 & | & 0 & 0 & 1\n\end{pmatrix}\n\sim\n\begin{pmatrix}\n2 & 0 & 0 & | & 1 & -\frac{3}{2} & \frac{7}{2} \\
-1 & \frac{3}{2} & -\frac{15}{2} & | & 0 & 1 & 0 \\
0 & 2 & -10 & | & 0 & 0 & 1\n\end{pmatrix}\n\qquad\n\begin{pmatrix}\nC_2 \leftarrow C_2 - \frac{3}{2}C_1 \\
C_3 \leftarrow C_3 + \frac{7}{2}C_1\n\end{pmatrix}\n\qquad\n\sim\n\begin{pmatrix}\n2 & 0 & 0 & | & 1 & -\frac{3}{2} & -4 \\
-1 & \frac{3}{2} & 0 & | & 0 & 1 & 5 \\
0 & 2 & 0 & | & 0 & 0 & 1\n\end{pmatrix}\n\qquad\n(C_3 \leftarrow C_3 + 5C_2)
$$

La matrice est échelonnée selon les colonnes. Le cours vous enseigne alors que les colonnes *non nulles* de la matrice de gauche engendrent l'image de *A*, tandis que les colonnes de la matrice de droite *qui ont le même indice que*

*les colonnes* NULLES *de celle de gauche* engendrent le noyau. On en déduit :

$$
\operatorname{im}(A) = \operatorname{Vect}_{\mathbb{R}}\left(\begin{pmatrix} 2 \\ -1 \\ 0 \end{pmatrix}, \begin{pmatrix} 0 \\ \frac{3}{2} \\ 2 \end{pmatrix}\right) \quad \text{et}: \quad \operatorname{ker}(A) = \operatorname{Vect}_{\mathbb{R}}\left(\begin{pmatrix} -4 \\ 5 \\ 1 \end{pmatrix}\right).
$$

**Corrigé 76.** On peut déterminer le noyau et l'image d'une matrice en même temps, si l'on échelonne selon les ← page 7 colonnes (très important ! il existe aussi une approche selon les lignes, mais elle est moins directe), à l'aide de la méthode du pivot de Gauß. Nous échelonnons, puis nous rappelons comment cet échelonnement nous aide à conclure :

$$
\begin{pmatrix}\n3 & 1 & 0 & -4 & 1 & 0 & 0 & 0 \\
2 & -25 & -3 & 8 & 0 & 1 & 0 & 0 \\
2 & -6 & -4 & 16 & 0 & 0 & 1 & 0\n\end{pmatrix}\n\sim\n\begin{pmatrix}\n1 & 3 & 0 & -4 & 0 & 1 & 0 & 0 \\
-25 & 2 & -3 & 8 & 1 & 0 & 0 & 0 \\
-6 & 2 & -4 & 16 & 0 & 0 & 1 & 0 \\
-20 & -3 & 1 & -4 & 0 & 0 & 0 & 1\n\end{pmatrix}\n\sim\n\begin{pmatrix}\n1 & 0 & 0 & 0 & 0 & 1 & 0 \\
-25 & 77 & -3 & -92 & 1 & -3 & 0 & 4 \\
-6 & 20 & -4 & -8 & 0 & 0 & 1 & 0 \\
-6 & 20 & -4 & -8 & 0 & 0 & 1 & 0 \\
-20 & 57 & 1 & -84 & 0 & 0 & 0 & 1\n\end{pmatrix}\n\sim\n\begin{pmatrix}\n1 & 0 & 0 & 0 & 0 & 1 & 0 & 0 \\
-25 & -3 & 77 & -92 & 1 & -3 & 0 & 4 \\
-6 & -4 & -2 & -92 & 1 & 0 & -3 & 4 \\
-20 & 1 & 57 & -84 & 0 & 0 & 0 & 1\n\end{pmatrix}\n\sim\n\begin{pmatrix}\n1 & 0 & 0 & 0 & 0 & 1 & 0 \\
-25 & -3 & 0 & -8 & 0 & 0 & 1 \\
-25 & -3 & 0 & 0 & 0 & 1 & 0 \\
-6 & -4 & -2 & -8 & 0 & 0 & 1 & 0 \\
-6 & -4 & -2 & 0 & 1 & 0 & -3 & 4 \\
-6 & -4 & -2 & 0 & 0 & 1 & 0 & -3 & 4 \\
-6 & -4 & -2 & 0 & 0 & 0 & 1 & 0\n\end{pmatrix}\n\sim\n\begin{pmatrix}\n1 & 0 & 0 & 0 & 0 & 1 & 0 \\
-25 & -3 & 0 & 0 & 0 & 1 & 0 \\
-6 & -4 & -2 & 0 & 0 & 1 & 0 \\
-6 & -4 & -2 & 0 & 0 & 0 & 1\n\end{pmatrix}\n\sim\n\begin{pmatrix}\n1 & 0 & 0 &
$$

La matrice est échelonnée selon les colonnes. Le cours vous enseigne alors que les colonnes *non nulles* de la matrice de gauche engendrent l'image de *A*, tandis que les colonnes de la matrice de droite *qui ont le même indice que les colonnes* NULLES *de celle de gauche* engendrent le noyau. On en déduit :

$$
\text{im}(A) = \text{Vect}_{\mathbb{R}}\left(\begin{pmatrix}1\\-25\\-6\\-20\end{pmatrix}, \begin{pmatrix}0\\-3\\-4\\1\end{pmatrix}, \begin{pmatrix}0\\0\\-248\\ \frac{248}{3}\end{pmatrix}\right) \quad \text{et}: \quad \text{ker}(A) = \text{Vect}_{\mathbb{R}}\left(\begin{pmatrix} \frac{43}{31}\\-\frac{5}{31}\\1\frac{153}{31}\\1\end{pmatrix}\right).
$$

**Corrigé 77.** On peut déterminer le noyau et l'image d'une matrice en même temps, si l'on échelonne selon les  $\leftarrow$  page 7 colonnes (très important ! il existe aussi une approche selon les lignes, mais elle est moins directe), à l'aide de la méthode du pivot de Gauß. Nous échelonnons, puis nous rappelons comment cet échelonnement nous aide à conclure :

$$
\begin{pmatrix}\n0 & 0 & 0 & 0 & 1 & 0 & 0 & 0 \\
0 & 0 & 0 & 0 & 0 & 0 & 0 & 0 \\
4 & 1 & -3 & 2 & 0 & 0 & 1 & 0 \\
4 & 1 & -3 & 2 & 0 & 0 & 0 & 1\n\end{pmatrix}\n\sim\n\begin{pmatrix}\n0 & 0 & 0 & 0 & 0 & 0 & 1 & 0 & 0 \\
0 & 0 & 0 & 0 & 0 & 1 & 0 & 0 \\
1 & 4 & -3 & 2 & 0 & 0 & 0 & 1 \\
1 & 4 & -3 & 2 & 0 & 0 & 0 & 1\n\end{pmatrix}\n\sim\n\begin{pmatrix}\n0 & 0 & 0 & 0 & 0 & 0 & 1 & 0 & 0 \\
0 & 0 & 0 & 0 & 0 & 1 & 0 & 0 \\
1 & 0 & 0 & 0 & 0 & 1 & 0 & 0 \\
1 & 0 & 0 & 0 & 0 & 0 & 0 & 1\n\end{pmatrix}\n\qquad\n\begin{pmatrix}\nC_2 \leftarrow C_2 - 4C_1 \\
C_3 \leftarrow C_2 + C_2\right) \\
(C_4 \leftarrow C_4 - 2C_1)\n\end{pmatrix}
$$

La matrice est échelonnée selon les colonnes. Le cours vous enseigne alors que les colonnes *non nulles* de la matrice de gauche engendrent l'image de *A*, tandis que les colonnes de la matrice de droite *qui ont le même indice que*

*les colonnes* NULLES *de celle de gauche* engendrent le noyau. On en déduit :

$$
\operatorname{im}(A) = \operatorname{Vect}_{\mathbb{R}} \left( \begin{pmatrix} 0 \\ 0 \\ 1 \\ 1 \end{pmatrix} \right) \quad \operatorname{et}: \quad \operatorname{ker}(A) = \operatorname{Vect}_{\mathbb{R}} \left( \begin{pmatrix} 1 \\ -4 \\ 0 \\ 0 \end{pmatrix}, \begin{pmatrix} 0 \\ 3 \\ 1 \\ 0 \end{pmatrix}, \begin{pmatrix} 0 \\ -2 \\ 0 \\ 1 \end{pmatrix} \right).
$$

**Corrigé 78.** On peut déterminer le noyau et l'image d'une matrice en même temps, si l'on échelonne selon les ← page 7 colonnes (très important ! il existe aussi une approche selon les lignes, mais elle est moins directe), à l'aide de la méthode du pivot de Gauß. Nous échelonnons, puis nous rappelons comment cet échelonnement nous aide à conclure :

$$
\begin{pmatrix}\n-6 & 6 & 3 & 1 & 0 & 0 \\
-2 & 2 & 1 & 0 & 1 & 0 \\
0 & 0 & 0 & 0 & 0 & 1\n\end{pmatrix}\n\sim\n\begin{pmatrix}\n3 & 6 & -6 & 0 & 0 & 1 \\
1 & 2 & -2 & 0 & 1 & 0 \\
0 & 0 & 0 & 1 & 0 & 0\n\end{pmatrix}
$$
\n
$$
\sim\n\begin{pmatrix}\n3 & 0 & 0 & 0 & 0 & 1 \\
1 & 0 & 0 & 0 & 1 & 0 \\
0 & 0 & 0 & 1 & -2 & 2\n\end{pmatrix}
$$
\n(C<sub>2</sub> \leftarrow C<sub>2</sub> - 2C<sub>1</sub>)  
\n(C<sub>3</sub> \leftarrow C<sub>3</sub> + 2C<sub>1</sub>)

La matrice est échelonnée selon les colonnes. Le cours vous enseigne alors que les colonnes *non nulles* de la matrice de gauche engendrent l'image de *A*, tandis que les colonnes de la matrice de droite *qui ont le même indice que les colonnes* NULLES *de celle de gauche* engendrent le noyau. On en déduit :

$$
\operatorname{im}(A) = \operatorname{Vect}_{\mathbb{R}} \left( \begin{pmatrix} 3 \\ 1 \\ 0 \end{pmatrix} \right) \quad \text{et}: \quad \operatorname{ker}(A) = \operatorname{Vect}_{\mathbb{R}} \left( \begin{pmatrix} 0 \\ 1 \\ -2 \end{pmatrix}, \begin{pmatrix} 1 \\ 0 \\ 2 \end{pmatrix} \right).
$$

**Corrigé 79.** On peut déterminer le noyau et l'image d'une matrice en même temps, si l'on échelonne selon les ← page 7 colonnes (très important ! il existe aussi une approche selon les lignes, mais elle est moins directe), à l'aide de la méthode du pivot de Gauß. Nous échelonnons, puis nous rappelons comment cet échelonnement nous aide à conclure :

$$
\begin{pmatrix}\n-11 & 10 & -1 & 1 & 0 & 0 \\
11 & -10 & 1 & 0 & 1 & 0 \\
11 & -10 & 1 & 0 & 0 & 1\n\end{pmatrix}\n\sim\n\begin{pmatrix}\n-1 & 10 & -11 & 0 & 0 & 1 \\
1 & -10 & 11 & 0 & 1 & 0 \\
1 & -10 & 11 & 1 & 0 & 0\n\end{pmatrix}
$$
\n
$$
\sim\n\begin{pmatrix}\n-1 & 0 & 0 & 0 & 0 & 1 \\
1 & 0 & 0 & 0 & 1 & 0 \\
1 & 0 & 0 & 1 & 10 & -11\n\end{pmatrix}
$$
\n(C<sub>2</sub> \leftarrow C<sub>2</sub> + 10C<sub>1</sub>)  
\n(C<sub>3</sub> \leftarrow C<sub>2</sub> - 11C<sub>1</sub>)

La matrice est échelonnée selon les colonnes. Le cours vous enseigne alors que les colonnes *non nulles* de la matrice de gauche engendrent l'image de *A*, tandis que les colonnes de la matrice de droite *qui ont le même indice que les colonnes* NULLES *de celle de gauche* engendrent le noyau. On en déduit :

$$
\operatorname{im}(A) = \operatorname{Vect}_{\mathbb{R}}\left(\begin{pmatrix} -1 \\ 1 \\ 1 \end{pmatrix}\right) \quad \text{et:} \quad \operatorname{ker}(A) = \operatorname{Vect}_{\mathbb{R}}\left(\begin{pmatrix} 0 \\ 1 \\ 10 \end{pmatrix}, \begin{pmatrix} 1 \\ 0 \\ -11 \end{pmatrix}\right).
$$

**Corrigé 80.** On peut déterminer le noyau et l'image d'une matrice en même temps, si l'on échelonne selon les ← page 8 colonnes (très important ! il existe aussi une approche selon les lignes, mais elle est moins directe), à l'aide de la méthode du pivot de Gauß. Nous échelonnons, puis nous rappelons comment cet échelonnement nous aide à

$$
\begin{pmatrix}\n2 & -1 & 15 & 18 & 1 & 0 & 0 & 0 \\
-3 & 4 & -7 & 3 & 0 & 1 & 0 & 0 \\
5 & -7 & 23 & 4 & 0 & 0 & 1 & 0\n\end{pmatrix}\n\sim\n\begin{pmatrix}\n-1 & 2 & 15 & 18 & 0 & 1 & 0 & 0 \\
4 & -3 & -7 & 3 & 4 & 0 & 0 & 1 & 0 \\
-7 & 5 & 23 & 4 & 0 & 0 & 1 & 0 \\
10 & -1 & -29 & 27 & 0 & 0 & 0 & 1\n\end{pmatrix}\n\sim\n\begin{pmatrix}\n-1 & 0 & 0 & 0 & 0 & 0 & 0 \\
-7 & 5 & 23 & 4 & 0 & 0 & 0 & 0 \\
4 & 5 & 53 & 75 & 1 & 2 & 15 & 18 \\
-7 & -9 & -82 & -122 & 0 & 0 & 0 & 1 \\
10 & 19 & 121 & 207 & 0 & 0 & 0 & 1\n\end{pmatrix}\n\sim\n\begin{pmatrix}\n-1 & 0 & 0 & 0 & 0 & 0 & 0 \\
4 & 5 & 0 & 0 & 0 & 1 & 0 & 0 \\
-7 & -9 & \frac{67}{5} & 13 & 0 & 0 & 1 & 0 \\
-7 & -9 & \frac{67}{5} & 13 & 0 & 0 & 1 & 0 \\
10 & 19 & -\frac{402}{5} & -78 & 0 & 0 & 0 & 1\n\end{pmatrix}\n\sim\n\begin{pmatrix}\n-1 & 0 & 0 & 0 & 0 & 1 & -53 & -15 \\
4 & 5 & 0 & 0 & 0 & 1 & 2 & -\frac{53}{5} & -12 \\
-7 & -9 & 13 & \frac{67}{5} & -78 & 0 & 0 & 0 & 1 \\
10 & 19 & -78 & -\frac{402}{5} & 0 & 0 & 1 & 0\n\end{pmatrix}\n\sim\n\begin{pmatrix}\n-1 & 0 & 0 & 0 & 0 & 1 & -15 & -\frac{53}{53} \\
4 & 5 & 0 & 0 & 0 & 1 & -15 & -\frac{53}{53} \\
-7 & -9 & 13 & 0 & 0 & 0 & 1 & 0 \\
10 &
$$

La matrice est échelonnée selon les colonnes. Le cours vous enseigne alors que les colonnes *non nulles* de la matrice de gauche engendrent l'image de *A*, tandis que les colonnes de la matrice de droite *qui ont le même indice que* les colonnes NULLES de celle de gauche engendrent le noyau. On en déduit :

$$
\operatorname{im}(A) = \operatorname{Vect}_{\mathbb{R}}\left(\begin{pmatrix} -1\\ 4\\ -7\\ 10 \end{pmatrix}, \begin{pmatrix} 0\\ 5\\ -9\\ 19 \end{pmatrix}, \begin{pmatrix} 0\\ 0\\ 13\\ -78 \end{pmatrix}\right) \quad \text{et}: \quad \operatorname{ker}(A) = \operatorname{Vect}_{\mathbb{R}}\left(\begin{pmatrix} \frac{316}{65}\\ \frac{401}{65}\\ 1\\ -\frac{67}{65} \end{pmatrix}\right).
$$

**Corrigé 81.** On peut déterminer le noyau et l'image d'une matrice en même temps, si l'on échelonne selon les ← page 8 colonnes (très important ! il existe aussi une approche selon les lignes, mais elle est moins directe), à l'aide de la méthode du pivot de Gauß. Nous échelonnons, puis nous rappelons comment cet échelonnement nous aide à conclure :

$$
\begin{pmatrix}\n0 & 0 & 0 & 1 & 0 & 0 \\
5 & -5 & -8 & 0 & 1 & 0 \\
-7 & 3 & 2 & 0 & 0 & 1\n\end{pmatrix}\n\sim\n\begin{pmatrix}\n0 & 0 & 0 & 1 & 1 & \frac{8}{5} \\
5 & 0 & 0 & 0 & 1 & 0 \\
-7 & -4 & -\frac{46}{5} & 0 & 0 & 1\n\end{pmatrix}\n\qquad\n\begin{pmatrix}\nC_2 \leftarrow C_2 + C_1 \\
C_3 \leftarrow C_3 + \frac{8}{5}C_1\n\end{pmatrix}
$$
\n
$$
\sim\n\begin{pmatrix}\n0 & 0 & 0 & 1 & 1 & -\frac{7}{10} \\
5 & 0 & 0 & 0 & 1 & -\frac{23}{10} \\
-7 & -4 & 0 & 0 & 0 & 1\n\end{pmatrix}\n\qquad\n(C_3 \leftarrow C_3 - \frac{23}{10}C_2)
$$

La matrice est échelonnée selon les colonnes. Le cours vous enseigne alors que les colonnes *non nulles* de la matrice de gauche engendrent l'image de *A*, tandis que les colonnes de la matrice de droite *qui ont le même indice que les colonnes* NULLES *de celle de gauche* engendrent le noyau. On en déduit :

$$
\operatorname{im}(A) = \operatorname{Vect}_{\mathbb{R}}\left(\begin{pmatrix} 0 \\ 5 \\ -7 \end{pmatrix}, \begin{pmatrix} 0 \\ 0 \\ -4 \end{pmatrix}\right) \quad \text{et}: \quad \operatorname{ker}(A) = \operatorname{Vect}_{\mathbb{R}}\left(\begin{pmatrix} -\frac{7}{10} \\ -\frac{23}{10} \\ 1 \end{pmatrix}\right).
$$

**Corrigé 82.** On peut déterminer le noyau et l'image d'une matrice en même temps, si l'on échelonne selon les ← page 8 colonnes (très important ! il existe aussi une approche selon les lignes, mais elle est moins directe), à l'aide de la méthode du pivot de Gauß. Nous échelonnons, puis nous rappelons comment cet échelonnement nous aide à

$$
\left(\begin{array}{cccc|c}3 & 3 & 28 & 1 & 0 & 0\\-3 & -3 & -28 & 0 & 1 & 0\\0 & 0 & 0 & 0 & 0 & 1\end{array}\right) \sim \left(\begin{array}{cccc|c}3 & 0 & 0 & 1 & -1 & -\frac{28}{3}\\-3 & 0 & 0 & 0 & 1 & 0\\0 & 0 & 0 & 0 & 0 & 1\end{array}\right) \qquad (C_2 \leftarrow C_2 - C_1) (C_3 \leftarrow C_3 - \frac{28}{3}C_1)
$$

La matrice est échelonnée selon les colonnes. Le cours vous enseigne alors que les colonnes *non nulles* de la matrice de gauche engendrent l'image de *A*, tandis que les colonnes de la matrice de droite *qui ont le même indice que les colonnes* NULLES *de celle de gauche* engendrent le noyau. On en déduit :

$$
\operatorname{im}(A) = \operatorname{Vect}_{\mathbb{R}}\left(\begin{pmatrix} 3 \\ -3 \\ 0 \end{pmatrix}\right) \quad \text{et}: \quad \operatorname{ker}(A) = \operatorname{Vect}_{\mathbb{R}}\left(\begin{pmatrix} -1 \\ 1 \\ 0 \end{pmatrix}, \begin{pmatrix} -\frac{28}{3} \\ 0 \\ 1 \end{pmatrix}\right).
$$

**Corrigé 83.** On peut déterminer le noyau et l'image d'une matrice en même temps, si l'on échelonne selon les  $\leftarrow$  page 8 colonnes (très important ! il existe aussi une approche selon les lignes, mais elle est moins directe), à l'aide de la méthode du pivot de Gauß. Nous échelonnons, puis nous rappelons comment cet échelonnement nous aide à conclure :

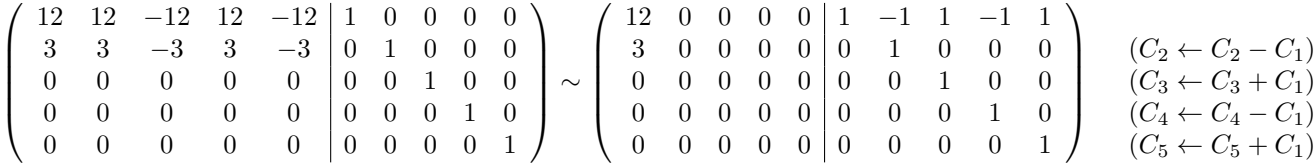

La matrice est échelonnée selon les colonnes. Le cours vous enseigne alors que les colonnes *non nulles* de la matrice de gauche engendrent l'image de *A*, tandis que les colonnes de la matrice de droite *qui ont le même indice que les colonnes* NULLES *de celle de gauche* engendrent le noyau. On en déduit :

$$
\operatorname{im}(A) = \operatorname{Vect}_{\mathbb{R}}\left(\begin{pmatrix}12\\3\\0\\0\\0\end{pmatrix}\right) \quad \operatorname{et}: \quad \operatorname{ker}(A) = \operatorname{Vect}_{\mathbb{R}}\left(\begin{pmatrix}-1\\1\\0\\0\\0\end{pmatrix}, \begin{pmatrix}1\\0\\1\\0\\0\end{pmatrix}, \begin{pmatrix}-1\\0\\0\\1\\0\end{pmatrix}, \begin{pmatrix}1\\0\\0\\0\\1\end{pmatrix}\right).
$$

**Corrigé 84.** On peut déterminer le noyau et l'image d'une matrice en même temps, si l'on échelonne selon les ← page 8 colonnes (très important ! il existe aussi une approche selon les lignes, mais elle est moins directe), à l'aide de la méthode du pivot de Gauß. Nous échelonnons, puis nous rappelons comment cet échelonnement nous aide à conclure :

$$
\left(\begin{array}{rrrrr}1 & 12 & 1 & 1 & 0 & 0\\-1 & -12 & -1 & 0 & 1 & 0\\-2 & -24 & -2 & 0 & 0 & 1\end{array}\right) \sim \left(\begin{array}{rrrrr}1 & 0 & 0 & 1 & -12 & -1\\-1 & 0 & 0 & 0 & 1 & 0\\-2 & 0 & 0 & 0 & 0 & 1\end{array}\right) \hspace{1cm} (C_2 \leftarrow C_2 - 12C_1) (C_3 \leftarrow C_3 - C_1)
$$

La matrice est échelonnée selon les colonnes. Le cours vous enseigne alors que les colonnes *non nulles* de la matrice de gauche engendrent l'image de *A*, tandis que les colonnes de la matrice de droite *qui ont le même indice que les colonnes* NULLES *de celle de gauche* engendrent le noyau. On en déduit :

$$
\operatorname{im}(A) = \operatorname{Vect}_{\mathbb{R}}\left(\begin{pmatrix}1\\-1\\-2\end{pmatrix}\right) \quad \text{et}: \quad \operatorname{ker}(A) = \operatorname{Vect}_{\mathbb{R}}\left(\begin{pmatrix}-12\\1\\0\end{pmatrix}, \begin{pmatrix}-1\\0\\1\end{pmatrix}\right).
$$

**Corrigé 85.** On peut déterminer le noyau et l'image d'une matrice en même temps, si l'on échelonne selon les  $\leftarrow$  page 8 colonnes (très important ! il existe aussi une approche selon les lignes, mais elle est moins directe), à l'aide de la méthode du pivot de Gauß. Nous échelonnons, puis nous rappelons comment cet échelonnement nous aide à

$$
\begin{pmatrix}\n3 & -2 & -1 & 1 & 8 & 1 & 0 & 0 & 0 & 0 \\
-3 & 1 & 3 & 1 & -3 & 0 & 1 & 0 & 0 \\
-1 & 3 & -3 & -5 & 3 & 0 & 0 & 0 & 1 \\
3 & 0 & -1 & -3 & 0 & 0 & 0 & 0 & 1\n\end{pmatrix}\n\sim\n\begin{pmatrix}\n-1 & -2 & 3 & 1 & 8 & 0 & 0 & 1 & 0 & 0 \\
-3 & 3 & -1 & -5 & 3 & 1 & 0 & 0 & 0 & 0 \\
-1 & 0 & 3 & -3 & 0 & 0 & 0 & 0 & 1 \\
-1 & 0 & 3 & -3 & 0 & 0 & 0 & 0 & 1\n\end{pmatrix}\n\sim\n\begin{pmatrix}\n3 & -5 & 6 & 4 & 11 & 0 & 1 & 0 & 0 \\
3 & -5 & 6 & 4 & 1 & 0 & 1 & 0 & 0 & 0 \\
-3 & 9 & -10 & -8 & -21 & 1 & -2 & 3 & 1 & 8 \\
-2 & -2 & 8 & -4 & -4 & 0 & 0 & 0 & 0 & 1 \\
-2 & -2 & 8 & -4 & -4 & 0 & 0 & 0 & 0 & 1 \\
-1 & 0 & 0 & 0 & 0 & 0 & 0 & 0 & 1 \\
-1 & -4 & 0 & 2 & -8 & 0 & 1 & 0 & 0 & 0 \\
-1 & -4 & 0 & 2 & -8 & 0 & 1 & 0 & 0 & 0 \\
-2 & -4 & 8 & -2 & -4 & 0 & 0 & 0 & 0 & 1\n\end{pmatrix}\n\sim\n\begin{pmatrix}\n-1 & 0 & 0 & 0 & 0 & 0 & 0 & 0 \\
-1 & 0 & 0 & 0 & 0 & 0 & 1 & 0 \\
-1 & -4 & 0 & 2 & -8 & 0 & 1 & 0 & 0 \\
-2 & -4 & 8 & -2 & -4 & 0 & 0 & 0 & 0 \\
-3 & -8 & -1 & 0 & 1 & 1 & 1 & \frac{3}{2} & -\frac{3}{4} & -\frac{3}{4} \\
-2 & -4 & 14 & -7 & 7 & 0 & 0 & 0 & 0 & 1\n\end{pmatrix}\n\sim\n\begin{pmatrix}\n-1 & 0 & 0 & 0 & 0 & 0
$$

La matrice est échelonnée selon les colonnes. Le cours vous enseigne alors que les colonnes *non nulles* de la matrice de gauche engendrent l'image de *A*, tandis que les colonnes de la matrice de droite *qui ont le même indice que* les colonnes NULLES de celle de gauche engendrent le noyau. On en déduit :

$$
\operatorname{im}(A) = \operatorname{Vect}_{\mathbb{R}} \left( \begin{pmatrix} -1 \\ 3 \\ -3 \\ -1 \\ -2 \end{pmatrix}, \begin{pmatrix} 0 \\ 4 \\ -8 \\ -4 \\ -4 \end{pmatrix}, \begin{pmatrix} 0 \\ 0 \\ -1 \\ -3 \\ -7 \end{pmatrix} \right) \quad \text{et:} \quad \ker(A) = \operatorname{Vect}_{\mathbb{R}} \left( \begin{pmatrix} 1 \\ 2 \\ 0 \\ 1 \\ 0 \end{pmatrix}, \begin{pmatrix} 0 \\ 1 \\ \frac{9}{2} \\ -\frac{3}{2} \\ 1 \end{pmatrix} \right).
$$

Corrigé 86. On peut déterminer le noyau et l'image d'une matrice en même temps, si l'on échelonne selon les ← page 8 colonnes (très important ! il existe aussi une approche selon les lignes, mais elle est moins directe), à l'aide de la méthode du pivot de Gauß. Nous échelonnons, puis nous rappelons comment cet échelonnement nous aide à

$$
\begin{pmatrix}\n0 & 1 & -3 & -1 & 1 & 0 & 0 & 0 \\
-3 & 2 & -1 & -6 & 0 & 1 & 0 & 0 \\
3 & -1 & -2 & 5 & 0 & 0 & 1 & 0 \\
-3 & -2 & 11 & -2 & 0 & 0 & 0 & 1\n\end{pmatrix}\n\sim\n\begin{pmatrix}\n1 & 0 & -3 & -1 & 0 & 1 & 0 & 0 \\
2 & -3 & -1 & -6 & 1 & 0 & 0 & 0 \\
-1 & 3 & -2 & 5 & 0 & 0 & 1 & 0 \\
-2 & -3 & 11 & -2 & 0 & 0 & 0 & 1\n\end{pmatrix}\n\sim\n\begin{pmatrix}\n1 & 0 & 0 & 0 & 0 & 0 & 0 \\
2 & -3 & 5 & -4 & 1 & 0 & 3 & 1 \\
-1 & 3 & -5 & 4 & 0 & 0 & 1 & 0 \\
-2 & -3 & 5 & -4 & 0 & 0 & 0 & 1\n\end{pmatrix}\n\quad\n\begin{pmatrix}\nC_3 \leftarrow C_3 + 3C_1 \\
C_4 \leftarrow C_4 + C_1\n\end{pmatrix}\n\end{pmatrix}\n\sim\n\begin{pmatrix}\n1 & 0 & 0 & 0 & 0 & 0 & 0 & 0 \\
2 & -3 & 0 & 0 & 0 & 1 & 0 \\
-1 & 3 & 0 & 0 & 0 & 1 & 0 \\
-1 & 3 & 0 & 0 & 0 & 0 & 1\n\end{pmatrix}\n\quad\n\begin{pmatrix}\nC_3 \leftarrow C_3 + \frac{5}{3}C_2 \\
C_4 \leftarrow C_4 + \frac{5}{3}C_2 \\
C_4 \leftarrow C_4 - \frac{4}{3}C_2\n\end{pmatrix}
$$

La matrice est échelonnée selon les colonnes. Le cours vous enseigne alors que les colonnes *non nulles* de la matrice de gauche engendrent l'image de *A*, tandis que les colonnes de la matrice de droite *qui ont le même indice que les colonnes* NULLES *de celle de gauche* engendrent le noyau. On en déduit :

$$
\operatorname{im}(A) = \operatorname{Vect}_{\mathbb{R}} \left( \begin{pmatrix} 1 \\ 2 \\ -1 \\ -2 \end{pmatrix}, \begin{pmatrix} 0 \\ -3 \\ 3 \\ -3 \end{pmatrix} \right) \quad \text{et}: \quad \operatorname{ker}(A) = \operatorname{Vect}_{\mathbb{R}} \left( \begin{pmatrix} \frac{5}{3} \\ 3 \\ 1 \\ 0 \end{pmatrix}, \begin{pmatrix} -\frac{4}{3} \\ 1 \\ 0 \\ 1 \end{pmatrix} \right).
$$

**Corrigé 87.** On peut déterminer le noyau et l'image d'une matrice en même temps, si l'on échelonne selon les  $\leftarrow$  page 8 colonnes (très important ! il existe aussi une approche selon les lignes, mais elle est moins directe), à l'aide de la méthode du pivot de Gauß. Nous échelonnons, puis nous rappelons comment cet échelonnement nous aide à conclure :

$$
\left(\begin{array}{cccc|c}2&2&2&1&0&0\\-1&-1&-1&0&1&0\\4&4&4&0&0&1\end{array}\right)\sim\left(\begin{array}{cccc|c}2&0&0&1&-1&-1\\-1&0&0&0&1&0\\4&0&0&0&0&1\end{array}\right)\qquad\qquad\left(\begin{array}{cccc|c}C_2\leftarrow C_2-C_1\\C_3\leftarrow C_3-C_1\end{array}\right)
$$

La matrice est échelonnée selon les colonnes. Le cours vous enseigne alors que les colonnes *non nulles* de la matrice de gauche engendrent l'image de *A*, tandis que les colonnes de la matrice de droite *qui ont le même indice que les colonnes* NULLES *de celle de gauche* engendrent le noyau. On en déduit :

$$
\operatorname{im}(A) = \operatorname{Vect}_{\mathbb{R}}\left(\begin{pmatrix} 2 \\ -1 \\ 4 \end{pmatrix}\right) \quad \text{et}: \quad \operatorname{ker}(A) = \operatorname{Vect}_{\mathbb{R}}\left(\begin{pmatrix} -1 \\ 1 \\ 0 \end{pmatrix}, \begin{pmatrix} -1 \\ 0 \\ 1 \end{pmatrix}\right).
$$

**Corrigé 88.** On peut déterminer le noyau et l'image d'une matrice en même temps, si l'on échelonne selon les ← page 8 colonnes (très important ! il existe aussi une approche selon les lignes, mais elle est moins directe), à l'aide de la méthode du pivot de Gauß. Nous échelonnons, puis nous rappelons comment cet échelonnement nous aide à conclure :

$$
\begin{pmatrix}\n-12 & -1 & 9 & -1 & 1 & 0 & 0 & 0 \\
-12 & -1 & 9 & -1 & 0 & 1 & 0 & 0 \\
0 & 0 & 0 & 0 & 0 & 1 & 0 \\
-12 & -1 & 9 & -1 & 0 & 0 & 1\n\end{pmatrix}\n\sim\n\begin{pmatrix}\n-1 & -12 & 9 & -1 & 0 & 1 & 0 & 0 \\
-1 & -12 & 9 & -1 & 1 & 0 & 0 & 0 \\
0 & 0 & 0 & 0 & 0 & 0 & 0 & 1 \\
-1 & -12 & 9 & -1 & 0 & 0 & 0 & 1\n\end{pmatrix}\n\sim\n\begin{pmatrix}\n-1 & 0 & 0 & 0 & 0 & 1 & 0 & 0 \\
-1 & 0 & 0 & 0 & 1 & 0 & 0 \\
0 & 0 & 0 & 0 & 1 & 0 & 0 \\
-1 & 0 & 0 & 0 & 0 & 0 & 1\n\end{pmatrix}\n\quad\n(C_2 \leftarrow C_2 - 12C_1)\n(C_3 \leftarrow C_3 + 9C_1)\n\begin{pmatrix}\nC_2 \leftarrow C_2 - 12C_1 \\
C_3 \leftarrow C_3 + 9C_1 \\
C_4 \leftarrow C_4 - C_1\n\end{pmatrix}
$$

La matrice est échelonnée selon les colonnes. Le cours vous enseigne alors que les colonnes *non nulles* de la matrice de gauche engendrent l'image de *A*, tandis que les colonnes de la matrice de droite *qui ont le même indice que*

*les colonnes* NULLES *de celle de gauche* engendrent le noyau. On en déduit :

$$
\operatorname{im}(A) = \operatorname{Vect}_{\mathbb{R}}\left(\begin{pmatrix} -1 \\ -1 \\ 0 \\ -1 \end{pmatrix}\right) \quad \text{et}: \quad \operatorname{ker}(A) = \operatorname{Vect}_{\mathbb{R}}\left(\begin{pmatrix} 1 \\ -12 \\ 0 \\ 0 \end{pmatrix}, \begin{pmatrix} 0 \\ 9 \\ 1 \\ 0 \end{pmatrix}, \begin{pmatrix} 0 \\ -1 \\ 0 \\ 1 \end{pmatrix}\right).
$$

**Corrigé 89.** On peut déterminer le noyau et l'image d'une matrice en même temps, si l'on échelonne selon les  $\leftarrow$  page 8 colonnes (très important ! il existe aussi une approche selon les lignes, mais elle est moins directe), à l'aide de la méthode du pivot de Gauß. Nous échelonnons, puis nous rappelons comment cet échelonnement nous aide à conclure :

$$
\begin{pmatrix}\n-4 & -2 & 1 & -1 & 1 & 0 & 0 & 0 \\
1 & -4 & -2 & 1 & -1 & 0 & 0 & 1 & 0 \\
-4 & -2 & 1 & -1 & 0 & 0 & 1 & 0 \\
0 & 3 & -3 & 1 & 0 & 0 & 0 & 1\n\end{pmatrix}\n\sim\n\begin{pmatrix}\n1 & -2 & -4 & -1 & 0 & 0 & 1 & 0 \\
1 & -2 & -4 & -1 & 1 & 0 & 0 & 0 \\
-3 & 3 & 0 & 1 & 0 & 0 & 0 & 1 \\
-3 & 3 & 0 & 1 & 0 & 0 & 0 & 1\n\end{pmatrix}\n\sim\n\begin{pmatrix}\n1 & 0 & 0 & 0 & 0 & 1 & 0 \\
-4 & -12 & -15 & -4 & 0 & 1 & 0 & 0 \\
1 & 0 & 0 & 0 & 0 & 1 & 0 & 0 \\
-3 & -3 & -12 & -3 & 0 & 0 & 0 & 1\n\end{pmatrix}\n\sim\n\begin{pmatrix}\n-4 & -4 & -15 & -12 & 0 & 0 & 0 & 1 \\
-4 & -4 & -15 & -12 & 0 & 0 & 0 & 1 \\
1 & 0 & 0 & 0 & 0 & 1 & 1 & 4 & 2 \\
-3 & -2 & -12 & -3 & 0 & 1 & 0 & 0\n\end{pmatrix}\n\sim\n\begin{pmatrix}\n1 & 0 & 0 & 0 & 0 & 1 & 0 \\
-4 & -4 & -15 & -12 & 0 & 0 & 0 & 1 \\
1 & 0 & 0 & 0 & 0 & 1 & 0 & 0 \\
1 & 0 & 0 & 0 & 0 & 1 & 0 & 0 \\
1 & 0 & 0 & 0 & 0 & 1 & 0 & 0 \\
1 & 0 & 0 & 0 & 0 & 1 & 1 & \frac{1}{4} & -1 \\
-3 & -2 & -\frac{9}{2} & 3 & 0 & 1 & -\frac{1}{4} & -3\n\end{pmatrix}\n\sim\n\begin{pmatrix}\n1 & 0 & 0 & 0 & 0 & 0 & 1 \\
-4 & -4 & 0 & 0 & 0 & 0 & 0 & 1 \\
1 & 0 & 0 & 0 & 0 & 0 & 1 & 0 \\
-3 & -2 & 3 & -\frac{9}{2} & 0 & 1 & -3 & -\frac{
$$

La matrice est échelonnée selon les colonnes. Le cours vous enseigne alors que les colonnes *non nulles* de la matrice de gauche engendrent l'image de *A*, tandis que les colonnes de la matrice de droite *qui ont le même indice que les colonnes* NULLES *de celle de gauche* engendrent le noyau. On en déduit :

$$
\operatorname{im}(A) = \operatorname{Vect}_{\mathbb{R}}\left(\begin{pmatrix}1\\-4\\1\\-3\end{pmatrix}, \begin{pmatrix}0\\-4\\0\\-2\end{pmatrix}, \begin{pmatrix}0\\0\\0\\3\end{pmatrix}\right) \quad \text{et}: \quad \operatorname{ker}(A) = \operatorname{Vect}_{\mathbb{R}}\left(\begin{pmatrix}1\\1\\2\\-\frac{3}{4}\\-3\end{pmatrix}\right).
$$

**Corrigé 90.** On peut déterminer le noyau et l'image d'une matrice en même temps, si l'on échelonne selon les ← page 8 colonnes (très important ! il existe aussi une approche selon les lignes, mais elle est moins directe), à l'aide de la méthode du pivot de Gauß. Nous échelonnons, puis nous rappelons comment cet échelonnement nous aide à conclure :

$$
\begin{pmatrix}\n0 & 0 & 0 & 1 & 0 & 0 \\
2 & -5 & -1 & 0 & 1 & 0 \\
10 & -25 & -5 & 0 & 0 & 1\n\end{pmatrix}\n\sim\n\begin{pmatrix}\n0 & 0 & 0 & 0 & 0 & 1 \\
-1 & -5 & 2 & 0 & 1 & 0 \\
-5 & -25 & 10 & 1 & 0 & 0\n\end{pmatrix}
$$
\n
$$
\sim\n\begin{pmatrix}\n0 & 0 & 0 & 0 & 1 \\
-1 & 0 & 0 & 0 & 1 \\
-5 & 0 & 0 & 1 & -5 & 2\n\end{pmatrix}
$$
\n(C<sub>2</sub>  $\leftarrow$  C<sub>2</sub>  $\leftarrow$  5C<sub>1</sub>)  
\n(C<sub>3</sub>  $\leftarrow$  C<sub>2</sub>  $\leftarrow$  5C<sub>1</sub>)  
\n(C<sub>3</sub>  $\leftarrow$  C<sub>4</sub>  $\leftarrow$  2C<sub>1</sub>)

La matrice est échelonnée selon les colonnes. Le cours vous enseigne alors que les colonnes *non nulles* de la matrice de gauche engendrent l'image de *A*, tandis que les colonnes de la matrice de droite *qui ont le même indice que les colonnes* NULLES *de celle de gauche* engendrent le noyau. On en déduit :

$$
\operatorname{im}(A) = \operatorname{Vect}_{\mathbb{R}}\left(\begin{pmatrix}0\\-1\\-5\end{pmatrix}\right) \quad \text{ et } \colon \quad \operatorname{ker}(A) = \operatorname{Vect}_{\mathbb{R}}\left(\begin{pmatrix}0\\1\\-5\end{pmatrix}, \begin{pmatrix}1\\0\\2\end{pmatrix}\right).
$$

Corrigé 91. On peut déterminer le noyau et l'image d'une matrice en même temps, si l'on échelonne selon les ← page 9 colonnes (très important ! il existe aussi une approche selon les lignes, mais elle est moins directe), à l'aide de la méthode du pivot de Gauß. Nous échelonnons, puis nous rappelons comment cet échelonnement nous aide à conclure :

$$
\begin{pmatrix}\n-14 & 6 & -4 & 0 & -8 & 1 & 0 & 0 & 0 & 0 \\
-27 & 2 & -1 & -6 & 0 & 1 & 0 & 0 & 0 \\
-8 & 0 & 1 & 1 & 5 & 0 & 0 & 0 & 0 \\
-16 & 2 & -2 & 0 & -6 & 0 & 0 & 0 & 1\n\end{pmatrix}\n\sim\n\begin{pmatrix}\n-4 & 6 & -14 & 0 & -8 & 0 & 0 & 1 & 0 & 0 \\
1 & 2 & 2 & -16 & 0 & -6 & 0 & 0 & 0 & 0 \\
-2 & 2 & -16 & 0 & -6 & 0 & 0 & 0 & 1 & 0 \\
-2 & 8 & 5 & -3 & 6 & 0 & 0 & 0 & 0 & 1\n\end{pmatrix}\n\sim\n\begin{pmatrix}\n-4 & 0 & 0 & 0 & 1 & 0 & 0 \\
-2 & 2 & -16 & 0 & -6 & 0 & 0 & 0 & 0 \\
-2 & -1 & -2 & 0 & -1 & -2 & 0 & 1 & 0 \\
1 & \frac{3}{2} & \frac{49}{2} & 1 & \frac{3}{2} & \frac{7}{2} & 0 & 0 & -2 \\
-2 & -1 & -9 & 0 & -2 & 0 & 0 & 0 & 1\n\end{pmatrix}\n\sim\n\begin{pmatrix}\n-4 & 0 & 0 & 0 & 0 & 0 & 1 \\
-2 & -1 & -2 & 0 & -1 & -2 & 0 & -2 \\
-2 & -1 & -9 & 0 & -2 & 0 & 0 & 0 & 1 \\
-2 & 5 & 12 & -3 & 10 & 0 & 0 & 0 & 1\n\end{pmatrix}\n\sim\n\begin{pmatrix}\n-4 & 0 & 0 & 0 & 0 & 0 & 0 & 0 \\
-2 & -1 & 0 & 0 & 0 & 0 & 0 & 0 & 1 \\
-2 & -1 & 11 & 1 & 0 & 0 & 0 & 0 & 0 & 1 \\
-2 & -1 & 11 & 1 & 0 & 0 & 0 & 0 & 0 & 1 \\
-2 & 5 & -88 & -8 & 0 & 0 & 0 & 0 & 0 & 1\n\end{pmatrix}\n\sim\n\begin{pmatrix}\n-4 & 0 & 0 & 0 & 0 & 0 & 0 & 0 \\
-2 & -1 & 0 & 0 &
$$

La matrice est échelonnée selon les colonnes. Le cours vous enseigne alors que les colonnes *non nulles* de la matrice de gauche engendrent l'image de *A*, tandis que les colonnes de la matrice de droite *qui ont le même indice que les colonnes* NULLES *de celle de gauche* engendrent le noyau. On en déduit :

$$
\operatorname{im}(A) = \operatorname{Vect}_{\mathbb{R}} \left( \begin{pmatrix} -4 \\ -2 \\ 1 \\ -2 \\ -2 \end{pmatrix}, \begin{pmatrix} 0 \\ -1 \\ \frac{3}{2} \\ -1 \\ 5 \end{pmatrix}, \begin{pmatrix} 0 \\ 0 \\ -\frac{1}{2} \\ 1 \\ -8 \end{pmatrix} \right) \quad \text{et}: \quad \operatorname{ker}(A) = \operatorname{Vect}_{\mathbb{R}} \left( \begin{pmatrix} 1 \\ -9 \\ -17 \\ -11 \\ 0 \end{pmatrix}, \begin{pmatrix} 0 \\ -2 \\ -5 \\ 0 \\ 1 \end{pmatrix} \right).
$$

**Corrigé 92.** On peut déterminer le noyau et l'image d'une matrice en même temps, si l'on échelonne selon les  $\leftarrow$  page 9 colonnes (très important ! il existe aussi une approche selon les lignes, mais elle est moins directe), à l'aide de la méthode du pivot de Gauß. Nous échelonnons, puis nous rappelons comment cet échelonnement nous aide à

$$
\begin{pmatrix}\n3 & 2 & 1 & | & 1 & 0 & 0 \\
6 & 4 & 2 & | & 0 & 1 & 0 \\
6 & 4 & 2 & | & 0 & 0 & 1\n\end{pmatrix}\n\sim\n\begin{pmatrix}\n1 & 2 & 3 & | & 0 & 0 & 1 \\
2 & 4 & 6 & | & 0 & 1 & 0 \\
2 & 4 & 6 & | & 1 & 0 & 0\n\end{pmatrix}\n\sim\n\begin{pmatrix}\n1 & 0 & 0 & | & 0 & 0 & 1 \\
2 & 0 & 0 & | & 0 & 0 & 1 \\
2 & 0 & 0 & | & 1 & -2 & -3\n\end{pmatrix}\n\qquad (C_2 \leftarrow C_2 - 2C_1) \n(C_3 \leftarrow C_3 - 3C_1)
$$

La matrice est échelonnée selon les colonnes. Le cours vous enseigne alors que les colonnes *non nulles* de la matrice de gauche engendrent l'image de *A*, tandis que les colonnes de la matrice de droite *qui ont le même indice que les colonnes* NULLES *de celle de gauche* engendrent le noyau. On en déduit :

$$
\operatorname{im}(A) = \operatorname{Vect}_{\mathbb{R}}\left(\begin{pmatrix}1\\2\\2\end{pmatrix}\right) \quad \text{et}: \quad \operatorname{ker}(A) = \operatorname{Vect}_{\mathbb{R}}\left(\begin{pmatrix}0\\1\\-2\end{pmatrix}, \begin{pmatrix}1\\0\\-3\end{pmatrix}\right).
$$

**Corrigé 93.** On peut déterminer le noyau et l'image d'une matrice en même temps, si l'on échelonne selon les  $\leftarrow$  page 9 colonnes (très important ! il existe aussi une approche selon les lignes, mais elle est moins directe), à l'aide de la méthode du pivot de Gauß. Nous échelonnons, puis nous rappelons comment cet échelonnement nous aide à conclure :

$$
\begin{pmatrix}\n6 & -1 & -2 & 8 & 1 & 0 & 0 & 0 \\
1 & 1 & 2 & 2 & 0 & 1 & 0 & 0 \\
4 & 0 & 0 & 1 & 0 & 0 & 1 & 0 \\
-1 & 1 & 2 & 0 & 0 & 0 & 1\n\end{pmatrix}\n\sim\n\begin{pmatrix}\n-1 & 6 & -2 & 8 & 0 & 1 & 0 & 0 \\
1 & 1 & 2 & 2 & 1 & 0 & 0 & 0 \\
0 & 4 & 0 & 1 & 0 & 0 & 1 & 0 \\
1 & -1 & 2 & 0 & 0 & 0 & 0 & 1\n\end{pmatrix}\n\sim\n\begin{pmatrix}\n-1 & 0 & 0 & 0 & 0 & 1 & 0 & 0 \\
1 & 7 & 0 & 10 & 1 & 6 & -2 & 8 \\
0 & 4 & 0 & 1 & 0 & 0 & 1 & 0 \\
1 & 5 & 0 & 8 & 0 & 0 & 0 & 1\n\end{pmatrix}\n\sim\n\begin{pmatrix}\n-1 & 0 & 0 & 0 & 0 & 0 & 0 & 0 \\
0 & 4 & 0 & 1 & 0 & 0 & 0 & 0 \\
1 & 5 & 0 & 8 & 0 & 0 & 0 & 1\n\end{pmatrix}\n\sim\n\begin{pmatrix}\n-1 & 0 & 0 & 0 & 0 & 0 & 0 & 0 \\
0 & 4 & 0 & -\frac{33}{7} & 0 & 0 & 0 & 0 \\
1 & 5 & 0 & \frac{6}{7} & 0 & 0 & 0 & 1\n\end{pmatrix}\n\sim\n\begin{pmatrix}\n-1 & 0 & 0 & 0 & 0 & 0 & 1 & 0 \\
0 & 4 & 0 & -\frac{33}{7} & 0 & 0 & 0 & 1 \\
1 & 5 & \frac{6}{7} & 0 & 0 & 0 & 0 & 1\n\end{pmatrix}\n\sim\n\begin{pmatrix}\n-1 & 0 & 0 & 0 & 0 & 1 & -\frac{10}{7} & 0 \\
1 & 7 & 0 & 0 & 1 & 6 & -\frac{1}{7} & -2 \\
0 & 4 & -\frac{33}{7} & 0 & 0 & 0 & 1 & 0\n\end{pmatrix}\n\sim\n(C_4 \leftrightarrow C_4 - \frac{10}{7}C_2)
$$

La matrice est échelonnée selon les colonnes. Le cours vous enseigne alors que les colonnes *non nulles* de la matrice de gauche engendrent l'image de *A*, tandis que les colonnes de la matrice de droite *qui ont le même indice que* les colonnes NULLES de celle de gauche engendrent le noyau. On en déduit :

$$
\operatorname{im}(A) = \operatorname{Vect}_{\mathbb{R}}\left(\begin{pmatrix} -1 \\ 1 \\ 0 \\ 1 \end{pmatrix}, \begin{pmatrix} 0 \\ 7 \\ 4 \\ 5 \end{pmatrix}, \begin{pmatrix} 0 \\ 0 \\ -\frac{33}{7} \\ \frac{6}{7} \end{pmatrix}\right) \quad \text{et:} \quad \operatorname{ker}(A) = \operatorname{Vect}_{\mathbb{R}}\left(\begin{pmatrix} 0 \\ -2 \\ 1 \\ 0 \end{pmatrix}\right).
$$

**Corrigé 94.** On peut déterminer le noyau et l'image d'une matrice en même temps, si l'on échelonne selon les ← page 9 colonnes (très important ! il existe aussi une approche selon les lignes, mais elle est moins directe), à l'aide de la méthode du pivot de Gauß. Nous échelonnons, puis nous rappelons comment cet échelonnement nous aide à

$$
\begin{pmatrix}\n0 & -2 & 2 & | & 1 & 0 & 0 \\
-1 & 7 & -11 & | & 0 & 1 & 0 \\
1 & -1 & 5 & | & 0 & 0 & 1\n\end{pmatrix}\n\sim\n\begin{pmatrix}\n-2 & 0 & 2 & | & 0 & 1 & 0 \\
7 & -1 & -11 & | & 1 & 0 & 0 \\
-1 & 1 & 5 & | & 0 & 0 & 1\n\end{pmatrix}\n\sim\n\begin{pmatrix}\n-2 & 0 & 0 & | & 0 & 1 & 0 \\
7 & -1 & -4 & | & 1 & 0 & 1 \\
-1 & 1 & 4 & | & 0 & 0 & 1\n\end{pmatrix}\n\sim\n\begin{pmatrix}\n-2 & 0 & 0 & | & 0 & 1 & 0 \\
7 & -1 & -4 & | & 1 & 0 & 1 \\
-1 & 1 & 0 & | & 0 & 0 & 1\n\end{pmatrix}\n(C_3 \leftarrow C_3 + C_1)\n(C_3 \leftarrow C_3 - 4C_2)
$$

La matrice est échelonnée selon les colonnes. Le cours vous enseigne alors que les colonnes *non nulles* de la matrice de gauche engendrent l'image de *A*, tandis que les colonnes de la matrice de droite *qui ont le même indice que les colonnes* NULLES *de celle de gauche* engendrent le noyau. On en déduit :

$$
\operatorname{im}(A) = \operatorname{Vect}_{\mathbb{R}}\left(\begin{pmatrix} -2 \\ 7 \\ -1 \end{pmatrix}, \begin{pmatrix} 0 \\ -1 \\ 1 \end{pmatrix}\right) \quad \text{et:} \quad \ker(A) = \operatorname{Vect}_{\mathbb{R}}\left(\begin{pmatrix} -4 \\ 1 \\ 1 \end{pmatrix}\right).
$$

**Corrigé 95.** On peut déterminer le noyau et l'image d'une matrice en même temps, si l'on échelonne selon les  $\leftarrow$  page 9 colonnes (très important ! il existe aussi une approche selon les lignes, mais elle est moins directe), à l'aide de la méthode du pivot de Gauß. Nous échelonnons, puis nous rappelons comment cet échelonnement nous aide à conclure :

$$
\left(\begin{array}{ccc|ccc} -3 & 3 & 3 & 1 & 0 & 0\\ -1 & 1 & 1 & 0 & 1 & 0\\ 1 & -1 & -1 & 0 & 0 & 1 \end{array}\right) \sim \left(\begin{array}{ccc|ccc} -3 & 0 & 0 & 1 & 1 & 1\\ -1 & 0 & 0 & 0 & 1 & 0\\ 1 & 0 & 0 & 0 & 0 & 1 \end{array}\right) \n\qquad \qquad \begin{array}{c}\n(C_2 \leftarrow C_2 + C_1) \\
(C_3 \leftarrow C_3 + C_1)\n\end{array}
$$

La matrice est échelonnée selon les colonnes. Le cours vous enseigne alors que les colonnes *non nulles* de la matrice de gauche engendrent l'image de *A*, tandis que les colonnes de la matrice de droite *qui ont le même indice que les colonnes* NULLES *de celle de gauche* engendrent le noyau. On en déduit :

$$
\operatorname{im}(A) = \operatorname{Vect}_{\mathbb{R}} \left( \begin{pmatrix} -3 \\ -1 \\ 1 \end{pmatrix} \right) \quad \text{et}: \quad \operatorname{ker}(A) = \operatorname{Vect}_{\mathbb{R}} \left( \begin{pmatrix} 1 \\ 1 \\ 0 \end{pmatrix}, \begin{pmatrix} 1 \\ 0 \\ 1 \end{pmatrix} \right).
$$

**Corrigé 96.** On peut déterminer le noyau et l'image d'une matrice en même temps, si l'on échelonne selon les  $\leftarrow$  page 9 colonnes (très important ! il existe aussi une approche selon les lignes, mais elle est moins directe), à l'aide de la méthode du pivot de Gauß. Nous échelonnons, puis nous rappelons comment cet échelonnement nous aide à conclure :

$$
\left(\begin{array}{rrr|r} 1 & -1 & -2 & 1 & 0 & 0 \\ 0 & 0 & 0 & 0 & 1 & 0 \\ 2 & -2 & -4 & 0 & 0 & 1 \end{array}\right) \sim \left(\begin{array}{rrr|r} 1 & 0 & 0 & 1 & 1 & 2 \\ 0 & 0 & 0 & 0 & 1 & 0 \\ 2 & 0 & 0 & 0 & 0 & 1 \end{array}\right) \n\left(\begin{array}{rrr} C_2 \leftarrow C_2 + C_1 \\ C_3 \leftarrow C_3 + 2C_1 \end{array}\right)
$$

La matrice est échelonnée selon les colonnes. Le cours vous enseigne alors que les colonnes *non nulles* de la matrice de gauche engendrent l'image de *A*, tandis que les colonnes de la matrice de droite *qui ont le même indice que* les colonnes NULLES de celle de gauche engendrent le noyau. On en déduit :

$$
\operatorname{im}(A) = \operatorname{Vect}_{\mathbb{R}} \left( \begin{pmatrix} 1 \\ 0 \\ 2 \end{pmatrix} \right) \quad \text{et}: \quad \operatorname{ker}(A) = \operatorname{Vect}_{\mathbb{R}} \left( \begin{pmatrix} 1 \\ 1 \\ 0 \end{pmatrix}, \begin{pmatrix} 2 \\ 0 \\ 1 \end{pmatrix} \right).
$$

**Corrigé 97.** On peut déterminer le noyau et l'image d'une matrice en même temps, si l'on échelonne selon les  $\leftarrow$  page 9 colonnes (très important ! il existe aussi une approche selon les lignes, mais elle est moins directe), à l'aide de

la méthode du pivot de Gauß. Nous échelonnons, puis nous rappelons comment cet échelonnement nous aide à conclure :

$$
\begin{pmatrix}\n0 & 0 & 0 & 1 & 0 & 0 \\
9 & -4 & 1 & 0 & 1 & 0 \\
0 & 0 & 0 & 0 & 0 & 1\n\end{pmatrix}\n\sim\n\begin{pmatrix}\n0 & 0 & 0 & 0 & 0 & 1 \\
1 & -4 & 9 & 0 & 1 & 0 \\
0 & 0 & 0 & 1 & 0 & 0\n\end{pmatrix}
$$
\n
$$
\sim\n\begin{pmatrix}\n0 & 0 & 0 & 0 & 0 & 1 \\
1 & 0 & 0 & 0 & 0 & 1 \\
0 & 0 & 0 & 1 & 4 & -9\n\end{pmatrix}
$$
\n(C<sub>2</sub> \leftarrow C<sub>2</sub> + 4C<sub>1</sub>)  
\n(C<sub>3</sub> \leftarrow C<sub>3</sub> - 9C<sub>1</sub>)

La matrice est échelonnée selon les colonnes. Le cours vous enseigne alors que les colonnes *non nulles* de la matrice de gauche engendrent l'image de *A*, tandis que les colonnes de la matrice de droite *qui ont le même indice que les colonnes* NULLES *de celle de gauche* engendrent le noyau. On en déduit :

$$
\operatorname{im}(A) = \operatorname{Vect}_{\mathbb{R}}\left(\begin{pmatrix}0\\1\\0\end{pmatrix}\right) \quad \text{ et } \colon \quad \operatorname{ker}(A) = \operatorname{Vect}_{\mathbb{R}}\left(\begin{pmatrix}0\\1\\4\end{pmatrix}, \begin{pmatrix}1\\0\\-9\end{pmatrix}\right).
$$

**Corrigé 98.** On peut déterminer le noyau et l'image d'une matrice en même temps, si l'on échelonne selon les  $\leftarrow$  page 9 colonnes (très important ! il existe aussi une approche selon les lignes, mais elle est moins directe), à l'aide de la méthode du pivot de Gauß. Nous échelonnons, puis nous rappelons comment cet échelonnement nous aide à conclure :

$$
\begin{pmatrix}\n5 & -6 & 30 & 17 & | & 1 & 0 & 0 & 0 \\
-11 & 3 & -15 & -17 & | & 0 & 1 & 0 & 0 \\
-3 & 2 & -10 & -7 & | & 0 & 0 & 1 & 0 \\
0 & -1 & 5 & 2 & | & 0 & 0 & 0 & 1\n\end{pmatrix}\n\sim\n\begin{pmatrix}\n5 & 0 & 0 & 0 & | & 1 & \frac{6}{5} & -6 & -\frac{17}{5} \\
-11 & -\frac{51}{5} & 51 & \frac{102}{5} & | & 0 & 1 & 0 & 0 \\
-3 & -\frac{8}{5} & 8 & \frac{16}{5} & | & 0 & 0 & 1 & 0 \\
0 & -1 & 5 & 2 & | & 0 & 0 & 0 & 1\n\end{pmatrix}\n\begin{pmatrix}\nC_2 \leftarrow C_2 + \frac{6}{5}C_1\n\end{pmatrix}
$$
\n
$$
\sim\n\begin{pmatrix}\n5 & 0 & 0 & 0 & | & 1 & \frac{6}{5} & 0 & -1 \\
-11 & -\frac{51}{5} & 0 & 0 & | & 0 & 1 & 0 \\
-3 & -\frac{5}{5} & 0 & 0 & | & 0 & 1 & 0 \\
-3 & -\frac{5}{5} & 0 & 0 & | & 0 & 0 & 1\n\end{pmatrix}\n\begin{pmatrix}\nC_2 \leftarrow C_2 + \frac{6}{5}C_1\n\end{pmatrix}
$$
\n
$$
\sim\n\begin{pmatrix}\n5 & 0 & 0 & 0 & 0 & | & \frac{6}{5} & 0 & -1 \\
-11 & -\frac{51}{5} & 0 & 0 & | & 0 & 0 & 1 \\
0 & -1 & 0 & 0 & | & 0 & 0 & 0 & 1\n\end{pmatrix}\n\begin{pmatrix}\nC_2 \leftarrow C_2 + \frac{6}{5}C_1\n\end{pmatrix}
$$
\n
$$
\begin{pmatrix}\nC_3 \leftarrow C_3 + 5C_2\n\end{pmatrix}
$$

La matrice est échelonnée selon les colonnes. Le cours vous enseigne alors que les colonnes *non nulles* de la matrice de gauche engendrent l'image de *A*, tandis que les colonnes de la matrice de droite *qui ont le même indice que les colonnes* NULLES *de celle de gauche* engendrent le noyau. On en déduit :

$$
\operatorname{im}(A) = \operatorname{Vect}_{\mathbb{R}}\left(\begin{pmatrix} 5 \\ -11 \\ -3 \\ 0 \end{pmatrix}, \begin{pmatrix} 0 \\ -\frac{51}{5} \\ -\frac{8}{5} \\ -1 \end{pmatrix}\right) \quad \text{et}: \quad \operatorname{ker}(A) = \operatorname{Vect}_{\mathbb{R}}\left(\begin{pmatrix} 0 \\ 5 \\ 1 \\ 0 \end{pmatrix}, \begin{pmatrix} -1 \\ 2 \\ 0 \\ 1 \end{pmatrix}\right).
$$

**Corrigé 99.** On peut déterminer le noyau et l'image d'une matrice en même temps, si l'on échelonne selon les  $\leftarrow$  page 9 colonnes (très important ! il existe aussi une approche selon les lignes, mais elle est moins directe), à l'aide de la méthode du pivot de Gauß. Nous échelonnons, puis nous rappelons comment cet échelonnement nous aide à conclure :

$$
\begin{pmatrix}\n2 & 17 & -3 & 1 & 0 & 0 \\
-1 & -1 & -3 & 0 & 1 & 0 \\
-2 & -12 & 0 & 0 & 0 & 1\n\end{pmatrix}\n\sim\n\begin{pmatrix}\n2 & 0 & 0 & 1 & -\frac{17}{2} & \frac{3}{2} \\
-1 & \frac{15}{2} & -\frac{9}{2} & 0 & 1 & 0 \\
-2 & 5 & -3 & 0 & 0 & 1\n\end{pmatrix}\n\qquad\n\begin{pmatrix}\nC_2 \leftarrow C_2 - \frac{17}{2}C_1 \\
(C_3 \leftarrow C_3 + \frac{3}{2}C_1\n\end{pmatrix}\n\qquad\n\begin{pmatrix}\nC_2 \leftarrow C_2 - \frac{17}{2}C_1 \\
(C_3 \leftarrow C_3 + \frac{5}{2}C_1\n\end{pmatrix}\n\right)\n\qquad\n\begin{pmatrix}\n2 & 0 & 0 & 1 & \frac{3}{2} & -\frac{17}{2} \\
-2 & -3 & 5 & 0 & 1 & 0\n\end{pmatrix}\n\qquad\n\begin{pmatrix}\nC_2 \leftarrow C_2 - \frac{17}{2}C_1 \\
(C_3 \leftarrow C_3 + \frac{5}{2}C_1\n\end{pmatrix}\n\qquad\n\begin{pmatrix}\nC_2 \leftarrow C_2 - \frac{17}{2}C_1 \\
(C_3 \leftarrow C_3 + \frac{5}{2}C_2\n\end{pmatrix}\n\right)\n\qquad\n\begin{pmatrix}\nC_2 \leftarrow C_2 - \frac{17}{2}C_1 \\
-C_2 \leftarrow \frac{9}{2} & 0 & 0 & 1 \\
-2 & -3 & 0 & 0 & 1\n\end{pmatrix}\n\qquad\n\begin{pmatrix}\nC_2 \leftarrow C_2 - \frac{17}{2}C_1 \\
(C_3 \leftarrow C_3 + \frac{5}{2}C_2\n\end{pmatrix}\n\right)
$$

La matrice est échelonnée selon les colonnes. Le cours vous enseigne alors que les colonnes *non nulles* de la matrice de gauche engendrent l'image de *A*, tandis que les colonnes de la matrice de droite *qui ont le même indice que les colonnes* NULLES *de celle de gauche* engendrent le noyau. On en déduit :

$$
\operatorname{im}(A) = \operatorname{Vect}_{\mathbb{R}}\left(\begin{pmatrix} 2 \\ -1 \\ -2 \end{pmatrix}, \begin{pmatrix} 0 \\ -\frac{9}{2} \\ -3 \end{pmatrix}\right) \quad \text{et:} \quad \ker(A) = \operatorname{Vect}_{\mathbb{R}}\left(\begin{pmatrix} -6 \\ 1 \\ \frac{5}{3} \end{pmatrix}\right).
$$

Corrigé 100. On peut déterminer le noyau et l'image d'une matrice en même temps, si l'on échelonne selon les ← page 9 colonnes (très important ! il existe aussi une approche selon les lignes, mais elle est moins directe), à l'aide de la méthode du pivot de Gauß. Nous échelonnons, puis nous rappelons comment cet échelonnement nous aide à conclure :

$$
\left(\begin{array}{cccccc} -12 & 12 & 8 & 4 & -4 & 1 & 0 & 0 & 0 & 0 \\ 18 & -18 & -12 & -6 & 6 & 0 & 1 & 0 & 0 & 0 \\ 15 & -21 & -17 & -10 & 7 & 0 & 0 & 1 & 0 & 0 \\ 4 & 0 & 2 & 2 & 0 & 0 & 0 & 0 & 1 & 0 \\ -1 & 9 & 10 & 7 & -3 & 0 & 0 & 0 & 0 & 1 \end{array}\right) \sim \left(\begin{array}{cccccc} 4 & 12 & 8 & -12 & -4 & 0 & 0 & 0 & 1 & 0 \\ -6 & -18 & -12 & 18 & 6 & 0 & 1 & 0 & 0 & 0 \\ -10 & -21 & -17 & 15 & 7 & 0 & 0 & 1 & 0 & 0 \\ 2 & 0 & 2 & 4 & 0 & 1 & 0 & 0 & 0 & 0 \\ 7 & 9 & 10 & -1 & -3 & 0 & 0 & 0 & 0 & 1 \\ -10 & 9 & 3 & -15 & -3 & 0 & 0 & 1 & 0 & 0 \\ 2 & -6 & -2 & 10 & 2 & 1 & -3 & -2 & 3 & 1 \\ 7 & -12 & -4 & 20 & 4 & 0 & 0 & 0 & 0 & 1 \end{array}\right) \quad \left(\begin{array}{c} C_2 \leftarrow C_2 - 3C_1 \\ C_3 \leftarrow C_3 - 2C_1 \\ C_4 \leftarrow C_4 + 3C_1 \\ C_5 \leftarrow C_5 + C_1 \end{array}\right)\right) \right)
$$

$$
\sim \left(\begin{array}{cccccc} 4 & 0 & 0 & 0 & 0 & 0 & 0 & 0 & 0 & 0 \\ -6 & 0 & 0 & 0 & 0 & 0 & 0 & 0 & 0 & 0 \\ -10 & 3 & 9 & -15 & -3 & 0 & 1 & 0 & 0 \\ 7 & -4 & -12 & 20 & 4 & 0 & 0 & 0 & 1 \end{array}\right) \quad \left(\begin{array}{c} C_2 \leftarrow C_2 - 3C_1 \\ C_5 \leftarrow C_5 + C_1 \end{array}\right)
$$

$$
\sim \left(\begin{array}{cccccc} 4 & 0 & 0 & 0 & 0 & 0 & 0
$$

La matrice est échelonnée selon les colonnes. Le cours vous enseigne alors que les colonnes *non nulles* de la matrice de gauche engendrent l'image de *A*, tandis que les colonnes de la matrice de droite *qui ont le même indice que les colonnes* NULLES *de celle de gauche* engendrent le noyau. On en déduit :

$$
\operatorname{im}(A) = \operatorname{Vect}_{\mathbb{R}} \left( \begin{pmatrix} 4 \\ -6 \\ -10 \\ 2 \\ 7 \end{pmatrix}, \begin{pmatrix} 0 \\ 0 \\ 3 \\ -2 \\ -4 \end{pmatrix} \right) \quad \text{et}: \quad \operatorname{ker}(A) = \operatorname{Vect}_{\mathbb{R}} \left( \begin{pmatrix} 0 \\ 1 \\ -3 \\ 3 \\ 0 \end{pmatrix}, \begin{pmatrix} 1 \\ 0 \\ 5 \\ -7 \\ 0 \end{pmatrix}, \begin{pmatrix} 0 \\ 0 \\ 1 \\ -1 \\ 1 \end{pmatrix} \right).
$$

58